**Universidad de las Ciencias Informáticas Facultad 2**

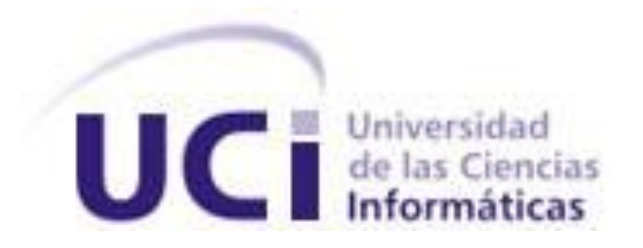

**Título:** SIGAC. Subsistema de Auditoría Gubernamental.

Análisis y Diseño.

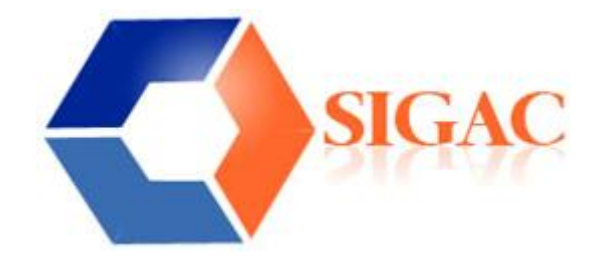

**Trabajo de Diploma para optar por el título de Ingeniero en Ciencias Informáticas**

**Autor(es):** Ismaila López Sotolongo.

Jorge León Moro.

**Tutor(es):** Ing. Yasser Azán Basallo.

**Ciudad de La Habana, Junio del 2008**

**"Año 50 de la Revolución"**

*"El estímulo más importante para el trabajo, en la escuela y en la vida,*

*es el placer de trabajar, el placer de sus resultados, y el conocimiento*

*del valor del resultado para la comunidad."*

**Albert Einstein.**

DECLARACIÓN DE AUTORÍA

Declaramos que somos los únicos autores de este trabajo y autorizamos al MAC y a la Universidad de las Ciencias Informáticas a hacer uso del mismo en su beneficio.

Para que así conste firmamos la presente a los \_\_\_\_ días del mes de \_\_\_\_\_\_\_ del año 2008.

\_\_\_\_\_\_\_\_\_\_\_\_\_\_\_\_\_\_\_\_\_\_\_\_\_\_ \_\_\_\_\_\_\_\_\_\_\_\_\_\_\_\_\_\_\_\_\_\_\_\_\_\_\_\_\_

Autor: Ismaila López Sotolongo **Autor: Jorge León Moro** 

Tutor: Ing. Yasser Azán Basallo

\_\_\_\_\_\_\_\_\_\_\_\_\_\_\_\_\_\_\_\_\_\_\_

## DEDICATORIA

Dedico este trabajo a mi familia, en especial a mi abuela, a mis amigos y todos los que hicieron posible este sueño…

Jorge

A mis padres, a mi abuelita, a mi tía Gina y a mi hermanita Yanet, a todas mis amigas por su apoyo, incluso las que no están cerca, a mi esfuerzo de tantos años que ya es más que un sueño… Ismaila

#### AGRADECIMIENTOS

Agradezco a todas las personas que hicieron posible la realización de este trabajo. A todos los que siempre estuvieron dispuestos a dejar su labor por un instante y contribuir a la nuestra. A Annelys e Ivannis, por su voluntad y su disposición a pesar de las molestias; a Félix por siempre estar ahí y ser esa persona que admiramos tanto. A Dayris y Enrique por su ayuda incondicional en todo momento. A Yasser Azán Basallo por su ayuda como tutor.

#### **De Ismaila: De Jorge:**

A mis padres, por su exigencia y su fe en mí, por todo el apoyo que me han brindado siempre, sin el cual no hubiese llegado hasta aquí. A mi abuelita, por ser la persona más linda del mundo y haberme consentido en todo. A mi tía Gina por toda su ayuda y su aliento.

A mi hermanita Yanet por poder contar con ella siempre.

A toda mi familia que de una forma u otra siempre me ha brindado apoyo.

A mis amigas de cinco años y para toda la vida, Aymara y Lisma, por estar siempre, en lo bueno y lo malo, a Lisandra por su optimismo.

A todas las personas maravillosas que he conocido en la UCI.

A Ailema, que aunque esté lejos, no la olvido.

A mi familia, en especial a mi abuela, a todos mis amigos.

#### **RESUMEN**

El Ministerio de Auditoría y Control es el encargado de realizar acciones de control a todos los organismos y entidades del país. En la actualidad dicho ministerio no cuenta con un sistema informático que ayude a la gestión de las acciones de control, por lo que todas las actividades se realizan de forma manual y se almacenan en archivos físicos.

De la necesidad de informatizar el MAC surge el proyecto Sistema Informático para la Gestión de Auditoría y Control (SIGAC), que se propone como meta realizar un software que sea capaz de gestionar los procesos del ministerio, facilitar y agilizar el trabajo de los auditores, así como optimizar la eficiencia de dichos procesos.

La Dirección de Auditoría Gubernamental es la encargada, dentro del propio ministerio, de las auditorías que se realizan a los organismos y entidades del Estado.

El desarrollo del trabajo tiene como objetivo el análisis y diseño de una aplicación web, para la gestión de las auditorías en la Dirección de Auditoría Gubernamental, que cumpla con las expectativas del usuario. Además provee información organizada y disponible al equipo de desarrollo del proyecto y al cliente.

## Índice

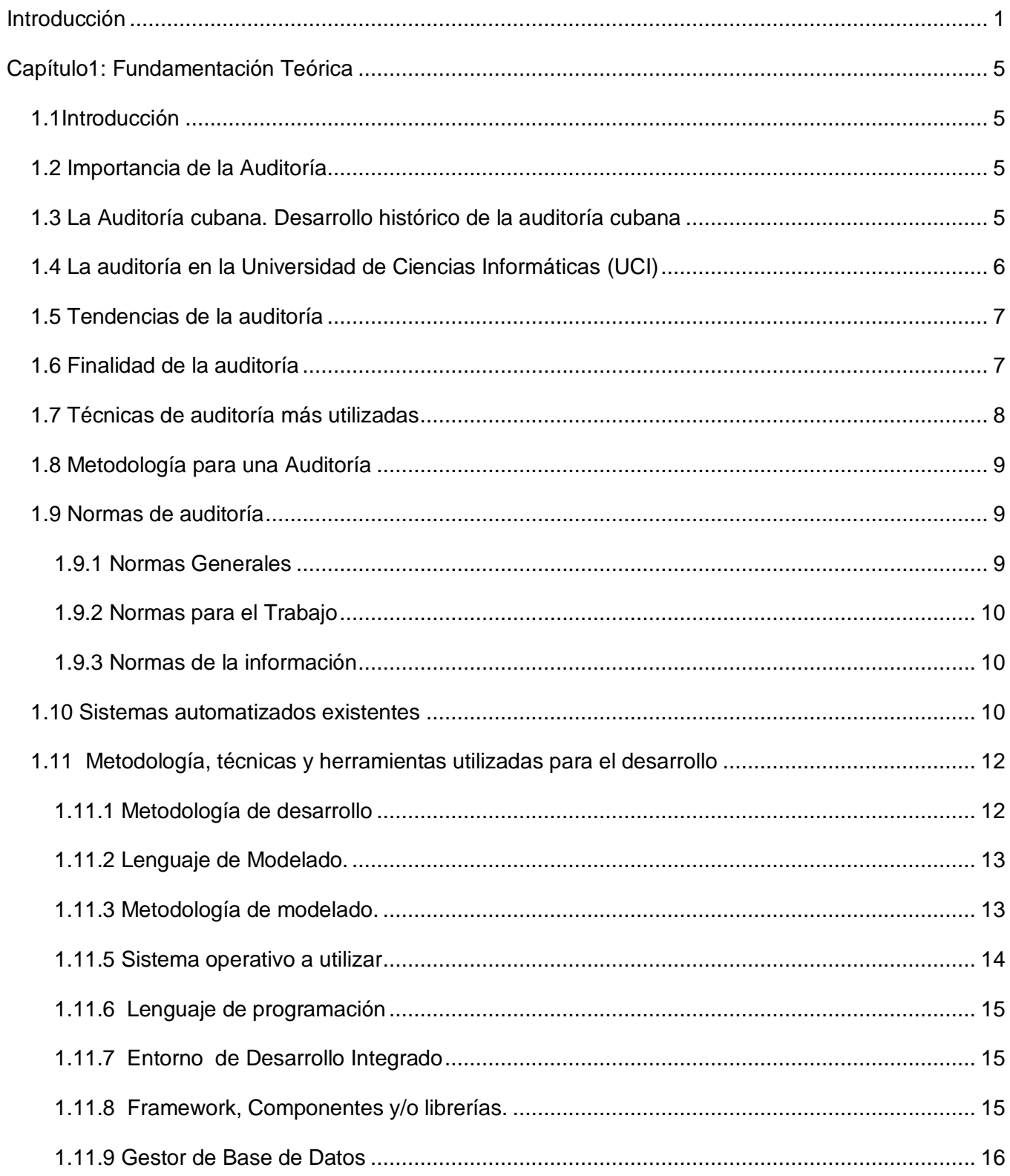

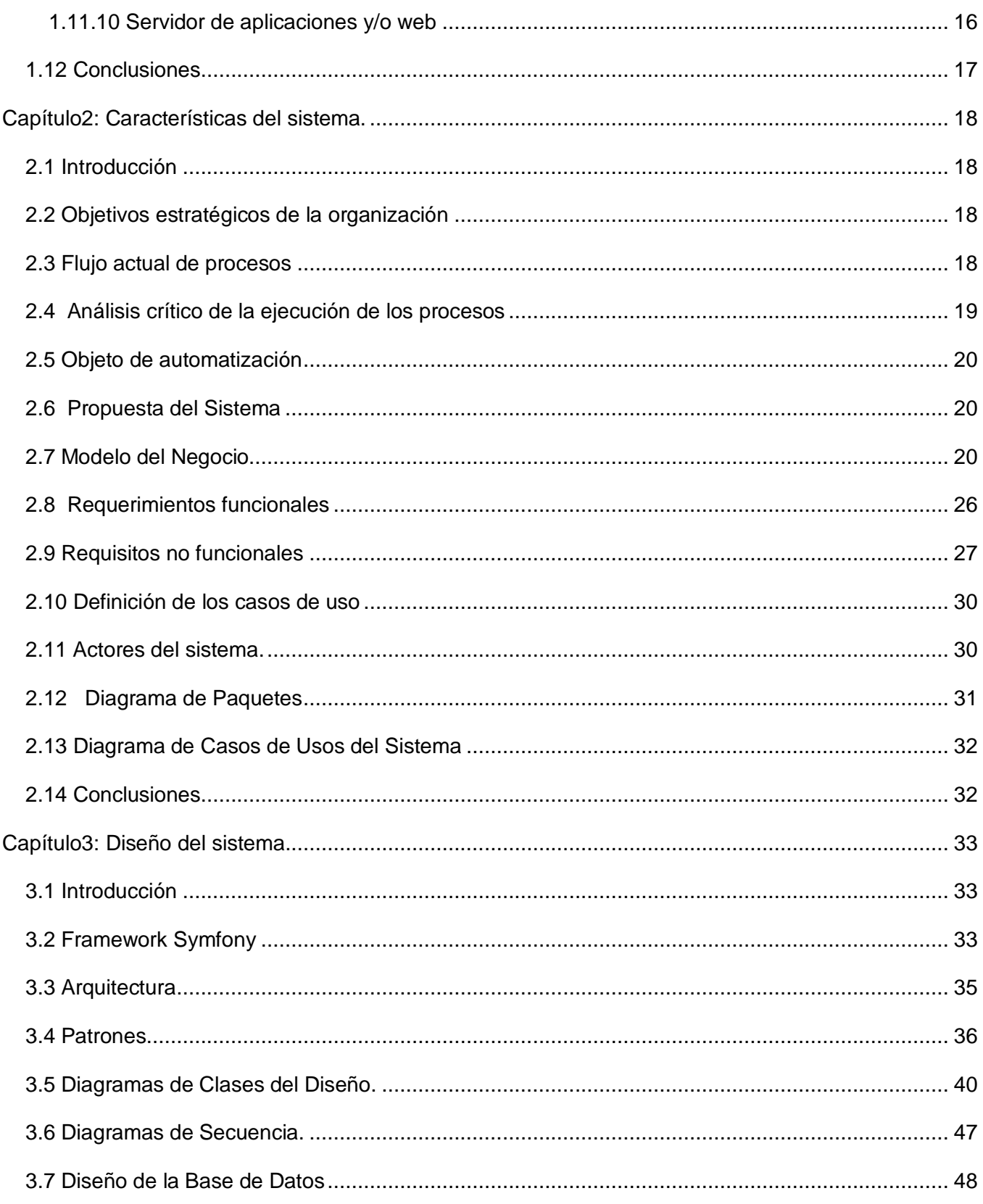

![](_page_8_Picture_4.jpeg)

#### <span id="page-9-0"></span>**Introducción**

En el mundo, desde hace años, viene creciendo considerablemente una completa dependencia de la informática en toda su amplitud. Podemos afirmar que la mayoría de los procesos actuales que se desarrollan en las grandes, pequeñas y medianas empresas mundiales están sustentados por sistemas informáticos, los cuales se utilizan, entre muchas otras cosas, para almacenar, publicar, consultar y gestionar información.

La llamada Tercera Revolución Científico Tecnológica ha permitido que el paradigma digital extendido a todas las esferas de la sociedad, con sus múltiples adelantos científicos-tecnológicos, provoque cambios en la concepción del desarrollo humano y sus valores, incidiendo en la vida cotidiana, indiscutiblemente, con impactos sociales que no deben olvidarse.

En la actualidad la sociedad enfrenta uno de los desafíos más grandes de la historia, encauzar el desarrollo científico y tecnológico, como un intento de garantizar el futuro de la existencia humana, su bienestar y felicidad.

Cuba, también ha venido fomentando el desarrollo de las Tecnologías de la Información y las Comunicaciones ya que es el único modo de desarrollar nuestro país y encaminarlo a una sociedad justa, humana y acorde con el momento histórico que nos ha tocado vivir. El país está enfrascado en una informatización general, comenzando por los ministerios, que representan la base de la economía cubana.

EL Ministerio de Auditoría y Control (MAC) es uno de los que se encuentra inmerso en este proceso de informatización. Este Ministerio actualmente es el Organismo de la Administración Central del Estado encargado de dirigir, ejecutar y controlar la aplicación de la política del Estado y del Gobierno en cuanto a: prevenir, detectar y enfrentar actos de corrupción administrativa; además se encarga de regular, organizar, dirigir y controlar, metodológicamente, el sistema nacional de auditoría. (Decreto, 2002)

Para ello este organismo cuenta con una serie de direcciones que se encargan de realizar el trabajo. Entre las direcciones se encuentran: la Dirección de Auditoría Gubernamental, la Dirección de Gestión de Capital Humano, la Dirección Jurídica, la Dirección de Despacho con la Ministra, la Dirección de Auditorías y Controles Especiales, Dirección de Prevención y Dirección de Atención a la Ciudadanía.

La Dirección de Auditoría Gubernamental es la encargada de realizar auditorías gubernamentales, las cuales son auditorías externas que realiza el gobierno central a los Órganos y Organismos de la Administración Central del Estado, a las instituciones financieras bancarias y no bancarias y a las organizaciones económicas estatales, así como a las entidades del sector cooperativo. Además se encarga de realizar auditorías gubernamentales a las organizaciones, asociaciones, asociaciones económicas internacionales y demás entidades económicas, cuando reciban, por disposiciones gubernamentales, subsidios, subvenciones, ventajas, exenciones, y concesiones, o presten algún servicio público o establezcan contratos o compromisos con el gobierno o con entidades estatales; y a cualquier persona natural o jurídica que realice una actividad lucrativa y que esté sujeta a una obligación tributaria generada en el territorio nacional. (Decreto, 2002)

En cuanto a la gestión de los procesos para realizar la auditoría, en la Dirección de Auditoría Gubernamental, no se cuenta con un sistema que agilice y optimice ningún proceso desarrollado en ella. Se utilizan archivos físicos para guardar toda la información sobre las auditorías y no se cuenta con el espacio suficiente para ello. Al guardar toda la información en gavetas esto trae consigo que sea muy difícil y tedioso realizar cualquier consulta a una auditoría realizada y se corre el riesgo de que muchas veces esta información se pierda. La auditoría posee un documento oficial: la Orden de Trabajo. Actualmente ese documento se confecciona de forma manual lo que provoca que a la hora de buscar cualquier información recogida en ella sea muy tedioso realizar la búsqueda. También se hace muy difícil mantener un control de las auditorías que se están ejecutando, de los auditores que están asignados a una auditoría y su evaluación porque no se cuenta con un sistema que filtre los datos que se necesiten.

Debido a todos los problemas que acarrean las condiciones actuales de esta dirección se plantea como problema científico de la investigación la siguiente interrogante: ¿Cómo mejorar la agilidad y confiabilidad de la información en las auditorías relacionadas con la Dirección de Auditoría Gubernamental del Ministerio de Auditoría y Control?

Del problema anterior se define como **objeto de estudio:** los procesos de gestión en la Dirección de Auditoría Gubernamental del Ministerio de Auditoría y Control y como **campo de acción**: los procesos de gestión de auditoría en la Dirección de Auditoría Gubernamental del Ministerio de Auditoría y Control en Cuba.

A partir del problema anterior, del objeto de estudio, del campo de acción y de las posibilidades que brindan las Tecnologías de la Información y las Comunicaciones (TIC), se plantea como **objetivo general**: modelar una aplicación web para el módulo de la Dirección de Auditoría Gubernamental como parte del Sistema Informático de Gestión de Auditoría y Control (SIGAC), cumpliendo con las necesidades del cliente, con todos los requisitos funcionales y no funcionales y con las buenas prácticas de la Ingeniería del Software para ambiente web.

Para lograr el objetivo planteado anteriormente se trazaron las siguientes tareas de investigación:

- Estudio del desarrollo de la auditoría en el mundo, en el Ministerio de Auditoría y Control de la República de Cuba y en la Universidad de Ciencias Informática.
- Análisis y estudio de los procesos que se llevan a cabo en la Dirección de Auditoría Gubernamental del Ministerio de Auditoría y Control.
- Estudio de las herramientas y metodologías informáticas propuestas a utilizar para el desarrollo de la aplicación.

Mediante el establecimiento del sistema ya terminado el Ministerio de Auditoría y Control (MAC) obtendría una herramienta que facilita y agiliza el trabajo de los auditores, funcionarios y personal en general que trabaja en las distintas direcciones de este Ministerio, además de ganar una herramienta que almacenará los datos necesarios y posibilitará la obtención de las estadísticas necesarias para el control de los diferentes parámetros definidos por ellos, facilitará la confección de documentos, búsqueda de datos, reportes, evitará la duplicación y pérdida de la información y ofrecerá una mayor confidencialidad de la misma.

**El primer capítulo: Fundamentación Teórica.** Este capítulo estará destinado a realizar un estudio sobre el estado del arte de la auditoría a nivel internacional y nacional; se analizarán programas informáticos que actualmente sirven de apoyo para darle solución a los problemas de auditoría en el mundo y se hará un estudio de las normas técnicas y las tecnologías propuestas.

**El segundo capítulo: Características del sistema.** En este capítulo serán descritos los procesos del negocio, identificando quienes participan y las actividades que requieren automatización; también se abordarán los Requerimientos, donde mediante las funcionalidades requeridas y las restricciones que se imponen se va ha definir lo que debe hacer el sistema. Además quedará definido el diagrama de casos de usos del sistema y la descripción de los mismos.

**El tercer capítulo: Diseño del sistema**. En este capítulo se realizará los diagramas de clases del diseño, el modelo de datos, los diagramas de interacción y se justificará el uso de los diferentes patrones y se expondrá la arquitectura utilizada.

# <span id="page-13-0"></span>**Capítulo1: Fundamentación Teórica**

## <span id="page-13-1"></span>**1.1 Introducción**

En el presente capítulo quedará expuesta la importancia de la auditoría y su estado en la actualidad. Se abordarán las tendencias y metodologías que están presentes en las auditorías realizadas en el mundo, en Cuba y la Universidad de Ciencias Informáticas. Además se expondrán las técnicas más utilizadas de la auditoría, finalidad y normas que la rigen. Se hará referencia a los programas de computadoras utilizados en el mundo actualmente para facilitar el trabajo a los auditores y se justificarán las metodologías y herramientas que serán utilizadas para la realización de este trabajo.

#### <span id="page-13-2"></span>**1.2 Importancia de la Auditoría**

"Los auditores tenemos, por tanto, un compromiso con el entorno y con nuestros clientes, en pos de la mejora constante, sabiendo que no resulta una tarea sencilla pero que el esfuerzo y la autocrítica nos debe forzar a alcanzar ese propósito." (Elias del Val, 2003)

La Auditoría es utilizada para detectar errores, fraudes, señalar fallas y como consecuencia recomendar el despido o remoción del personal. Por otra parte la publicidad de los resultados de la auditoría puede servir para anunciar las ventajas competitivas de la empresa y el talento de sus gestores actuales.

#### <span id="page-13-3"></span>**1.3 La Auditoría cubana. Desarrollo histórico de la auditoría cubana**

Durante la [Cuba](http://www.monografias.com/trabajos16/cuba-origenes/cuba-origenes.shtml) colonial, la actividad comercial era dirigida y controlada por [España,](http://www.monografias.com/trabajos6/hies/hies.shtml) que se identificaba como dueña de los [negocios](http://www.monografias.com/trabajos15/plan-negocio/plan-negocio.shtml) y por tanto era revisada por inspectores. A finales del siglo XIX, con el inicio de la [enseñanza](http://www.monografias.com/trabajos15/metodos-ensenanza/metodos-ensenanza.shtml) de los estudios comerciales, en el país comienzan a surgir los especialistas de esta [ciencia](http://www.monografias.com/trabajos10/fciencia/fciencia.shtml) que paulatinamente van demostrando su capacidad para desarrollar la Auditoría en Cuba.

A partir de 1902, con el predominio del [capital](http://www.monografias.com/trabajos13/capintel/capintel.shtml) norteamericano en Cuba, surge la necesidad de Auditores y contadores de alta calificación, los cuales provenían del extranjero, ya que la gran mayoría de las grandes empresas organizadas en Cuba eran sucursales de Compañías norteamericanas. Sin embargo en estas sucursales se requería también del [personal](http://www.monografias.com/trabajos11/fuper/fuper.shtml) cubano subalterno con conocimientos

técnicos para realizar las tareas auxiliares de Auditoría de estas firmas. Esta hizo que el contador cubano asimilara rápidamente las [técnicas](http://www.monografias.com/trabajos6/juti/juti.shtml) más modernas de Contabilidad y Auditoría.

En la primera mitad del siglo y luego de surgir los estudios superiores de Contabilidad en 1927, aparecieron las primeras firmas privadas de auditores cubanos y surgieron [instituciones](http://www.monografias.com/trabajos13/trainsti/trainsti.shtml) públicas como tribunal de cuentas. El Ministerio de Haciendas y el Banco Nacional de Cuba, que se dedicaban a realizar Auditorías de Balance o financieras tanto privadas como públicas.

En estos años la práctica de la Auditoría en Cuba se asemejaba a la que existían en los países desarrollados del mundo y los auditores se agrupaban en el Colegio de Contadores Públicos.

Después de 1959 la actividad de Auditoría en Cuba se debilitó [producto](http://www.monografias.com/trabajos12/elproduc/elproduc.shtml) de diversas causas:

- Éxodo de profesionales de la contabilidad que abandonaron el país.
- Debilitamiento de la actividad de [control](http://www.monografias.com/trabajos14/control/control.shtml) a partir de 1965 como resultado del falso de que la [economía](http://www.monografias.com/Economia/index.shtml) socialista no necesitaba de controles estrictos.
- Eliminación de relaciones mercantiles en el ámbito empresarial.

Luego de la implantación de un nuevo [Sistema](http://www.monografias.com/trabajos11/teosis/teosis.shtml) de [Dirección](http://www.monografias.com/trabajos15/direccion/direccion.shtml) de la Economía en la segunda mitad de los años 70 vuelve a cobrar auge [el trabajo](http://www.monografias.com/trabajos/fintrabajo/fintrabajo.shtml) de los auditores. A partir de este momento y hasta la actualidad la Auditoría cubana ha ido desarrollándose.

La creciente necesidad de llevar un mejor control a nivel nacional, el desarrollo alcanzado por nuestro Estado Socialista en el control económico y administrativo y la experiencia acumulada desde la creación de la Oficina Nacional de Auditoría en el sistema del Ministerio de Finanzas y Precios demandan el fortalecimiento y una reorganización. Por eso es creado el Ministerio de Auditoría y Control.

#### <span id="page-14-0"></span>**1.4 La auditoría en la Universidad de Ciencias Informáticas (UCI)**

En la UCI no se cuenta con grandes precedentes de auditorías, es precisamente en este año que la Dirección de Calidad del Software ha creado el Grupo de Auditoría y Revisiones, que será el encargado de realizar las auditorías a los polos y proyectos de producción de la Universidad. Este reciente grupo se ha trazado una serie de técnicas y normas que le permiten examinar y evaluar cualquier proyecto de la UCI, a fin de determinar el grado de planificación, organización, dirección,

control y si se han alcanzado las metas propuestas, así como el grado de correspondencia entre la información de los procedimientos establecidos y su aplicación en la actividad productiva.

#### <span id="page-15-0"></span>**1.5 Tendencias de la auditoría**

La tendencia actual de la auditoría está dirigida al incremento de la demanda de auditores. Pero se necesita "…crear la especialización de auditores letrados que sean capaces de emitir un juicio sobre la eficiencia o deficiencia jurídica de las empresas que se examinen…" (La auditoria global: panorámica y perspectivas, 2003), o sea, se persigue que los auditores tengan amplios conocimientos en el área a auditar, por ejemplo, que en un programa internacional sobre arbitraje médico, evalúen especialistas que conozcan sobre el área de salud. También se trata de poner en funcionamiento la auditoría de la equidad, donde los gobiernos democráticos tienen que vigilar, en beneficio de su pueblo, que los bienes y recursos del estado nacional sean distribuidos en forma equitativa en todas las regiones del país.

"(...) la auditoría ha experimentado transformaciones esenciales, muchas de las cuales han sido provocadas por las nuevas tecnologías de la información y sobre todo por una mayor exigencia respecto a lo que el mundo empresarial demanda de los auditores (…). Los cambios en los métodos y sistemas aplicados por los auditores, al principio surgieron por la necesidad de mejorar la eficiencia y rentabilidad económica, sin embargo en la actualidad la racionalización en la forma de trabajar viene obligada por la necesidad de mejorar la calidad de los trabajos. Desde finales de los ochenta, despachos como Audinfor intuyeron que la auditoría del futuro pasaba por la utilización de medios informáticos. Las grandes firmas han ido desarrollando durante los años noventa sus propios sistemas y aplicaciones, y por supuesto ya es un hecho constatado que la gran mayoría de los auditores utilizan el ordenador en sus trabajos. De igual forma que es inconcebible el registro manual de los asientos contables, empieza a ser anacrónico el uso del lápiz y de los papeles amarillos. Los legajos de papeles, los llamados protocolos de auditoría, han pasado a la historia, los ficheros informáticos y las vinculaciones entre ellos, han sustituido a los working papers y a las referencias cruzadas." (Tendencia de la Auditoría Práctica, 2003)

## <span id="page-15-1"></span>**1.6 Finalidad de la auditoría**

Los fines de la auditoría son los aspectos bajo los cuales su objeto es observado. Podemos escribir los siguientes:

- Indagaciones y determinaciones sobre [el estado](http://www.monografias.com/trabajos12/elorigest/elorigest.shtml) patrimonial.
- Indagaciones y determinaciones sobre los estados financieros.
- Indagaciones y determinaciones sobre el [estado](http://www.monografias.com/trabajos12/elorigest/elorigest.shtml) reditual.
- Descubrir errores y fraudes.
- Prevenir los errores y fraudes.
- Estudios generales sobre casos especiales, tales como:

Exámenes de aspectos fiscales y legales.

Examen para compra de [una empresa.](http://www.monografias.com/trabajos11/empre/empre.shtml)

La **auditoría gubernamental** tiene como finalidad verificar el resultado de la gestión pública y privada con respecto al desarrollo, control y utilización de los recursos del estado de que se dispone, incluyendo el uso de los sistemas de administración e información implantados, a partir del grado de economía, eficiencia y transparencia; estableciendo las causas, los errores e irregularidades y recomendando las medidas correctivas al nivel que correspondan.

#### <span id="page-16-0"></span>**1.7 Técnicas de auditoría más utilizadas**

Las técnicas de la auditoría más utilizadas son:

- Comparación: Es observar la similitud o diferencia existente entre dos o más elementos.
- Observación: Es el examen ocular para cerciorarse como se ejecutan las operaciones.
- Verificación Oral: Es ir verificando y hablando.
- Indagación: Es el acto de obtener información verbal sobre un asunto mediante
- Entrevistas: Pueden ser efectuadas al personal de la empresa auditada o personas beneficiarias de los programas o proyectos.
- Encuestas: Pueden ser útiles para recopilar información de un gran universo de datos o grupos de personas.
- Analizar: Consiste en la separación y evaluación crítica, objetiva y minuciosa de los elementos o partes que conforman una operación, actividad, transacción o proceso, con el fin de establecer su naturaleza, su relación y conformidad con los criterios normativos y técnicos existentes.
- Confirmación: Es la técnica que permite comprobar la autenticidad de los registros y documentos analizados, a través de información directa y por escrito, otorgada por funcionarios que participan o realizan las operaciones sujetas a examen.
- Conciliación: Implica hacer que concuerden dos conjuntos de datos relacionados, separados e independientes.
- Comprobación: Se aplica en el curso de un examen, con el objeto de verificar la autenticidad y legitimidad de las operaciones efectuadas por una empresa.
- Inspección: Es el examen físico y ocular de activos, obras, documentos y valores, con el objeto de establecer su existencia y autenticidad.

## <span id="page-17-0"></span>**1.8 Metodología para una Auditoría**

Es necesario conocer que no existe una metodología estándar para realizar una auditoría, pero se puede establecer una serie de actividades a utilizar como guía en el desarrollo de una auditoría:

- Inventario físico: es el proceso de identificación y categorización de los recursos de información de una forma sistemática. De esta forma, se proporciona una fotografía de lo que la organización posee en términos de recursos de información en un momento determinado.
- Mapificación de la información (Infomap): constituye una forma gráfica de representar los recursos de información que hay en la organización y las interrelaciones entre éstos. El mapa de recursos indica hasta qué punto los recursos de información son básicos, de qué modo se encuentran posicionados (geográficamente, departamentalmente, desde un punto de vista técnico), cómo interactúan, quién los utiliza, quién es el responsable.
- Análisis de las necesidades de información: tiene como finalidad principal determinar qué información requieren los empleados y la dirección de la organización para desarrollar sus papeles y alcanzar los objetivos.

#### <span id="page-17-1"></span>**1.9 Normas de auditoría**

#### <span id="page-17-2"></span>**1.9.1 Normas Generales**

La auditoría debe ser realizada por una persona o personas que cuentan con la capacitación técnica adecuada y la competencia de un auditor.

- En todos los asuntos relativos a un contrario, él o los auditores han de conservar una actitud mental de independencia.
- Debe tenerse cuidado en el desempeño de la auditoría y en la preparación del informe.

## <span id="page-18-0"></span>**1.9.2 Normas para el Trabajo**

- El trabajo ha de ser planteado adecuadamente y los asistentes deben ser supervisados de forma adecuada.
- Ha de conseguirse suficiente y competente evidencia mediante inspección, observación, consultas y confirmaciones para tener así una base razonable para una opinión con respecto a la información o área que se está auditando.

## <span id="page-18-1"></span>**1.9.3 Normas de la información**

- El informe debe manifestar si la información o área auditada se presenta de conformidad con los principios o bases establecidos como guía de auditoría.
- Las elevaciones informativas han de considerarse razonablemente adecuadas a no ser que se indique lo contrario en el informe.
- El informe debe contener una opinión general presentada y de los puntos que involucren relevancia en el contexto auditado.

## <span id="page-18-2"></span>**1.10 Sistemas automatizados existentes**

Ante el creciente avance tecnológico en todas las esferas de la vida, también existe la necesidad de crear sistemas automatizados para realizar auditorías. En el mundo hay software que se dedican a cubrir integralmente la informatización de todas las actividades que el área de auditoría debe realizar para cumplir con su misión. Algunos de estos programas informáticos diseñados para las actividades en el área de auditoría son:

#### **Audita**

Algunas funciones que este software presenta:

Planificación: Se realiza mediante diagramas de Gantt's visualizando en días o semanas las unidades que serán auditadas basándose en datos (índices de criticidad, riegos), permitiendo al auditor planificar lo que será auditado, por quién y en que momento del ejercicio. El sistema también registra las distintas versiones del plan generadas por cambios durante el transcurso del ejercicio permitiendo la presentación cada determinado tiempo de la planificación y su avance al Comité de Auditoría.

Administración de recursos: Permite la asignación de los auditores a cada auditoría, los gastos y las horas que cada uno realiza.

Programa de trabajo: por cada auditoría se realizan pruebas para evaluar los objetivos de control, calificarlos, medir riesgos y su mitigación, el resultado, su importancia, auditores participantes, gastos, avance, muestreo y fechas entre otros.

Papeles de Trabajo: permite guardar en forma centralizada los archivos relacionados a la auditoría por cada observación y/o prueba como también archivos permanentes por proceso, siendo el destino final de estos una base de datos o una ruta lógica en el disco de un servidor, también los archivos los comprime a elección. (Artículo, 2005)

## **AuditSystem/2**

Está basado en Microsoft Windows y combina capacidades de procesamiento de textos, hoja de cálculo, y balance de comprobación en un solo programa para facilitar trabajo de oficina integrado y preparación y consolidación de informes. Este software permite la asignación de muchas tareas, interfaces de usuario estándar, eficiencia de datos, comunicaciones eficaces y creativas y fomenta el trabajo en equipo. (Artículo, 2008)

#### **ACL**

Este software de auditoría financiera brinda prestaciones de análisis de datos sólidas que permiten que las organizaciones aseguren la precisión, la totalidad y la integridad de los datos transaccionales, brindando un único punto de vista de los datos de la empresa mediante una excepcional y potente combinación de acceso y análisis de datos, con funciones integradas de creación de informes. El software de ACL llega prácticamente a los datos de cualquier fuente, en cualquier sistema, mediante una interfaz de usuario consistente.

Con la tecnología ACL las organizaciones pueden asegurar un eficiente cumplimiento, además reducir el riesgo y los fraudes, contener los costos, minimizar las fugas de ingresos y aumentar su rentabilidad. Los profesionales de control y auditoría señalan constantemente a ACL como el software específico para auditorías preferido para la extracción y el análisis de datos, la detección de fraudes y el monitoreo continuo.(Artículo, 2007)

Estos son solo algunos de los tantos software que se dedican a cubrir las necesidades de informatización que presentan en la actualidad los procesos de auditoría. Muchos son altamente costosos y no cumplen con la política de nuestro país de emigrar la tecnología actual a software libre. Estas herramientas no se usan actualmente en el MAC, porque son muy costosas y debido al embargo económico al cual está sometido el país no tiene acceso ni derechos a adquirir estos productos.

#### <span id="page-20-0"></span>**1.11 Metodología, técnicas y herramientas utilizadas para el desarrollo**

#### <span id="page-20-1"></span>**1.11.1 Metodología de desarrollo**

La metodología de desarrollo del software utilizada en este trabajo es el Proceso Unificado de Desarrollo de Software (RUP), permite asignar tareas y responsabilidades (quién hace qué, cuándo y cómo). Pretende implementar las mejores prácticas en Ingeniería de Software así como producir aplicaciones informáticas más robustas y flexibles trabajando en base a las necesidades de los usuarios, obteniendo una significativa reducción de tiempo de desarrollo y aumento de la calidad de las aplicaciones.

El proceso de desarrollo del RUP esta dividido en ciclos, lográndose un producto final al concluir los mismos. Cada ciclo se divide en fases: fase de inicio, elaboración, construcción y transición, las cuales finalizan con un hito donde se debe tomar una decisión importante. Las características fundamentales del RUP son:

#### 1. Dirigido por Casos de Uso

Un Caso de Uso es definido como un fragmento de funcionalidad del sistema que proporciona al usuario un valor añadido, representan los requisitos funcionales del sistema. A través de los Casos de Uso se desarrollan los modelos de análisis y diseño, la implementación y su verificación a través de pruebas.

#### 2. Centrado en la arquitectura

La arquitectura de un sistema es la organización o estructura de sus partes más relevantes, lo que permite tener una visión común entre los desarrolladores, los usuarios y el sistema general para controlar el desarrollo del software.

#### 3. Iterativo e incremental

RUP propone como estrategia tener un proceso iterativo e incremental para dividir el trabajo en partes más pequeñas, permitiendo que el equilibrio entre Casos de Uso y la arquitectura se logre durante cada mini proyecto en todo el proceso de desarrollo. Finalmente se realiza una integración de los resultados con lo obtenido de las iteraciones anteriores.

#### <span id="page-21-0"></span>**1.11.2 Lenguaje de Modelado.**

El Lenguaje Unificado de Modelado (UML, por sus siglas en inglés, Unified Modelling Language) es un lenguaje de modelado de sistemas de software muy conocido en la actualidad, esta compuesto por diversos elementos gráficos que se combinan para conformar diagramas, constituye una notación para especificar, construir, visualizar y documentar los artefactos de un sistema de software. Divide cada proyecto en un número de diagramas que representan las diferentes vistas del proyecto. Estos diagramas juntos son los que representa la arquitectura del proyecto.

#### <span id="page-21-1"></span>**1.11.3 Metodología de modelado.**

IDEF0 es una técnica de modelación concebida para representar de manera estructurada y jerárquica las actividades que conforman un sistema o empresa, y los objetos o datos que soportan la interacción de esas actividades.

La semántica de utilización de estos elementos gráficos es la siguiente:

Actividad: Se representa con un cuadro, indica una función, proceso o transformación. Entrada: Se representa con una flecha entrando por el lado izquierdo de la actividad, indica los materiales o informaciones que se transformarán en la actividad para obtener la salida. Salida: Se representa con una flecha saliendo del lado derecho de la actividad, indica los objetos o informaciones producidos por la ocurrencia de la actividad.

Control: Se representa con una flecha entrando por la parte superior, indica las regulaciones que determinan si una actividad se realiza o no. ejemplo: normas, guías, reglas, políticas, etc. Sujeto: Se representa con una flecha entrando por la parte inferior, indica los recursos que ejecutan una actividad, ejemplo: personas, maquinarias.

Permite representar el proceso cronológicamente. Es una notación simple que cualquier empleado puede usar para describir qué hace en el negocio. Involucra a los empleados de la organización en la modelación del negocio y permite ahorrar tiempo simultaneando el trabajo en varias áreas, así como obtener un modelo más fiel ya que ha sido elaborado por sus protagonistas. Permite incorporar en el flujo los datos que entran y salen de las actividades, así como las reglas del negocio y los actores, todo en la misma vista. Permite descomponer una actividad como un proceso a su vez. Permite descubrir problemas de organización en el negocio que deben ser arreglados. (Alonso Riverón, y otros, 2008)

## **1.11.4 Herramienta de modelado**

La herramienta utilizada es Visual Paradigm. Es una herramienta fácil de usar que soporta ingeniería inversa. Consta de una buena cantidad de productos o módulos para agilizar, optimizar y facilitar el trabajo durante la confección de un software, facilita la generación del modelo de la base de datos, no se inclina por ninguna metodología específica. Además presenta:

- Soporte para los diagramas de la versión de UML: UML 2.1.
- Diseño centrado en casos de uso y enfocado al negocio, lo cual permite diseñar un software de mayor calidad.
- Generación de código fuente en varios lenguajes de programación.
- Uso de un lenguaje estándar común a todo el equipo de desarrollo que facilita la comunicación.

#### <span id="page-22-0"></span>**1.11.5 Sistema operativo a utilizar**

De las distribuciones de Linux existentes se decidió optar por:

- Para el cliente: Ubuntu Gutsy Gibbon (7.10). Se utilizará esta distribución por ser un entorno fácil de trabajar, con una amplia gama de software, documentación disponible en varios idiomas (entre ellas español), gran comunidad de usuarios, libre y gratuito.
- Para el servidor: se utilizará Ubuntu Gutsy Gibbon Server Edition (7.10).

## <span id="page-23-0"></span>**1.11.6 Lenguaje de programación**

El lenguaje propuesto para el desarrollo es PHP:

- Es libre.
- Fácil, rápido y ameno de aprender.
- Permite técnicas de POO [\(Programación Orientada a Objetos\)](http://es.wikipedia.org/wiki/OOP).
- Documentación amplia, así como disponibilidad de código fuente de casi todo lo que quieras hacer en la Web.
- $\bullet$  Integración con la mayoría de los gestores de bases de datos existentes.
- Se integra con varios servidores web, y tiene buena combinación con Apache.

JavaScript: para la implementación de las funcionalidades en el cliente (AJAX). Todos los [navegadores](http://es.wikipedia.org/wiki/Navegador) interpretan el código JavaScript integrado dentro de las páginas web. AJAX, acrónimo de Asynchronous JavaScript And XML [\(JavaScript](http://es.wikipedia.org/wiki/JavaScript) asíncrono y [XML\)](http://es.wikipedia.org/wiki/XML), es una técnica de desarrollo [web](http://es.wikipedia.org/wiki/Web) para crear aplicaciones interactivas, estas se ejecutan en el [cliente,](http://es.wikipedia.org/wiki/Cliente_%28inform%C3%A1tica%29) es decir, en el navegador de los usuarios y mantiene comunicación [asíncrona](http://es.wikipedia.org/wiki/As%C3%ADncrono) con el servidor. De esta forma es posible realizar cambios sobre la misma página sin necesidad de recargarla.

## <span id="page-23-1"></span>**1.11.7 Entorno de Desarrollo Integrado**

Se utilizará el Eclipse con el plug-in PDT (plug-in para programar en PHP con el IDE Eclipse), debido a la alta integración (completamiento de código) que tiene con el framework Symfony. Además con el plug-in de Aptana para la programación en AJAX.

#### <span id="page-23-2"></span>**1.11.8 Framework, Componentes y/o librerías.**

Se utilizará el framework Symfony como librería base para la programación del proyecto, debido a que facilita la programación de aplicaciones. Además está diseñado para optimizar el desarrollo de las aplicaciones web, pues separa la lógica de negocio, la lógica de servidor y la presentación de la aplicación web. Proporciona varias herramientas y clases encaminadas a reducir el tiempo de desarrollo de una aplicación web compleja. También es fácil de instalar y configurar en la mayoría de plataformas, sencillo de usar en la mayoría de casos y sigue la mayoría de mejores prácticas y patrones de diseño para la web. Symfony es un framework programado en PHP5.

Su desarrollo se basa en el patrón MVC, lo que crea una independencia entre las capas del desarrollo. Utiliza Propel para el acceso a bases de datos, dando de esta forma transparencia con respecto al gestor de bases de datos utilizado, lo que permite generar el esquema de clases persistentes a partir de la base de datos. Integración de forma nativa con AJAX. Documentación abundante en varios idiomas. Comunidad de usuarios activa y grande. Disponibilidad de una gran numero de plugins.

## <span id="page-24-0"></span>**1.11.9 Gestor de Base de Datos**

El gestor de Base de Datos que utilizaremos es PostgreSQL. Como muchos otros proyectos de código abierto, el desarrollo de PostgreSQL no es manejado por una sola compañía sino que es dirigido por una comunidad de desarrolladores y organizaciones comerciales las cuales trabajan en su desarrollo. Presenta características como:

- Multiplataforma
- Alta concurrencia: permite que mientras un proceso escribe en una tabla, otros accedan a la misma tabla sin necesidad de bloqueos. Cada usuario obtiene una visión consistente de lo más actualizado.
- Amplia variedad de tipos nativos: PostgreSQL provee nativamente soporte para números de precisión arbitraria, texto de largo ilimitado, figuras geométricas (con una variedad de funciones asociadas).
- Incluye herencia entre tablas, por lo que a este gestor de bases de datos se le incluye entre los gestores objeto-relacionales.

#### <span id="page-24-1"></span>**1.11.10 Servidor de aplicaciones y/o web**

Se utilizará el servidor web Apache, que permite realizar aplicaciones de alta calidad. Entre sus principales características encontramos:

- Compatibilidad con Windows y en la mayoría de las versiones de Unix, así como en otros sistemas operativos, lo cual lo hace prácticamente universal.
- Tiene un sistema modular y resulta muy sencillo ampliar sus capacidades.
- Tecnología gratuita de código fuente abierto, esto proporciona transparencia a este servidor web.
- Brinda la posibilidad de configurar la respuesta ante posibles errores, se puede configurar el servidor para que ejecute determinado script cuando ocurra un determinado error.
- Popular, se puede encontrar ayuda/soporte a disposición de todos los usuarios.

## <span id="page-25-0"></span>**1.12 Conclusiones**

En el desarrollo de este capítulo se expusieron temas importantes de la auditoría en el mundo y en Cuba, dejando bien claro los objetivos de la misma, su clasificación y normas, también se abordó específicamente sobre la auditoría gubernamental, hacia la que está dirigida el desarrollo del trabajo. Además se expuso la metodología, las técnicas y las herramientas que servirán de apoyo para la realización de este trabajo.

# <span id="page-26-0"></span>**Capítulo2: Características del sistema.**

## <span id="page-26-1"></span>**2.1 Introducción**

Este capítulo está dedicado a conocer con una mayor claridad todos los procesos que intervienen en el negocio que se pretende automatizar. Aquí se describe, para una mayor comprensión, todos los procesos y la manera en que se desarrollan en la actualidad, se exponen los requisitos funcionales del sistema, el diagrama de casos de usos del sistema, la descripción de los casos de usos del sistema y un prototipo de interfaz de usuario por cada caso crítico.

#### <span id="page-26-2"></span>**2.2 Objetivos estratégicos de la organización**

La Dirección de Auditoría Gubernamental es la encargada de realizar auditorías a entidades estatales y a ministerios, así como a empresas inmersas en el proceso de las Batallas de Ideas. En esta dirección se establecen los procedimientos pertinentes para la gestión de la auditoría, tales como confeccionar y ejecutar el Plan de Auditoría y emitir medidas y recomendaciones a las entidades auditadas.

#### <span id="page-26-3"></span>**2.3 Flujo actual de procesos**

El proceso fundamental que se realiza en la Dirección de Auditoría Gubernamental es la auditoría a una entidad. Este proceso es regido por un Plan anual de Auditorías que controla las auditorías que se realizan. El plan es confeccionado por Director de Auditoría Gubernamental y posteriormente pasa a la Dirección de Planificación quien concilia y aprueba dicho plan. Después de tener aprobado el Plan de Auditoría se procede a ejecutar cada una de estas de acuerdo a lo planificado.

Para abrir una auditoría el Director asigna el personal que estará durante el proceso y designará un jefe de auditores, el cual se le entregará una carta de presentación y una Orden de Trabajo de Trabajo, que es el documento oficial por el que los auditores se rigen para ejecutar la respectiva acción de control. Durante el proceso, el auditor utiliza las técnicas de auditoría que estime conveniente como son: encuestas, entrevistas, verificaciones y todo para tener una buena base a la hora de emitir un criterio a cerca del trabajo realizado. Luego de concluido el trabajo, se confecciona un informe con los aspectos fundamentales recogidos en la Orden de Trabajo. Al terminar una auditoría el Director de la

Dirección de auditoría Gubernamental debe darle a cada auditor una evaluación de acuerdo a su desempeño durante todo el proceso. De acuerdo con el desempeño de cada auditor en las auditorías, en un período de tres meses, el Director confecciona una evaluación del auditor.

De las auditorías se confeccionan reportes para tener un mejor control del trabajo que se está realizando. Entre estos reportes se encuentran: reportes de Presuntos Hechos Delictivos encontrados por auditoría, reportes de cumplimiento del Plan de Auditorías, reportes de las principales deficiencias encontradas en una auditoría.

#### <span id="page-27-0"></span>**2.4 Análisis crítico de la ejecución de los procesos**

Antes de realizar cualquier auditoría el Director de la Dirección de Auditoría Gubernamental debe consultar con la Dirección de Prevención para ver si la entidad tuvo algún presunto hecho delictivo o con la Dirección de Planificación para ver si la entidad tuvo alguna auditoría anteriormente. Para realizar estas consultas el Director debe llamar por teléfono o ir personalmente; esperar que esté el personal capacitado para dar esa información y que tenga el tiempo para atenderlo, o sea, que se requiere de mucho tiempo para consultar algunos datos previos.

Confección de la Orden de Trabajo: es el documento donde recogen todos los datos de una auditoría. Se realiza con lápiz y papel, esto implica que haya que guardarla en archivos físicos y a la hora de emitir cualquier reporte como el Plan de Auditorías hay que buscar en todos los archivos y contar personalmente todos los datos que en ella se recogieron.

Carta de Presentación: es el documento que se entrega a la empresa donde aparecen los nombres de los auditores, el tipo y los días que durará la auditoría.

Reporte de Presuntos Hechos Delictivos: es un parte que se emite para controlar en un rango de tiempo la cantidad de presuntos hechos delictivos que se detectaron en la entidad auditada. Este proceso es muy tedioso ya que el Director tiene buscar cada una de las Órdenes de trabajo de cada una de las auditorías y contar los presuntos hechos delictivos encontrados en cada una de ellas.

#### <span id="page-28-0"></span>**2.5 Objeto de automatización**

Para una mayor comodidad se contará con un proceso de gestión de una auditoría, el cual permitirá tener en una base de datos todo lo referente a una auditoría. De esta forma será más fácil, más sencillo y se empleará menos tiempo en ver cualquier dato de una auditoría que se necesite.

Búsqueda en la Dirección de Auditoría Gubernamental: la automatización de este proceso permitirá una mayor agilidad a la hora de buscar cualquier auditoría o dato que de ella se necesite. Se podrá hacer una búsqueda por diferentes criterios o combinación de ello.

Mostrar información: automatizar este proceso evita que el Director tenga que escribir cada uno de los reportes que debe emitir. Tendrá todos los datos guardados y listos para imprimirlos cuando los necesite.

Asignar evaluación a un auditor: la automatización de este proceso permitirá tener guardado en la base de datos un historial del desempeño de cada uno de los auditores.

#### <span id="page-28-1"></span>**2.6 Propuesta del Sistema**

La propuesta del sistema es una aplicación web para la gestión de la información que debe llevarse a cabo en la Dirección de Auditoría Gubernamental. Esta aplicación contará con una amplia base de datos donde se registrarán todos los datos de las auditorías; haciendo más eficiente el trabajo, ya que toda la información estará disponible de forma digital para cualquier operación que se necesite realizar. Además el sistema brindará la posibilidad de un mejor control de las auditorías que se llevan en la Dirección, de manera que constantemente se pueda obtener reportes referidos al estado de cada una de de las auditorías o de todas en general.

#### <span id="page-28-2"></span>**2.7 Modelo del Negocio**

"El modelado del negocio es una técnica para comprender los procesos del negocio de la organización." (Jacobson, et al., 2004)

El Modelo de Negocio es uno de los primeros pasos que se realizan para el desarrollo un software, mediante esta técnica podemos comprender los procesos que se realizan en la organización, además el objetivo del modelado del negocio es describir los procesos (existentes u observados) con el propósito de comprenderlos.

A continuación se muestran los procesos del negocio, los cuales se encuentran modelados con IDEF0 y sigue estrictamente la forma de ejecutarlos por parte de la Dirección de Auditoría Gubernamental.

![](_page_30_Figure_1.jpeg)

**Fig. 2.1 Proceso General de Trabajo.**

![](_page_31_Figure_1.jpeg)

**Fig. 2.2 Proceso de Auditoría.**

![](_page_32_Figure_1.jpeg)

**Fig. 2.3 Proceso de Recibir Plan de Medidas.**

![](_page_33_Figure_1.jpeg)

**Fig. 2.4 Proceso de Evaluación de Auditores.**

#### <span id="page-34-0"></span>**2.8 Requerimientos funcionales**

"Requisito que especifica una acción que debe ser capaz de realizar el sistema, sin considerar restricciones físicas; requisito que especifica comportamiento de entrada/salida de un sistema." (Jacobson, y otros, 2004)

Para cumplir con los objetivos propuestos el sistema debe cumplir con las siguientes funcionalidades:

RF1 Adicionar auditoría.

- RF2 Modificar auditoría.
- RF3 Eliminar auditoría.
- RF4 Buscar auditoría.
- RF5 Buscar auditor.
- RF6 Evaluar a cada Auditor.
- RF7 Mostrar Plan de Auditoría (Modelo 001).
- RF8 Mostrar informe sobre las principales deficiencias detectadas (Modelo 004).
- RF9 Mostrar Reporte de la auditoría con PHD (Modelo 005).
- RF10 Mostrar situación actual de los PHD (Modelo 006).
- RF11 Mostrar Auditoría.
- RF12 Asignar auditor a una auditoría.
- RF13 Eliminar Auditor a una auditoría.
- RF14 Insertar Apertura de una Auditoría.
- RF15 Modificar Apertura de una auditoría.

RF16 Insertar Ejecución de una Auditoría.

RF17 Modificar Ejecución de una auditoría.

RF18 Insertar Cierre de una auditoría.

RF19 Modificar Cierre de una auditoría.

RF20 Imprimir Modelos.

RF21 Asignar Evaluación Trimestral.

#### <span id="page-35-0"></span>**2.9 Requisitos no funcionales**

"Requisito que especifica propiedades del sistema, como restricciones del entorno o de implementación, rendimiento, dependencias de la plataforma, mantenibilidad, extensibilidad o fiabilidad. Requisito que especifica restricciones físicas sobre un requisito funcional." (Jacobson, et al., 2004)

**Apariencia o Interfaz Externa:** Por el uso diario y constante que tendrá el software, la interfaz debe ser agradable, que favorezca el estado de ánimo del cliente y que combine correctamente los colores, tipo de letra y tamaño y que los iconos estén en correspondencia con lo que representan. La interfaz a implementar debe ser sencilla para disminuir el tiempo de capacitación de los usuarios finales (principalmente aquellas personas que no son expertas en la rama de la informática). Deben utilizarse plantillas con un mismo estilo.

**Usabilidad:** El sistema debe ser de fácil manejo para los usuarios que tengan niveles básicos sobre la computación o hallan trabajado con la Web. El sistema informatizará los procesos del ministerio lo más semejante posible a como son realizados en la actualidad, para lograr un menor tiempo en cuanto a la comprensión del sistema por parte de los usuarios. La ayuda debe tener instrucciones de tipo paso a paso para entender el trabajo del sistema, así como los iconos a utilizar y un listado de definiciones para términos y acrónimos del mismo.
**Rendimiento:** Un total de 350-400 usuarios conectados de forma simultanea al servidor central en cualquier momento de tiempo. La latencia del sistema no debe ser mayor de 15 segundos. Debe completar las transacciones en un tiempo de 45-60 segundos.

## **Portabilidad, Escalabilidad, Reusabilidad:**

- El sistema deberá poder ser accedido desde cualquier Sistema Operativo.
- Debido a los cambios en las condiciones económicas del país, las empresas cubanas toman decisiones continuas que cambian las condiciones en que se desarrollan los procesos, por lo que el sistema deberá implementar la forma de adaptarse ante el cambio de dichas condiciones.
- La aplicación se construirá utilizando patrones y estándares internacionales de implementación, documentación y diseño, para facilitar su integración futura con componentes desarrollados por cualquiera de las partes y garantizar posibilidades de mantenimiento ágil y seguro.

**Confiabilidad:** Cada usuario solo podrá acceder a la información a la cual tiene asignada permiso.

# **Seguridad:**

- La información manejada por el sistema será objeto de cuidadosa protección contra la corrupción de los datos y accesos indebidos.
- Mantener la integridad de la información, es decir que no se pierda durante su almacenamiento o transporte.
- Chequear si el usuario que está accediendo al sistema está autenticado y brindarle servicio de autenticación.
- El sistema debe poder comunicarse usando un protocolo seguro (https).
- Se garantizará un fuerte tratamiento de excepciones.
- Permitir que cuando se borre cualquier documento o información pueda existir una opción de advertencia antes realizar la acción.
- Realizar auditoría a los principales eventos dentro del sistema, registrando al usuario, el tipo de usuario y los eventos efectuados.
- La encriptación de contraseñas.
- Un porciento de la seguridad corre por parte del lenguaje y Framework propuesto (PHP y Symfony respectivamente) , por el servidor web (Apache) y por el gestor de base de datos (PostgreSQL).
- Se implementará un mecanismo de acceso a la base de datos, que está dado por la diferenciación de las acciones que el sistema realiza en cada momento. Es decir, un usuario para lectura-escritura cuando se requiera modificar y acceder a los datos y otro con los privilegios administrativos, para la realización de copias de seguridad y otras acciones administrativas.
- Debe quedar constancia de quién, desde donde, y cuando se realizó una operación determinada en el sistema.
- Se utilizará reglas o principios de la programación segura (diseño simple y abierto, separación de privilegios, control de acceso apropiado, validación de datos de entrada y salida, tratamiento de errores, reutilización de código, control del flujo de datos, control de sobrecarga del búfer, control de inyección de código).
- La asignación de usuarios y sus funcionalidades sobre el sistema se definirán desde el módulo de Administración.

## **Software:**

- Se utilizará un servidor con sistema operativo Ubuntu 7.10 o superior.
- El sistema se desarrollará con tecnología PHP versión 5.2.5 o superior.
- Se utilizará tecnología Apache versión 2.0.50 o superior para el servidor Web.
- El sistema utilizará una base datos implementada en PostgreSQL versión 8.2.1 o superior.
- En las computadoras de los clientes solo se requiere de un navegador (Internet Explorer versión 4.5 o superior, Mozilla Firefox versión 2.0.0.1 o superior, Opera 9 o superior, Safari 2.0 o superior).
- En las computadoras de los clientes se garantizará versiones de Windows 2000 o superior, así como Linux y sus correspondientes distribuciones.

#### **Hardware:**

Para los servidores:

• Se requiere tarjeta de red.

- Se requiere tenga al menos 512MB de RAM.
- Se requiere al menos 40GB de disco duro.
- Procesador 3.0 GHz como mínimo.

Para las estaciones de trabajo:

- Se requiere tengan tarjeta de red.
- Se requiere tengan al menos 128 MB de memoria RAM.
- Procesador 800 MHz como mínimo.

## **2.10 Definición de los casos de uso**

Este epígrafe contiene el Modelo del Sistema, donde se muestran los diagramas de casos de uso del sistema, que constituyen la representación gráfica de los procesos y su interacción con los actores. También se expone la descripción detallada de los casos de uso, que contribuye a profundizar en la comprensión del los mismos. Incluye además este epígrafe el diagrama de paquetes que ayuda a mejorar el entendimiento del sistema y lograr mayor organización.

## **2.11 Actores del sistema.**

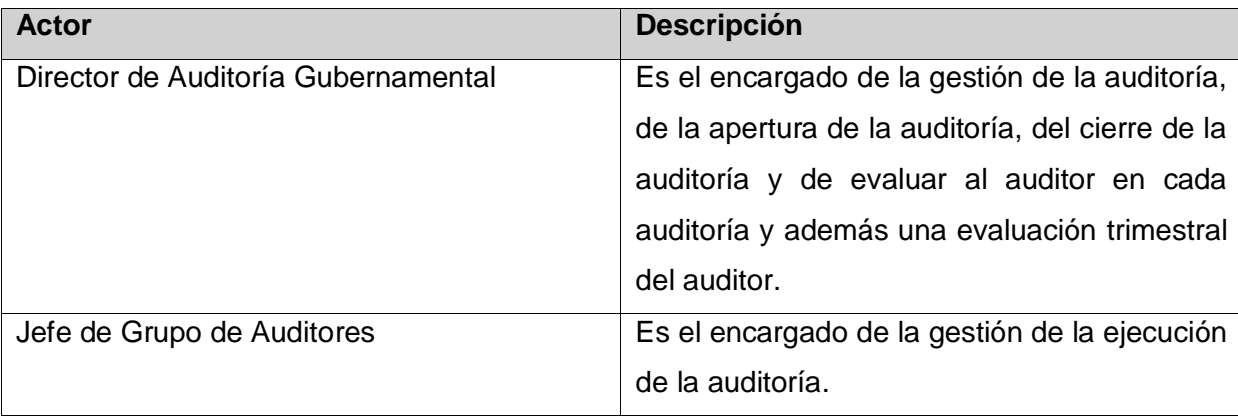

# **2.12 Diagrama de Paquetes**

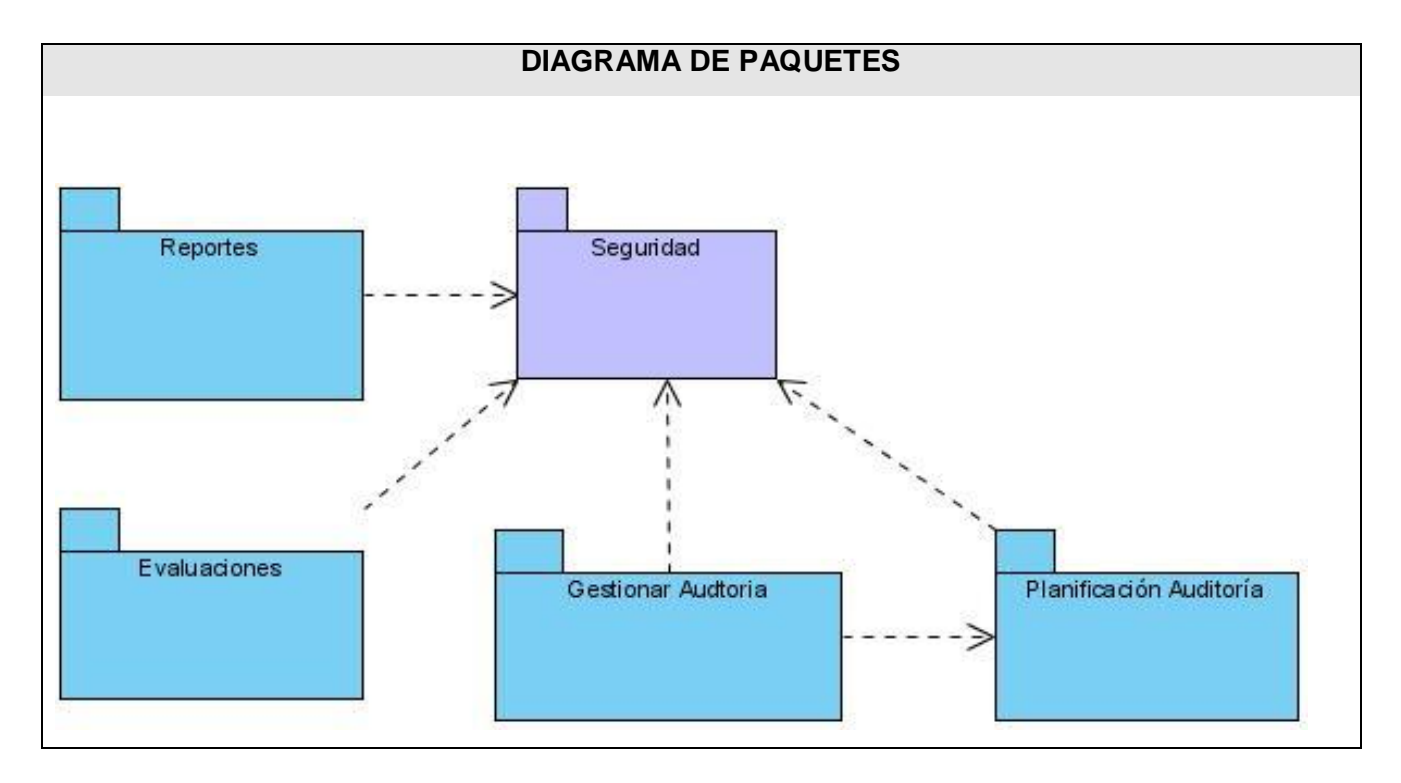

**Fig. 2.5 Diagrama de Paquetes.**

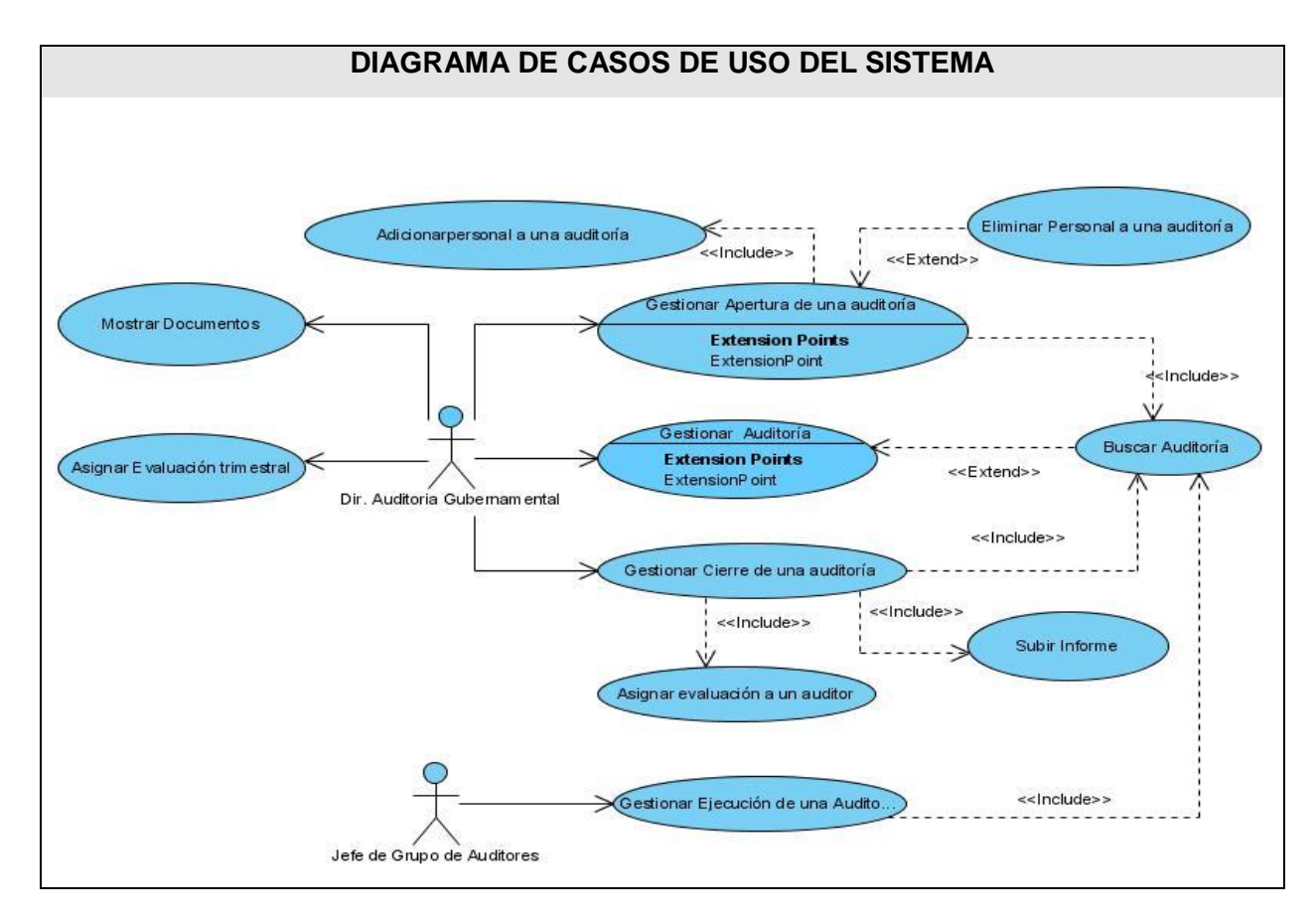

## **2.13 Diagrama de Casos de Usos del Sistema**

**Fig. 2.6 Diagrama de casos de uso del sistema.**

## **Descripción de Casos de Uso del Sistema**

Las descripciones textuales de los casos de uso se pueden encontrar en el [Anexo1.](#page-67-0)

## **2.14 Conclusiones.**

En este capítulo quedan bien definidos todos los procesos que tienen lugar en el negocio, evidenciando la necesidad de informatizar la Dirección de Auditoría Gubernamental y el Ministerio en general, debido a la poca seguridad y eficiencia que resulta del trabajo con archivos. También se detalla que hace el sistema, con la descripción de los casos de uso, especificando las acciones del usuario y las respuestas del sistema, así como los requisitos que debe cumplir el mismo. Los casos de uso fueron agrupados por paquetes para una mayor organización y quedan definidos los actores del sistema.

# **Capítulo3: Diseño del sistema.**

#### **3.1 Introducción**

El flujo de trabajo de Diseño es de vital importancia para lograr una aplicación de calidad. Un objetivo importante de este flujo es generar los artefactos que sirvan de entrada al flujo de implementación. En este capítulo se mostrarán los artefactos que se generan en este flujo: diagramas de clases del diseño y diagramas de secuencia, así como el modelo entidad-relación que define el diseño de la base de datos. Además se expondrá una breve explicación del funcionamiento del framework, los patrones que se utilizan y la arquitectura definida para el desarrollo del trabajo.

#### **3.2 Framework Symfony**

"Symfony es uno de los frameworks PHP más populares entre los usuarios y las empresas, ya que permite que los programadores sean mucho más productivos a la vez que crean código de más calidad y más fácil de mantener. Symfony es maduro, estable, profesional y está muy bien documentado." (Eguiluz)

Symfony es un framework que simplifica el desarrollo de una aplicación mediante la automatización de algunos patrones. Separa la lógica de negocio, la lógica de servidor y la presentación de la aplicación web. Symfony está desarrollado completamente con PHP 5. Además, automatiza las tareas más comunes, permitiendo al desarrollador dedicarse por completo a los aspectos específicos de cada aplicación. Facilita el manejo de la Base de Datos pues tiene completamente integrado a Propel, que se encarga de realizar el Mapeo de Objetos a la Base de Datos (ORM).

#### **Estructura del Framework**

Al comenzar el trabajo con el framework su estructura puede resultar difícil de comprender, por la cantidad de directorios anidados que posee. Pero en un corto tiempo el programador podrá percibir que Symfony permite una gran organización del código de la aplicación. Organiza el código fuente en una estructura de tipo proyecto y almacena los archivos del proyecto en forma de árbol. Dentro de un proyecto, las operaciones se agrupan de forma lógica en aplicaciones y a su vez cada aplicación está formada por uno o más módulos. Un módulo normalmente representa a una página web o a un grupo

de páginas con un propósito relacionado. Los módulos almacenan las acciones, que representan cada una de las operaciones que se puede realizar en un módulo. A continuación se muestra la forma en que queda organizado el código de la Dirección de Auditoría Gubernamental utilizando la estructura del framework:

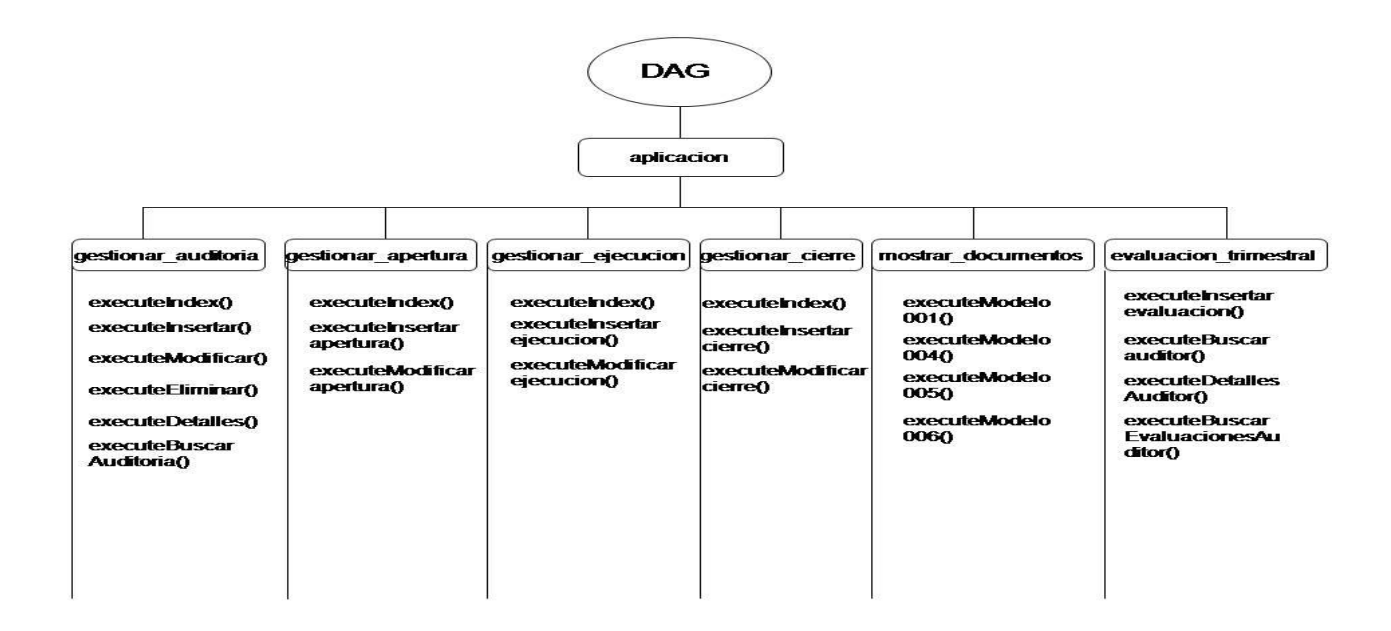

**Figura 3.1 Estructura del proyecto en Symfony.**

Esta estructura es consistente con la arquitectura MVC. Se puede observar, en la siguiente figura la integración de los diagramas de clases del diseño con Symfony:

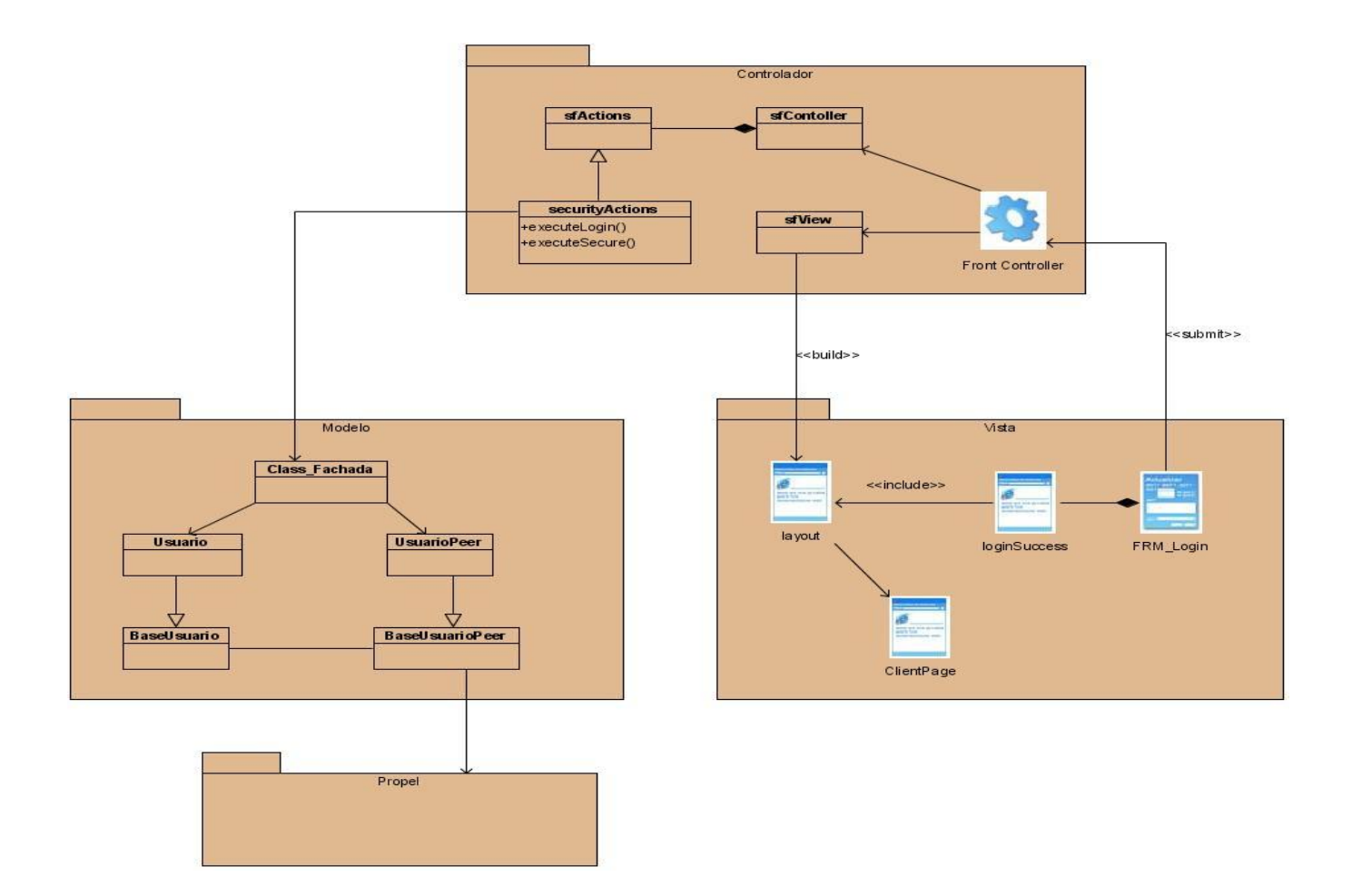

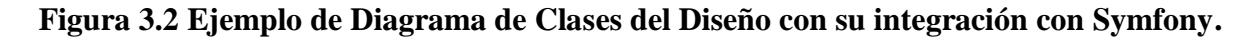

#### **3.3 Arquitectura**

"La arquitectura de software, tiene que ver con el diseño y la implementación de estructuras de software de alto nivel. Es el resultado de ensamblar un cierto número de elementos arquitectónicos de forma adecuada para satisfacer la mayor funcionalidad y requerimientos de desempeño de un sistema, así como requerimientos no funcionales, como la [confiabilidad,](http://es.wikipedia.org/w/index.php?title=Confiabilidad&action=edit&redlink=1) [escalabilidad,](http://es.wikipedia.org/wiki/Escalabilidad) [portabilidad,](http://es.wikipedia.org/wiki/Portabilidad) y disponibilidad." (Kruchten, 1995)

La arquitectura definida para el desarrollo del trabajo es la arquitectura en capas. La calidad tan especial de la arquitectura de capas consiste en aislar la lógica de la aplicación y en convertirla en una capa intermedia bien definida y lógica del software. Esta arquitectura brinda la posibilidad de una mayor organización en el desarrollo del software, así como la reutilización de código, porque los

componentes desarrollados pueden ser utilizados varias veces en la misma aplicación o por aplicaciones futuras. Es segura, ya que por ejemplo, los desarrolladores que se ocupan de la interfaz de usuario no podrán modificar nada en el servidor.

## **3.4 Patrones**

Un patrón de diseño es una solución a un problema de diseño. Para que una solución sea considerada un patrón debe poseer ciertas características, una de ellas es que debe haber comprobado su efectividad resolviendo problemas similares en ocasiones anteriores, otra es que debe ser reusable, lo que significa que es aplicable a diferentes problemas de diseño en distintas circunstancias. "Cada patrón describe un problema que ocurre infinidad de veces en nuestro entorno, así como la solución al mismo, de tal modo que podemos utilizar esta solución un millón de veces más adelante sin tener que volver a pensarla otra vez." (Alexander, 1979)

A continuación se explicarán los patrones que se aplicaran en el diseño de la aplicación:

Se seguirá el patrón Modelo-Vista-Controlador pues el mismo consigue separar las responsabilidades, permite desarrollar independientemente el modelo y las capas de interfaz para el usuario, reduce al mínimo el impacto que los cambios de requerimientos de la interfaz tienen en la capa de dominio, permite conectar fácilmente otras vistas a la capa actual de dominio y transportar fácilmente la capa de modelo a otro esquema de interfaz para el usuario, permite la organización del código, la reutilización y la flexibilidad. Además este es el patrón en el cual se basa Symfony para el desarrollo de sus aplicaciones. Un principio muy importante de la arquitectura MVC es la separación del código del programa en tres capas:

• La vista: incluye el código de la presentación. Transforma el modelo en una página web que permite al usuario interactuar con ella.

▪ El modelo: se incluye la lógica relacionada con los datos. Se encarga de la abstracción de la lógica relacionada con los datos, haciendo que la vista y las acciones sean independientes del tipo de gestor de bases de datos utilizado por la aplicación.

▪ El controlador: incluye la lógica de la aplicación. Se encarga de procesar las interacciones del usuario y realiza los cambios apropiados en el modelo o en la vista.

Symfony también simplifica la programación subdividiendo las capas del MVC mediante el uso de otros patrones de diseño. Entonces la implementación que realiza Symfony del MVC queda de la siguiente manera:

▪ La capa del Modelo:

Abstracción de la base de datos.

Acceso a los datos.

▪ La capa de la Vista:

Vista.

Plantilla.

Layout.

▪ La capa del Controlador:

Controlador frontal.

Acción.

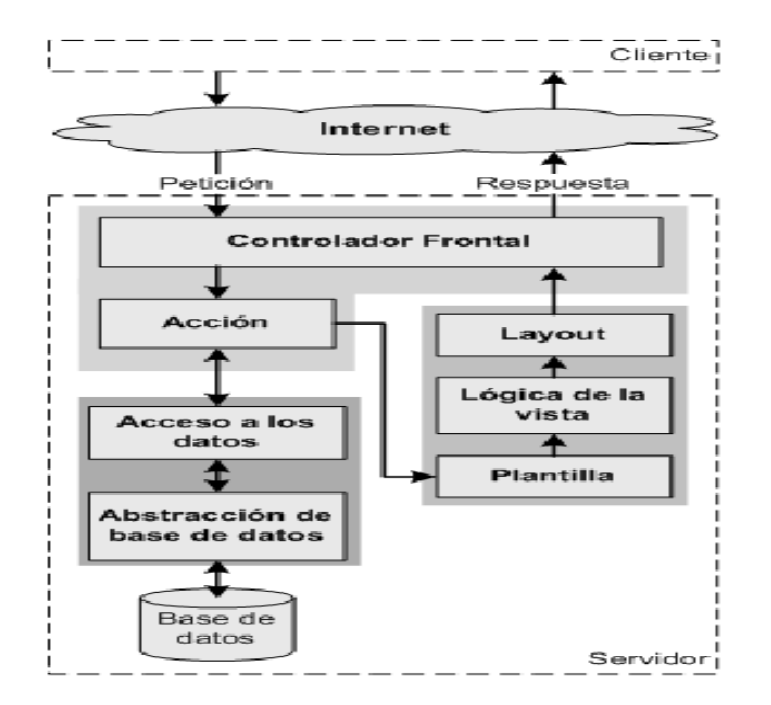

**Figura 3.3 Flujo de trabajo del Symfony.**

Al ver esta división se puede pensar que son muchos archivos para abrir y modificar cada vez que se crea una página, pero la estructura interna del Symfony se ha diseñado para que el desarrollo de aplicaciones sea rápido y sencillo, pues el controlador frontal y el layout son comunes para todas las acciones de la aplicación y no es necesario crearlo, porque Symfony lo genera de forma automática.

Las clases de la capa del modelo también se generan automáticamente, en función de la estructura de datos de la aplicación; la librería Propel se encarga de esta generación automática, ya que crea el esqueleto o estructura básica de las clases y genera automáticamente el código necesario. La abstracción de la base de datos es completamente invisible al programador, debido a que la realiza otro componente específico llamado Creole; de esta forma, para cambiar el sistema gestor de bases de datos en cualquier momento, sólo es necesario modificar un parámetro en un archivo de configuración.

**Active Record:** Representa de forma Orientada a Objetos los datos de una Base de Datos Relacional - modelo conocido también como ORM o "Object-Relational Mapping" - , definiendo interfaces sencillas para acceder y manipular esos datos.

**Active Table:** El Active Table es un objeto que puede persistir otros objetos en medios no volátiles, como bases de datos. La función de una clase que implementa este patrón es de comunicarse con la base de datos y regresarnos objetos como los tenemos definidos para nuestra aplicación.

#### **Patrones GRASP**

Los patrones GRASP son utilizados para la asignación de responsabilidades, el Symfony utiliza algunos de estos patrones para dar solución a problemas comunes que pueden presentarse en el desarrollo de la aplicación:

#### **Creador**

En las clases Actions se encuentran las acciones definidas para la Dirección de Auditoría Gubernamental y se ejecutan cada una de ellas. En las acciones se crean los objetos de las clases que representan las entidades, evidenciando de este modo que la clase Actions es "creador" de dichas entidades.

#### Experto

Este es muy utilizado, puesto que Propel es la librería externa que utiliza Symfony para realizar su capa de abstracción en el modelo, encapsula toda la lógica de los datos y son generadas las clases con todas las funcionalidades comunes de las entidades.

#### Alta Cohesión

Symfony permite asignar responsabilidades con una alta cohesión, por ejemplo la clase Actions tiene la responsabilidad de definir las acciones para las plantillas y colabora con otras para realizar diferentes operaciones, instanciar objetos y acceder a las properties, es decir, está formada por diferentes funcionalidades que se encuentran estrechamente relacionadas proporcionando que el software sea flexible frente a grandes cambios.

#### Bajo acoplamiento

La clase Actions hereda solamente de sfActions para lograr un bajo acoplamiento de clases.

#### **Controlador**

Todas las peticiones web son manejadas por un solo controlador frontal (sfActions), que es el punto de entrada único de toda la aplicación en un entorno determinado. Cuando el controlador frontal recibe una petición, utiliza el sistema de enrutamiento para asociar el nombre de una acción y el nombre de un módulo con la URL entrada por el usuario.

## **Patrones GOF**

Singleton (Instancia única):

Garantiza la existencia de una única instancia para una clase y la creación de un mecanismo de acceso global a dicha instancia.

#### Decorator:

El archivo layont.php, que también se denomina plantilla global, almacena el código HTML que es común a todas las páginas de la aplicación, para no tener que repetirlo en cada página. El contenido de la plantilla se integra en el layout, o si se mira desde el otro punto de vista, el layout decora la plantilla.

#### **3.5 Diagramas de Clases del Diseño.**

En este epígrafe se presentarán los diagramas de clases del diseño, que describen gráficamente las especificaciones de las clases de software y de las interfaces en una aplicación, describen como se realiza un caso de uso específico.

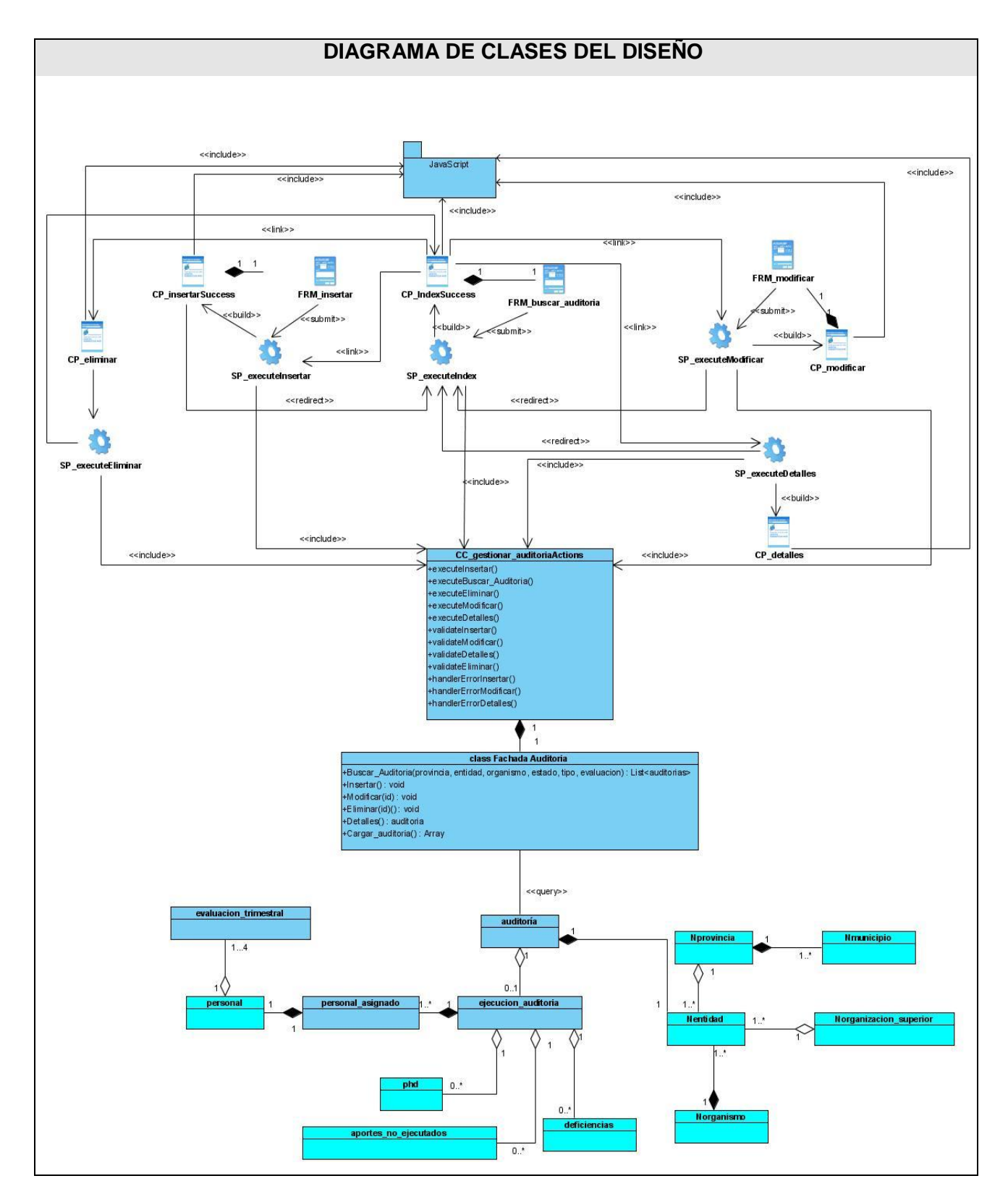

**Figura 3.4 DCD CU Gestionar Auditoría.**

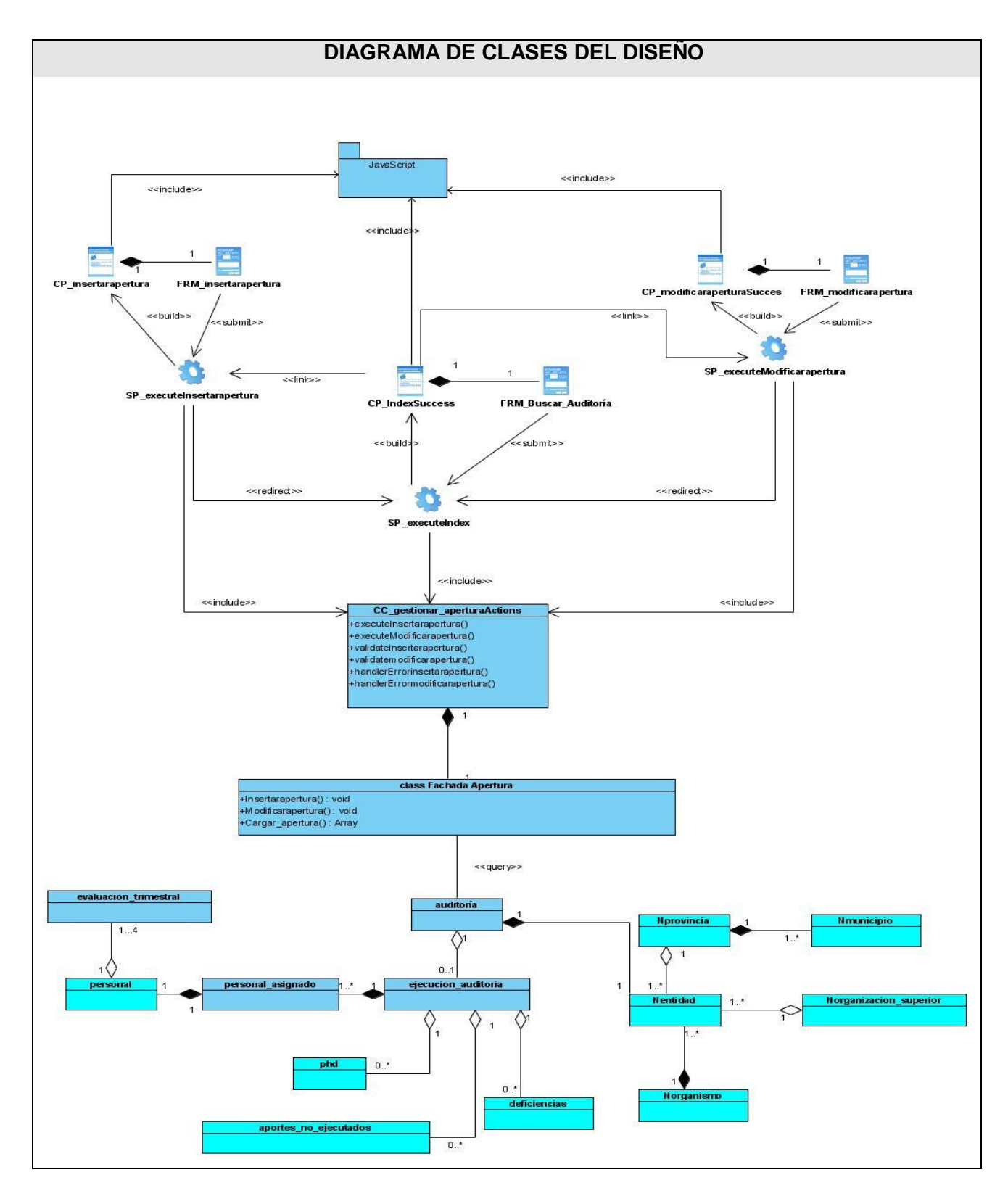

 **Figura 3.5 DCD CU Gestionar Apertura de una auditoría.**

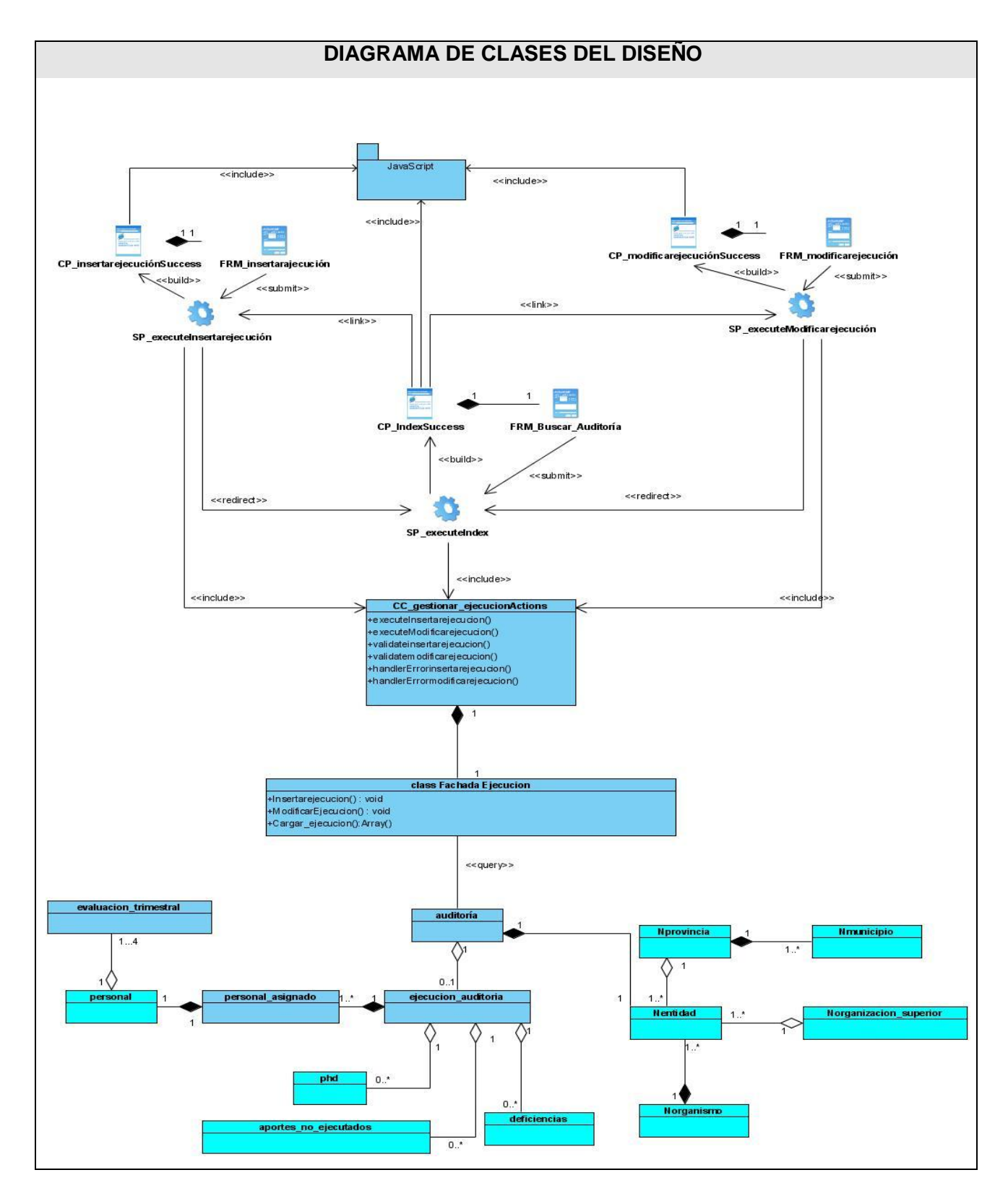

 **Figura 3.6 DCD CU Gestionar Ejecución de una auditoría.**

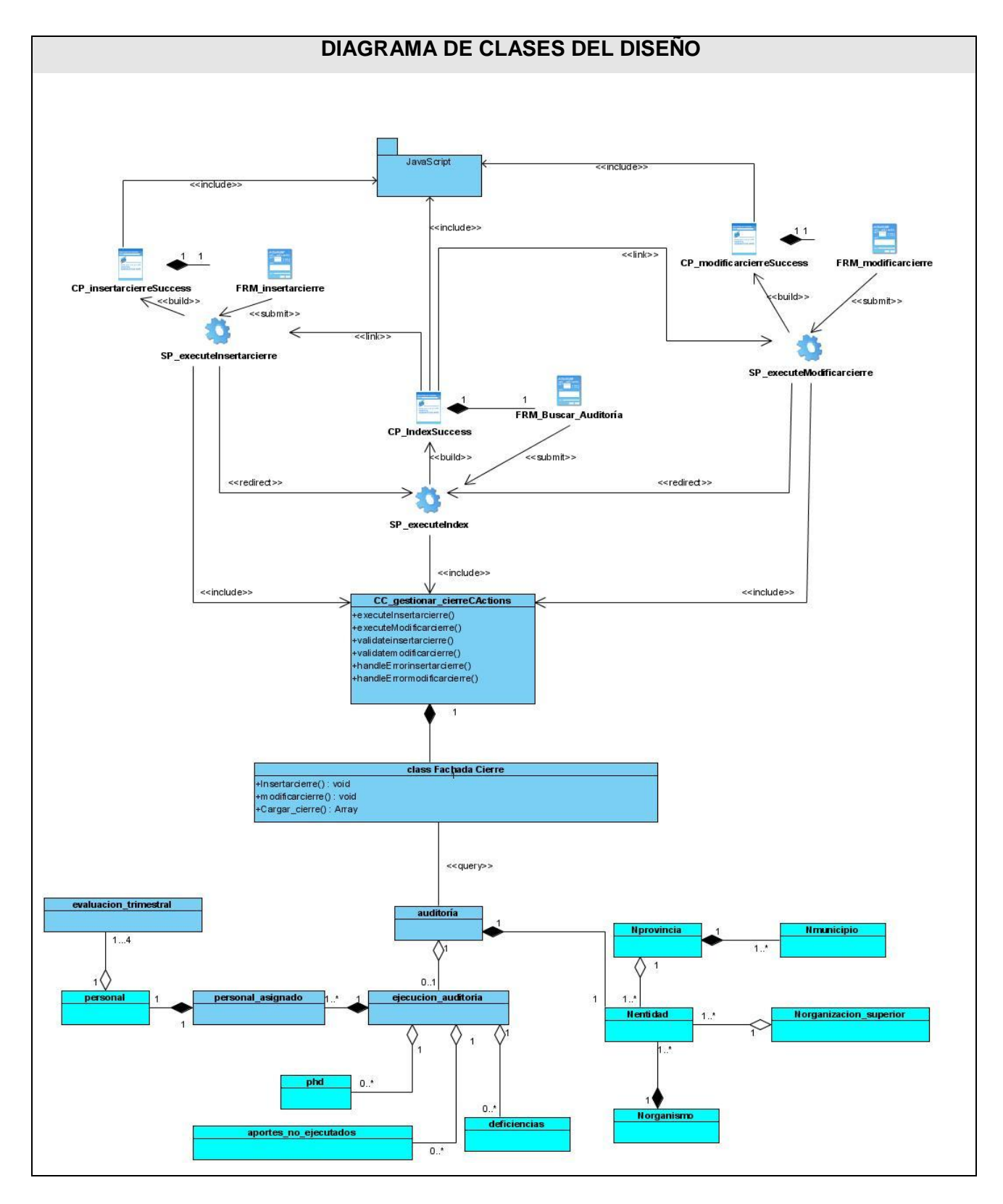

 **Figura 3.7 DCD CU Gestionar Cierre de una auditoría.**

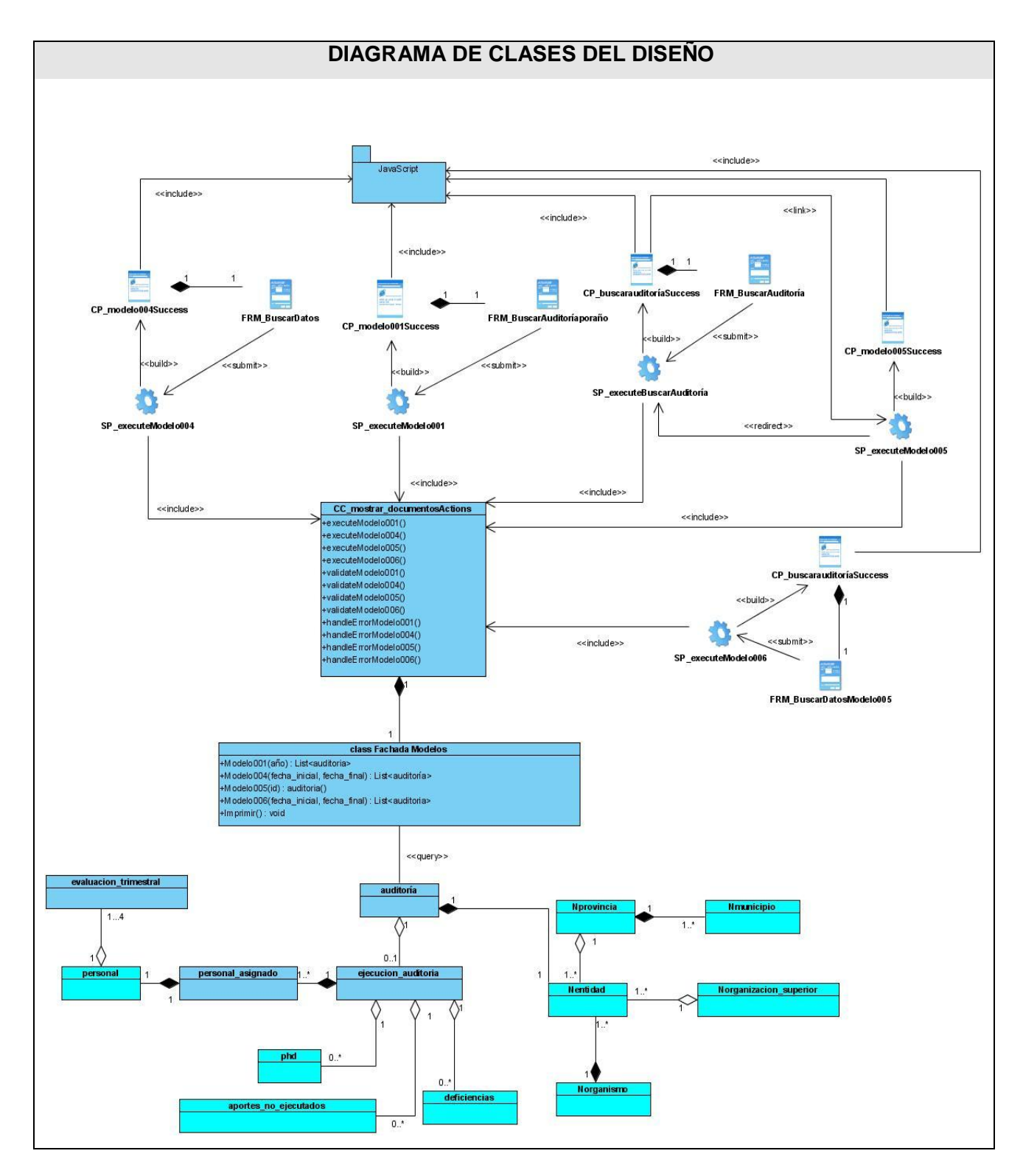

 **Figura 3.8 DCD CU Mostrar Documentos.**

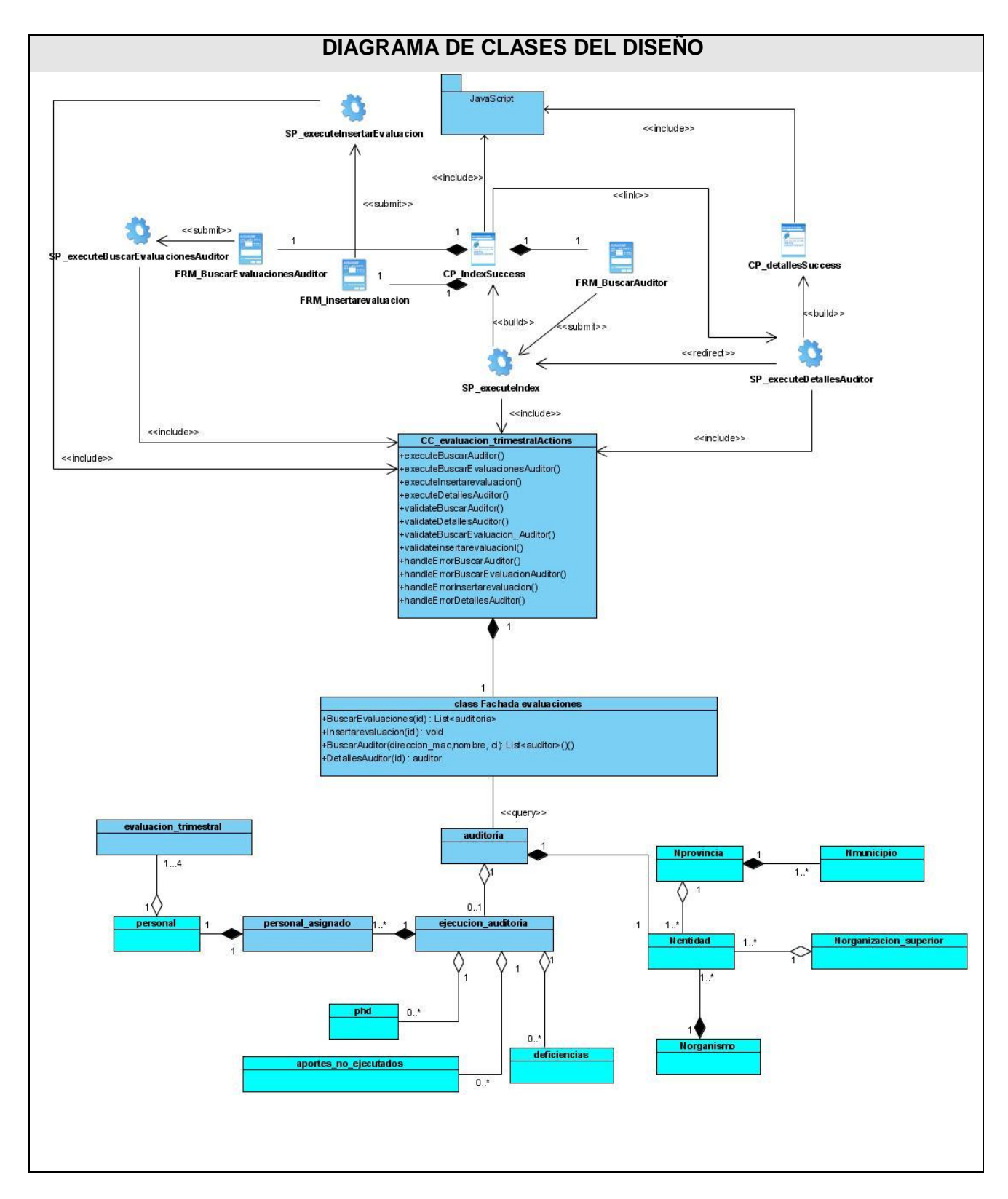

**Figura 3.9 DCD CU Evaluación trimestral.**

# **3.6 Diagramas de Secuencia.**

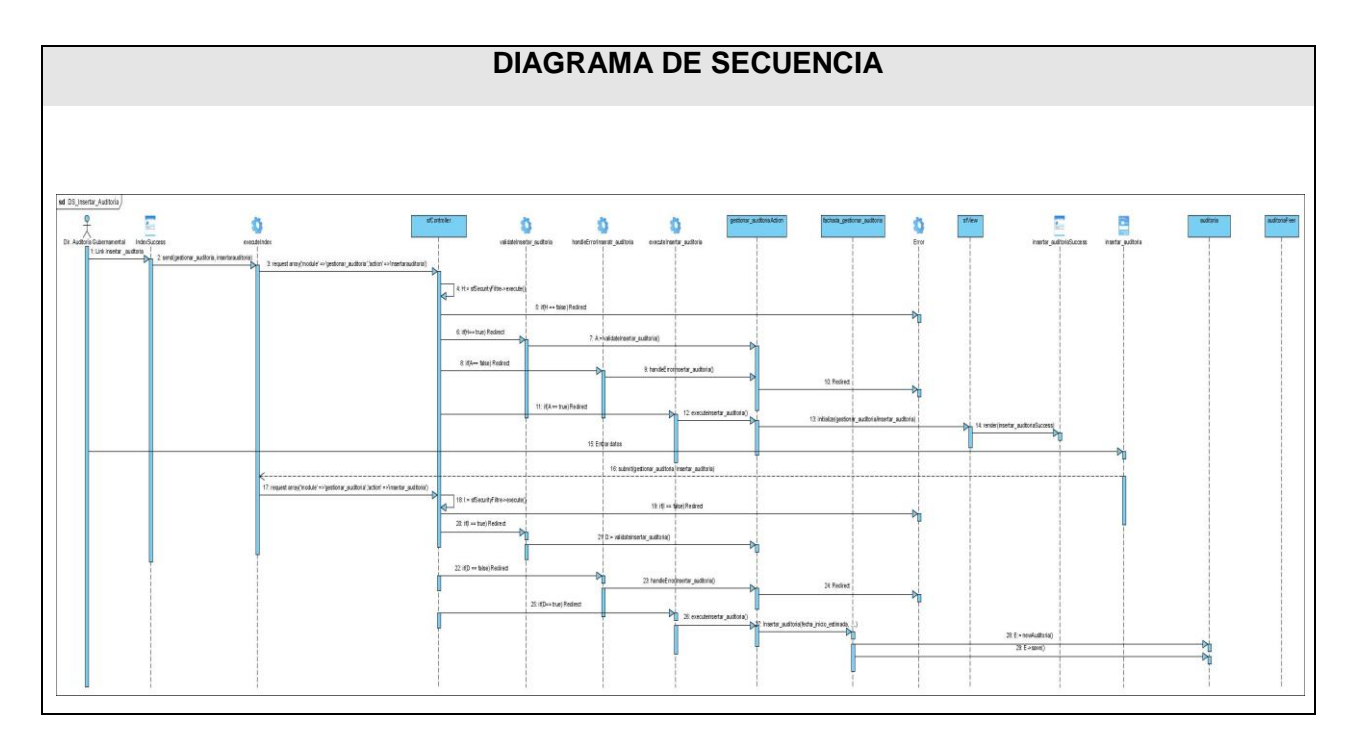

**Figura 3.10 DS Insertar Auditoría.**

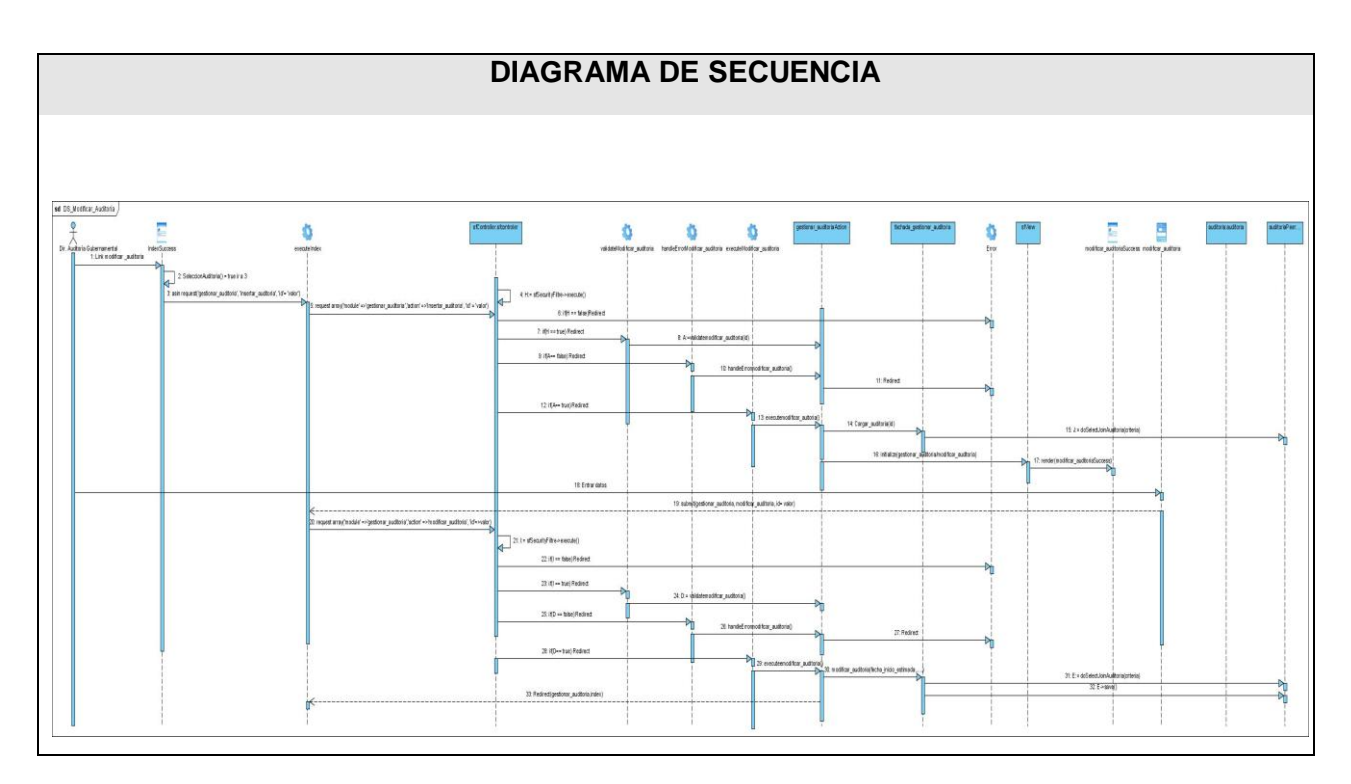

 **Figura 3.11 DS Modificar Auditoría.**

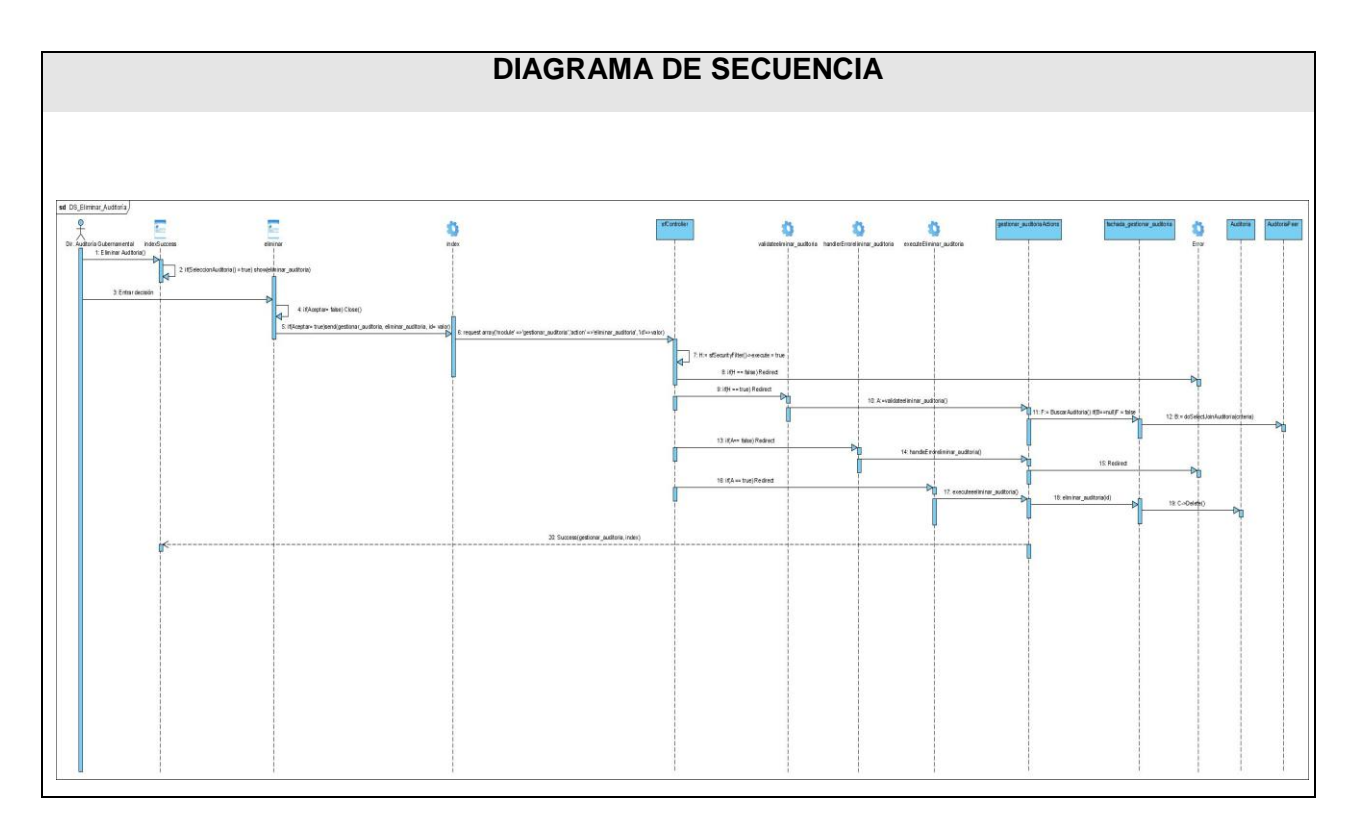

 **Figura 3.12 DS Eliminar Auditoría.**

En este epígrafe se han expuesto los diagramas de secuencia del diseño correspondientes al caso de uso Gestionar Auditoría. Para ver los diagramas correspondientes a los casos de uso restantes consulte el [Anexo2.](#page-102-0)

## **3.7 Diseño de la Base de Datos**

El modelo de datos describe de una forma abstracta cómo se representan los datos en un sistema de información o en un [sistema de gestión de base](http://es.wikipedia.org/wiki/Sistema_de_gesti%C3%B3n_de_base_de_datos) de datos. Básicamente consiste en una descripción de algo conocido como contenedor de datos (algo en donde se guarda la información).

Un modelo de datos consiste en:

- Objetos (entidades que existen y que se manipulan).
- Atributos (características básicas de estos objetos).
- Relaciones (forma en que enlazan los distintos objetos entre sí).

El modelo entidad-relación expresa entidades relevantes para un sistema de información, sus interrelaciones y propiedades.

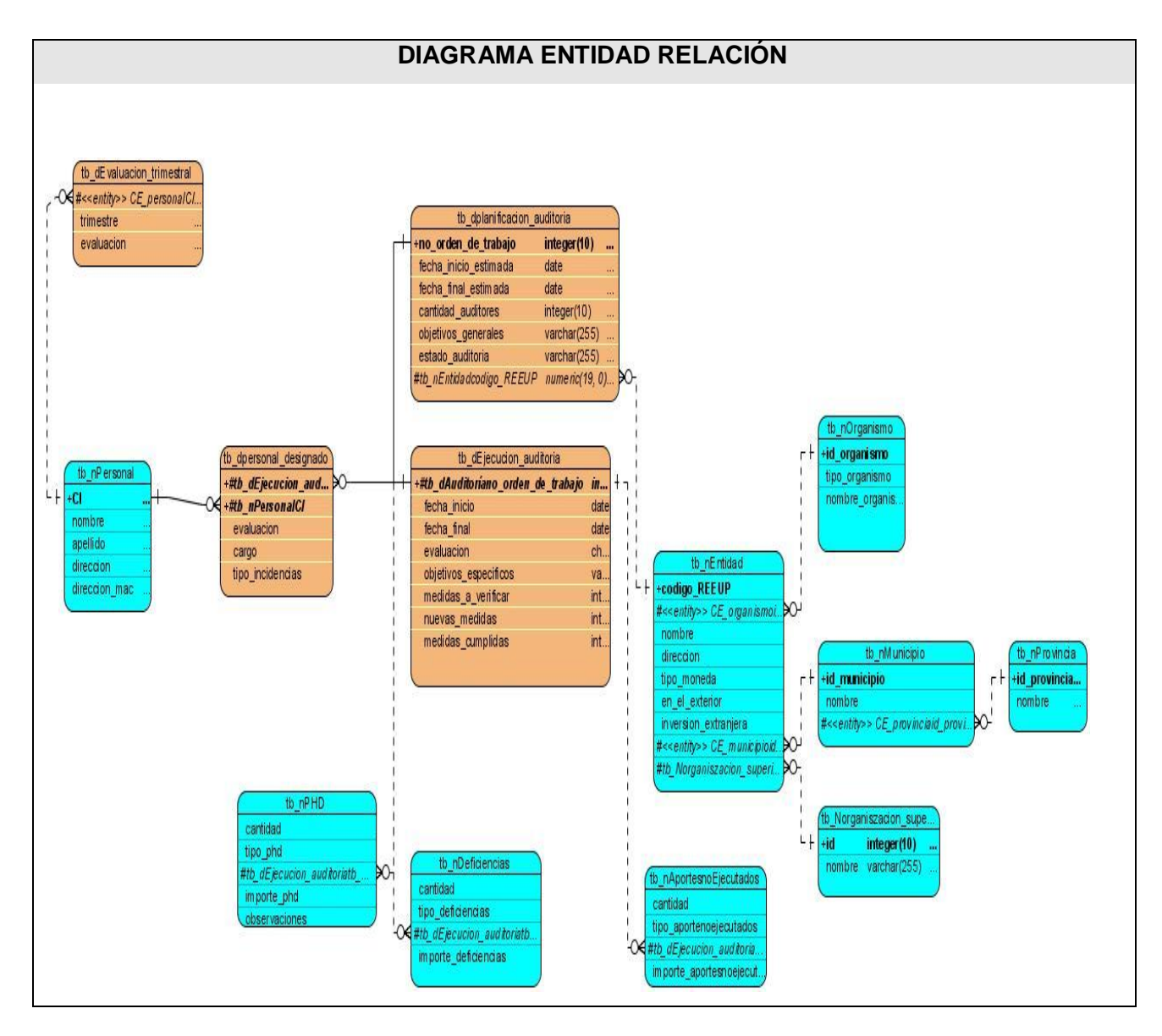

 **Figura 3.13 Diagrama Entidad-Relación.**

## **3.8 Estimación: COCOMO II con Salida de Puntos de Función**

El método seleccionado para realizar el cálculo de la estimación del proyecto fue COCOMO II directamente sobre los Puntos de Función sin Ajustar. COCOMO II está basado en ecuaciones matemáticas que permiten calcular el esfuerzo a partir de ciertas métricas de tamaño estimado, como

el Análisis de Puntos de Función y las líneas de código fuente. Estas ecuaciones se encuentran ponderadas por ciertos factores de costo que influyen en el esfuerzo requerido para el desarrollo del software. . El Análisis de Puntos de Función permite cuantificar el tamaño de un sistema en unidades independientes del lenguaje de programación, las metodologías y tecnologías utilizadas.

Ecuación de cálculo del esfuerzo nominal:

## $PM_{nominal} = A * (Zize)^{B}$

A: tomamos el valor por defecto del modelo, ajustado en 2.94

B=1,07 es un valor que se calcula a partir de las características del proyecto.

Size: factor de conversión (del lenguaje utilizado) \* UFP (Puntos de función sin ajustar)

Como el lenguaje utilizado es PHP el factor de conversión será 30 SLOC/UFP, que es el que corresponde a los lenguajes de programación orientada a objetos.

Para calcular el Aporte que brindan los Puntos de función sin ajustar es necesario tener en cuenta la complejidad de las transacciones (Alta, Media, Baja) y atendiendo a esto cuantificarlas:

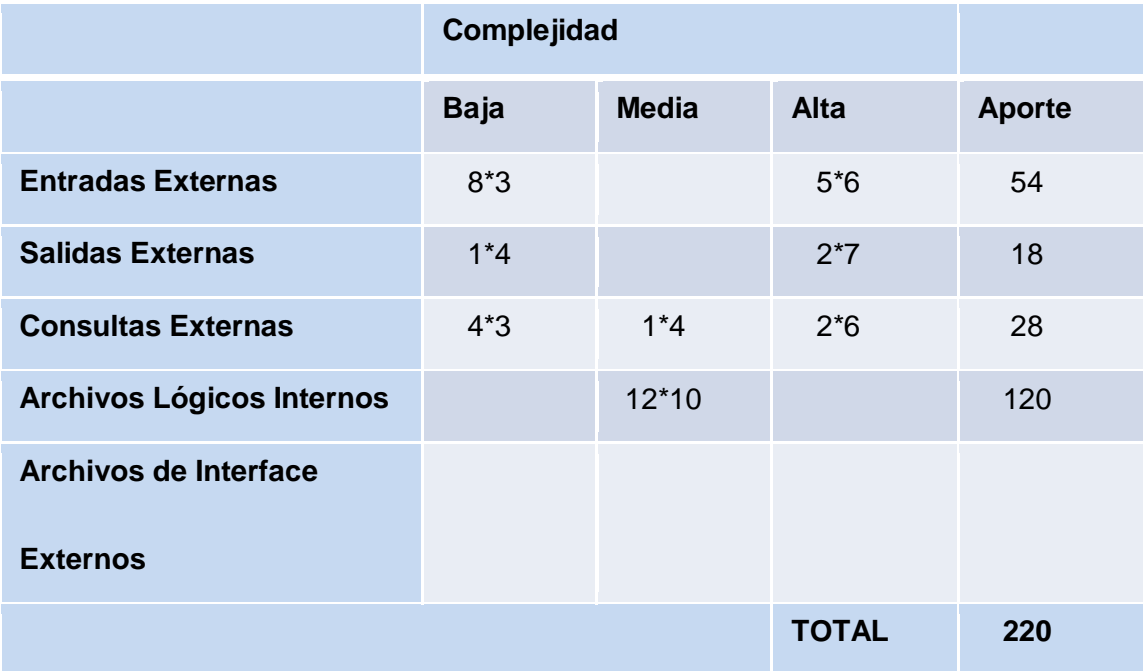

## **Tabla 3.1 Cálculo del UFP (Puntos de Función sin Ajustar).**

UFP (Puntos de Función sin ajustar) = 220

Size= 30 SLOC/UFP\* 220 UFP =6600 SLOC=6.6KLOC

Sustituyendo en la ecuación de cálculo del esfuerzo nominal:

PMnominal =  $2,94*(6,6)^{1,07} = 22,14$  meses - hombres

Luego hay que ajustar el esfuerzo nominal de acuerdo a las características del proyecto:

 $PM_{ajustado} = PM_{nominal} * \ \pi(MEi)$ 

Los MEi (multiplicadores de esfuerzo) varían en función del modelo de estimación seleccionado (Diseño Preliminar o Post arquitectura).En nuestro caso vamos a aplicar el modelo de Diseño preliminar. A continuación se muestra la tabla donde se cuantifican los multiplicadores:

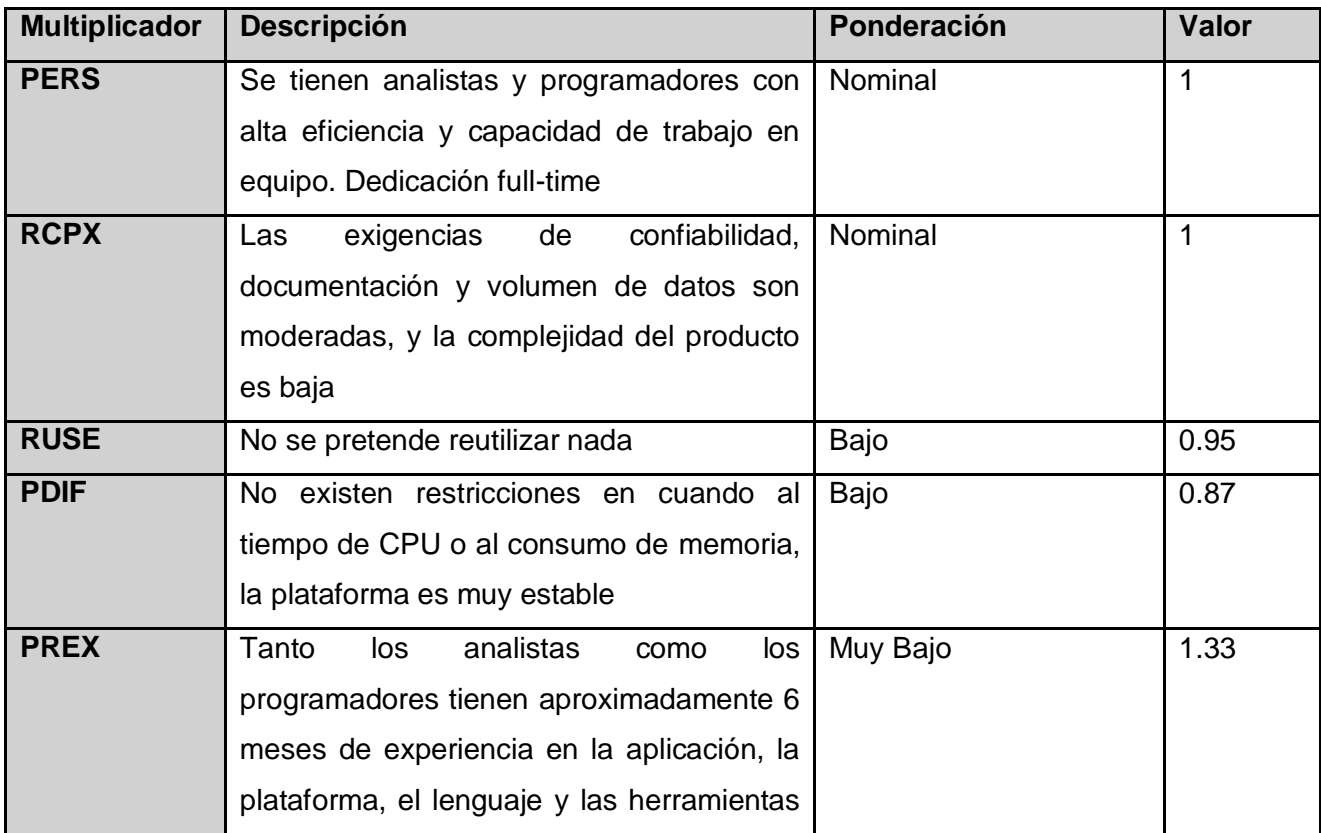

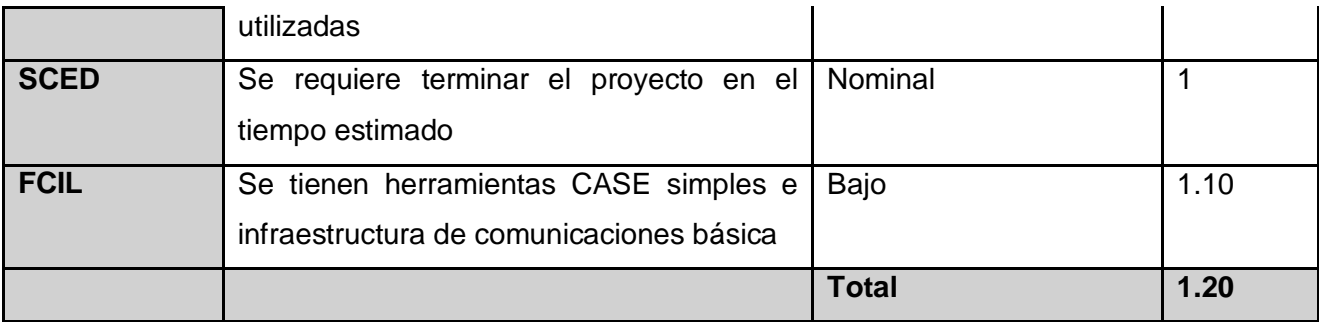

#### **Tabla 3.2 Cálculo de los Multiplicadores de Esfuerzo.**

Sustituyendo en la ecuación de ajuste del esfuerzo nominal:

PM ajustado= 22,14\*1,20=26,5 meses-hombres.

Expresando el mismo valor en Horas-hombre, y teniendo en cuenta que un mes es aproximadamente 160 horas, el esfuerzo obtenido en horas-hombres:

26,5\*160=4240 horas-hombre.

## **3.9 Conclusiones.**

En el desarrollo del diseño del módulo de la Dirección de Auditoría Gubernamental se cumplieron los objetivos que tiene este flujo de trabajo. Quedó definido el modelo de datos del subsistema de la Dirección de Auditoría Gubernamental y los atributos del mismo; quedaron establecidos los principales métodos a implementar; se utilizaron los estereotipos definidos para aplicaciones web, lo cual contribuye a que el desarrollo de la implementación sea lo más cercano posible al diseño especificado.

## **CONCLUSIONES**

Con el desarrollo del trabajo de diploma se cumplieron los objetivos trazados por el mismo. Se realizó un estudio de los procesos que intervienen en el negocio de la Dirección de Auditoría Gubernamental, logrando que el diseño del sistema resultara satisfactorio.

Se modeló una aplicación web para la automatización de los procesos, que cumple con las necesidades del cliente, los requisitos propuestos y las buenas prácticas de la Ingeniería del Software para ambiente web.

El estudio de estimación que se realizó resultó factible, en cuanto al esfuerzo y el tiempo obtenido, teniendo en cuenta las características del proyecto, el equipo de desarrollo y la importancia de cumplir con las necesidades de los clientes.

#### **RECOMENDACIONES**

Se recomienda implementar la aplicación web diseñada durante el desarrollo del trabajo de diploma, para ser utilizada en la Dirección de Auditoría Gubernamental del Ministerio de Auditoría y Control, facilitando la gestión de los procesos. Además se recomienda adicionar funcionalidades a la propuesta del módulo de la Dirección de Auditoría Gubernamental.

## **Trabajos citados**

**Alexander, Christopher. 1979.** *The Timeless Way of Building.* New York : s.n., 1979.

**Eguiluz, Javier.** Maestros del Web. *Maestros del Web.* [En línea] [Citado el: 6 de septiembre de 2007.] http://www.maestrosdelweb.com/editorial/el-framework-symfony-una-introduccion-practica-i-parte/.

**Jacobson, Ivar, Booch, Grady y Rumbaugh, James. 2004.** *El Proceso Unificado de Desarrollo de Software.* Ciudad de la Habana : Félix Varela , 2004.

**Kruchten, Philippe. 1995.** *Architectural Blueprints--The 4+1 View Model of Software Architecture.*  1995.

*Tendencia de la Auditoría Práctica.* **Encalado, Esteban Uyarra. 2003.** Zaragoza : s.n., 2003.

**Alonso Riverón, Yisel, Cruz Navarro, Yaneisy y Tornés Medina, Yordanis. 2008.** GestioPolis. [En línea] 2008. [Citado el: 12 de junio de 2008.] http://www.gestiopolis.com/administracion-estrategia/ruptecnologia-aplicada-al-modelo-de-negocios.htm.

**Ángel González Malaxechevarría.** Página Universitaria 778. [En línea]

http://www.ujat.mx/noticias/778/auditoria.html.

**Artículo. 2005.** Audita. [En línea] 2005. [Citado el: 12 de junio de 2008.] http://www.sitsoft.com.ar/Audita.asp..

**—. 2008.** Deloitte. [En línea] 2008. [Citado el: 12 de junio de 2008.]

http://www.deloitte.com/dtt/section\_node/0,1042,sid%253D80038,00.html.

**Artículo. 2007.** estrasol. [En línea] 2007. [Citado el: 12 de junio de 2008.] http://www.estrasol.com.mx/acl.php.

## **BIBLIOGRAFÍA**

1. curso elemental de auditoría. [En línea] [Citado el: 13 de mayo de 2008.]

http://www.mailxmail.com/curso/empresa/auditoriaelemental/capitulo9.htm.

2. desarrolloweb.com. [En línea] [Citado el: 13 de mayo de 2008.]

http://www.desarrolloweb.com/articulos/pdt-eclipse-php.html.

3. estrasol. [En línea] [Citado el: 26 de mayo de 2008.] http://www.estrasol.com.mx/acl.php.

4. ubuntu. [En línea] [Citado el: 13 de junio de 2008.] https://help.ubuntu.com.

5. PostgreSQL. [En línea] 2008. [Citado el: 13 de junio de 2008.]

http://translate.google.com.cu/translate?hl=es&sl=en&u=http://www.postgresql.org/&sa=X&oi=translate &resnum=1&ct=result&prev=/search%3Fq%3DPostgresSQL%26hl%3Des%26sa%3DG.

6. PostgresSQL. [En línea] 2008. [Citado el: 13 de junio de 2008.]

http://translate.google.com.cu/translate?hl=es&sl=en&u=http://www.postgresql.org/&sa=X&oi=translate &resnum=1&ct=result&prev=/search%3Fq%3DPostgresSQL%26hl%3Des%26sa%3DG.

7. ubuntu. [En línea] 2008. [Citado el: 13 de junio de 2008.] https://help.ubuntu.com.

8. curso elemental de auditoría. [En línea] [Citado el: 13 de mayo de 2008.]

http://www.mailxmail.com/curso/empresa/auditoriaelemental/capitulo1.htm.

9. desarrolloweb.com. [En línea] [Citado el: 15 de mayo de 2008.] http://www.desarrolloweb.com/.

10. ACL. [En línea] 2008. [Citado el: 26 de mayo de 2008.]

http://www.acl.com/services/support.aspx.

11. Deloitte. [En línea] 2008. [Citado el: 26 de mayo de 2008.]

http://www.deloitte.com/dtt/section\_node/0,1042,sid%253D80038,00.html.

12. IDEF. [En línea] 2006. [Citado el: 26 de mayo de 2008.]

http://translate.google.com.cu/translate?hl=es&sl=en&u=http://www.idef.com/&sa=X&oi=translate&resn um=1&ct=result&prev=/search%3Fq%3DIDEF%26hl%3Des%26sa%3DG.

13. webEstilo. [En línea] 2004. [Citado el: 23 de mayo de 2008.]

http://www.webestilo.com/php/php01.phtml.

14. desarrolloweb.com. [En línea] [Citado el: 15 de mayo de 2008.]

http://www.desarrolloweb.com/articulos/repaso-ajax.html.

15. IDEF. [En línea] 2006. [Citado el: 26 de mayo de 2008.]

http://translate.google.com.cu/translate?hl=es&sl=en&u=http://www.idef.com/&sa=X&oi=translate&resn um=1&ct=result&prev=/search%3Fq%3DIDEF%26hl%3Des%26sa%3DG.

16. curso elemental de auditoría. [En línea] [Citado el: 13 de mayo de 2008.]

http://www.mailxmail.com/curso/empresa/auditoriaelemental/capitulo5.htm.

17. desarrolloweb.com. [En línea] [Citado el: 16 de mayo de 2008.]

18. Deloitte. [En línea] 2008. [Citado el: 26 de mayo de 2008.]

http://www.deloitte.com/dtt/article/0,1002,cid%253D84736,00.html.

19. OMG. [En línea] 2008. [Citado el: 26 de mayo de 2008.] http://www.uml.org/.

20. Sitio de descarga de software. [En línea] [Citado el: 28 de mayo de 2008.]

http://www.freedownloadmanager.org/es/downloads/Paradigma\_Visual\_para\_UML\_(M%C3%8D)\_2214 720\_p/.

21. Web 2.0 Development. [Online] mayo 16, 2007. [Cited: mayo 28, 2008.]

http://web2development.blogspot.com/2007/05/patron-activetable-y-activerecord.html.

22. **Grady Booch, Ivar Jacobson, James Rumbaugh.** El Proceso Unificado de Desarrollo de Software. Madrid : Pearson educación, SA., 2000.

23. **Schmuller, Joseph.** APRENDIENDO UML EN 24 HORAS. México : PEARSON EDUCACION, México, 2000, 2000.

24. **Larman, Craig.** UML y Patrones. México : Prentice Hall Hispanoamericana, S.A, 1999.

25. **François Zaninotto, Fabien Potencier.** 2008. Symfony, la guía definitiva. s.l. : Apress, 2008.

## **ANEXOS**

## <span id="page-67-0"></span>**Anexo#1: Descripción de Casos de Uso del Sistema.**

# **CU Gestionar Auditoría.**

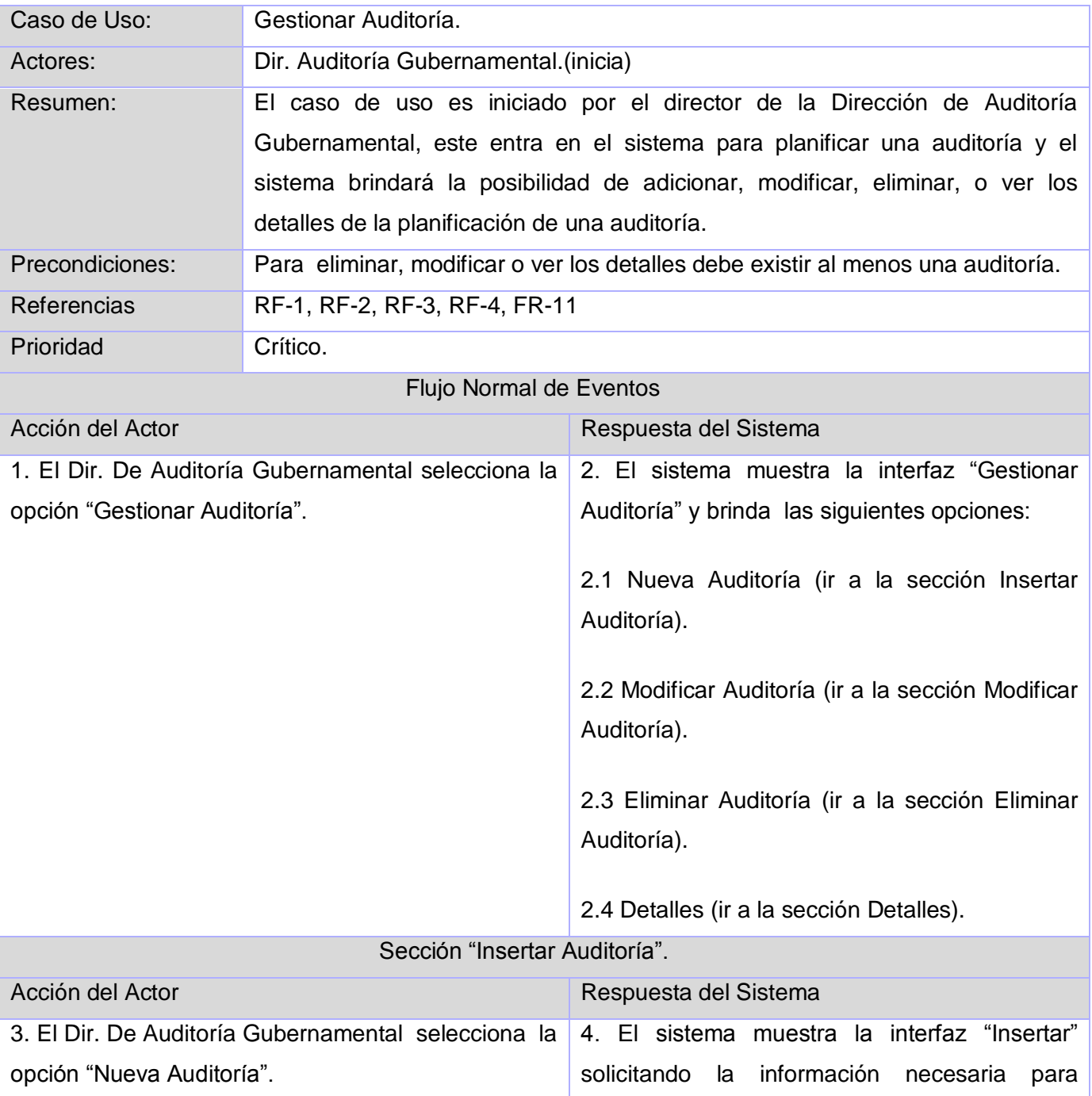

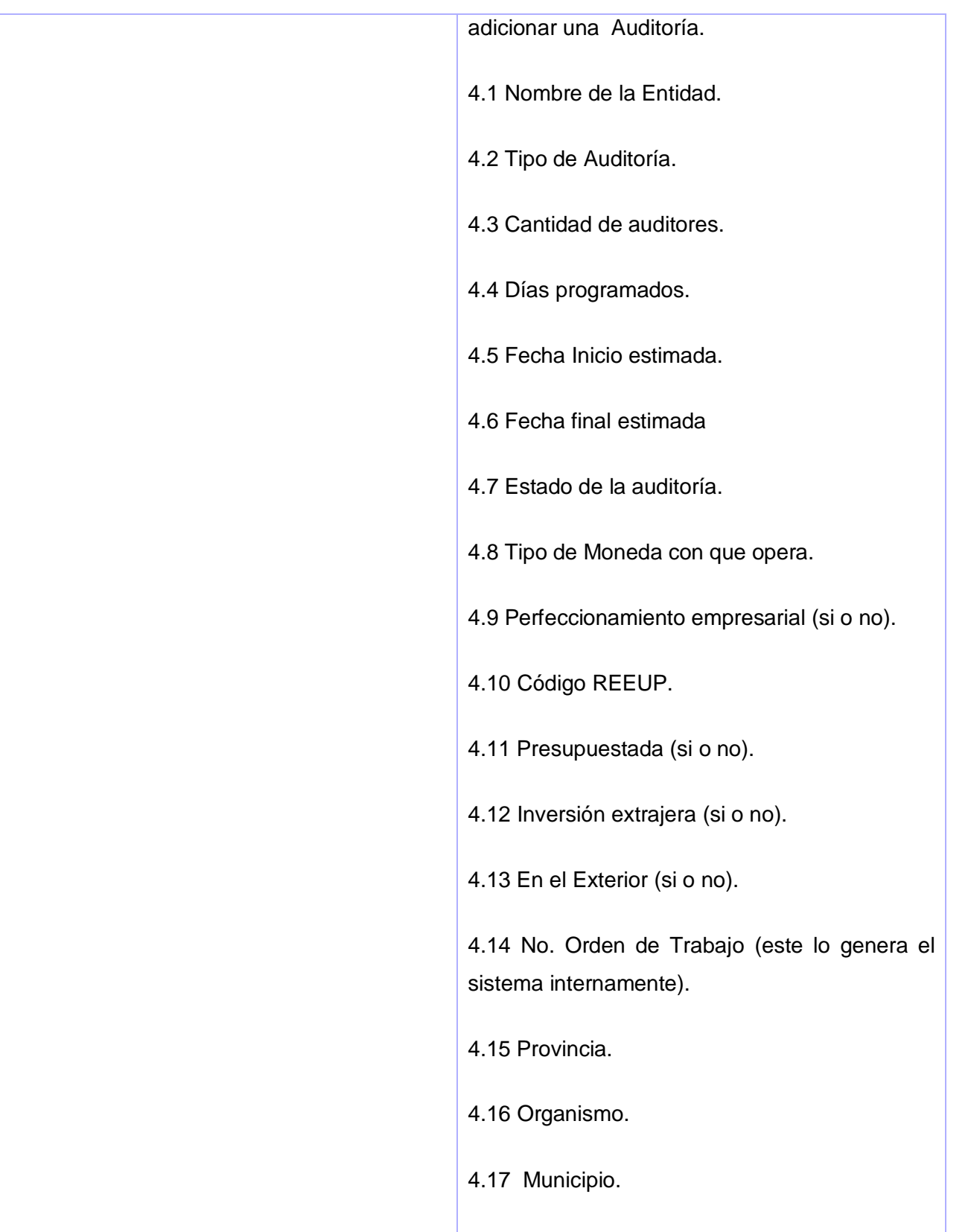

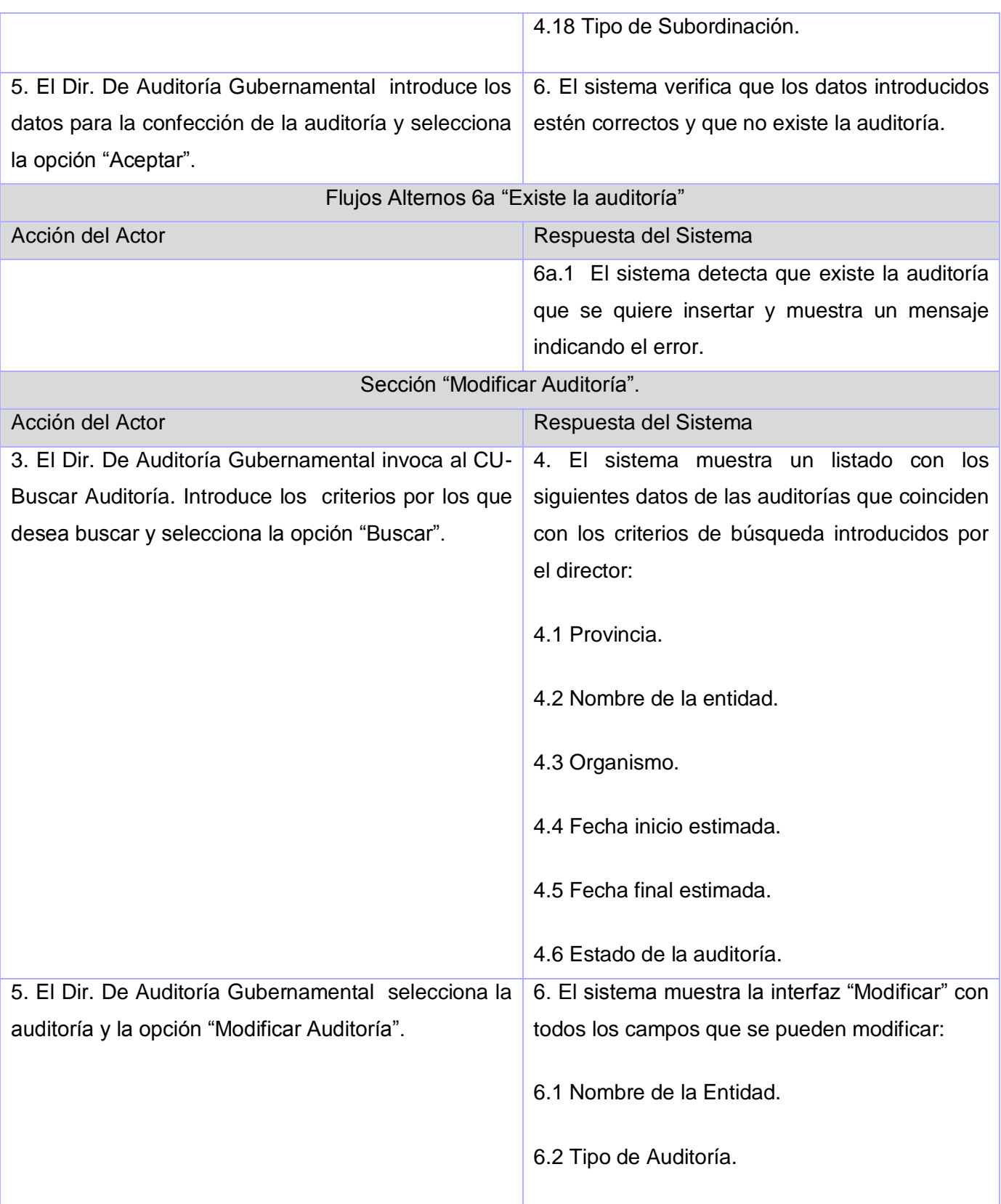

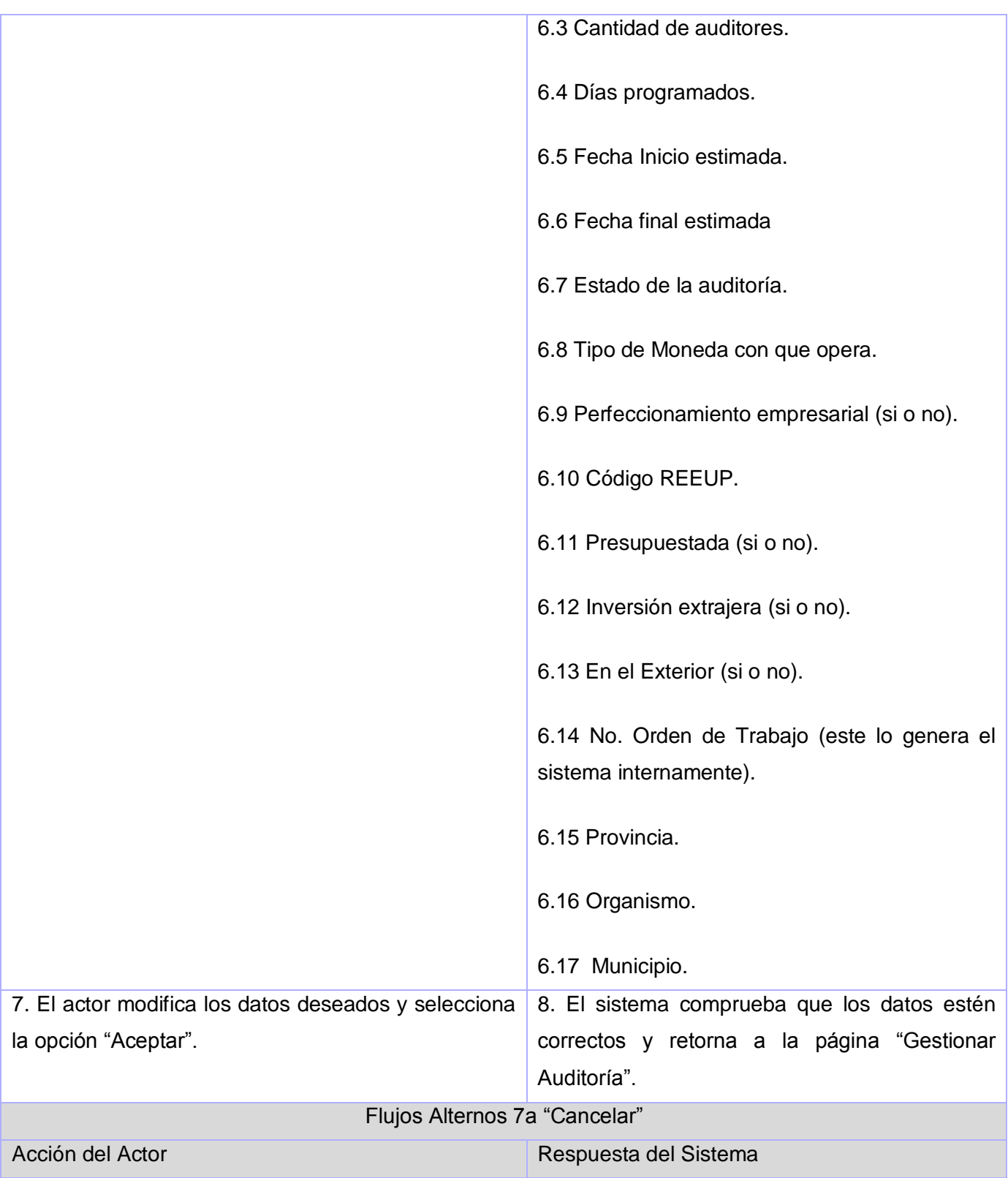

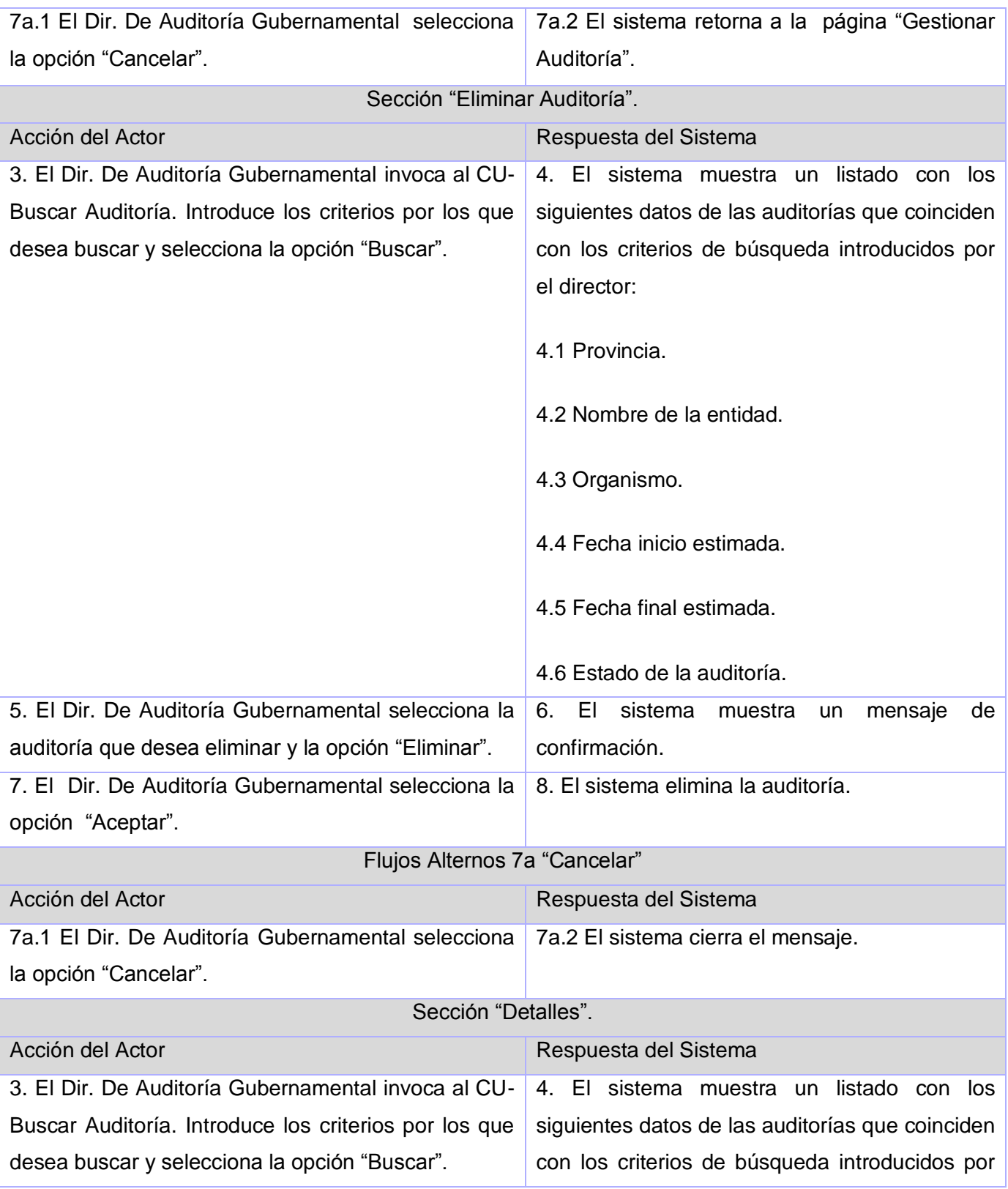
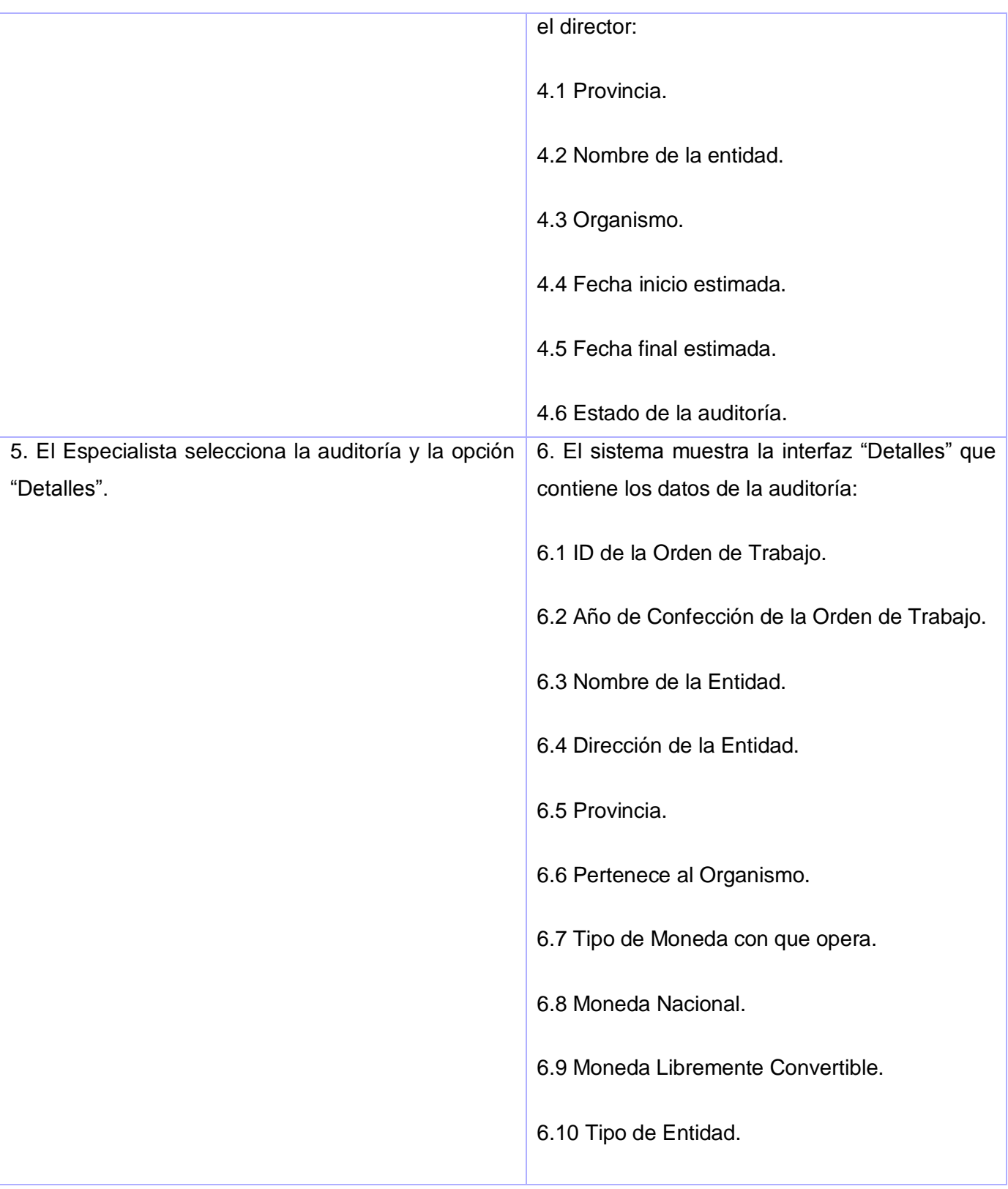

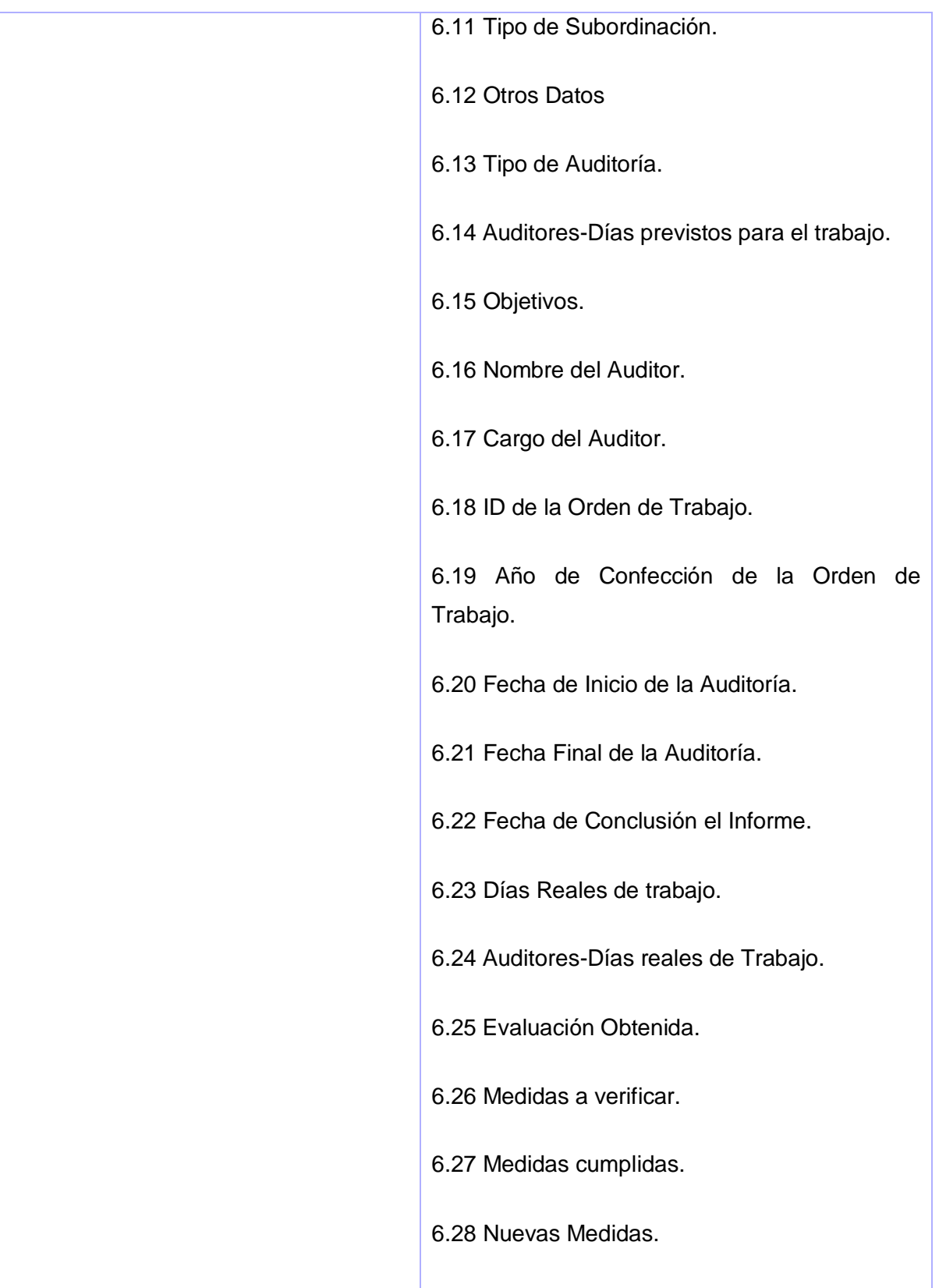

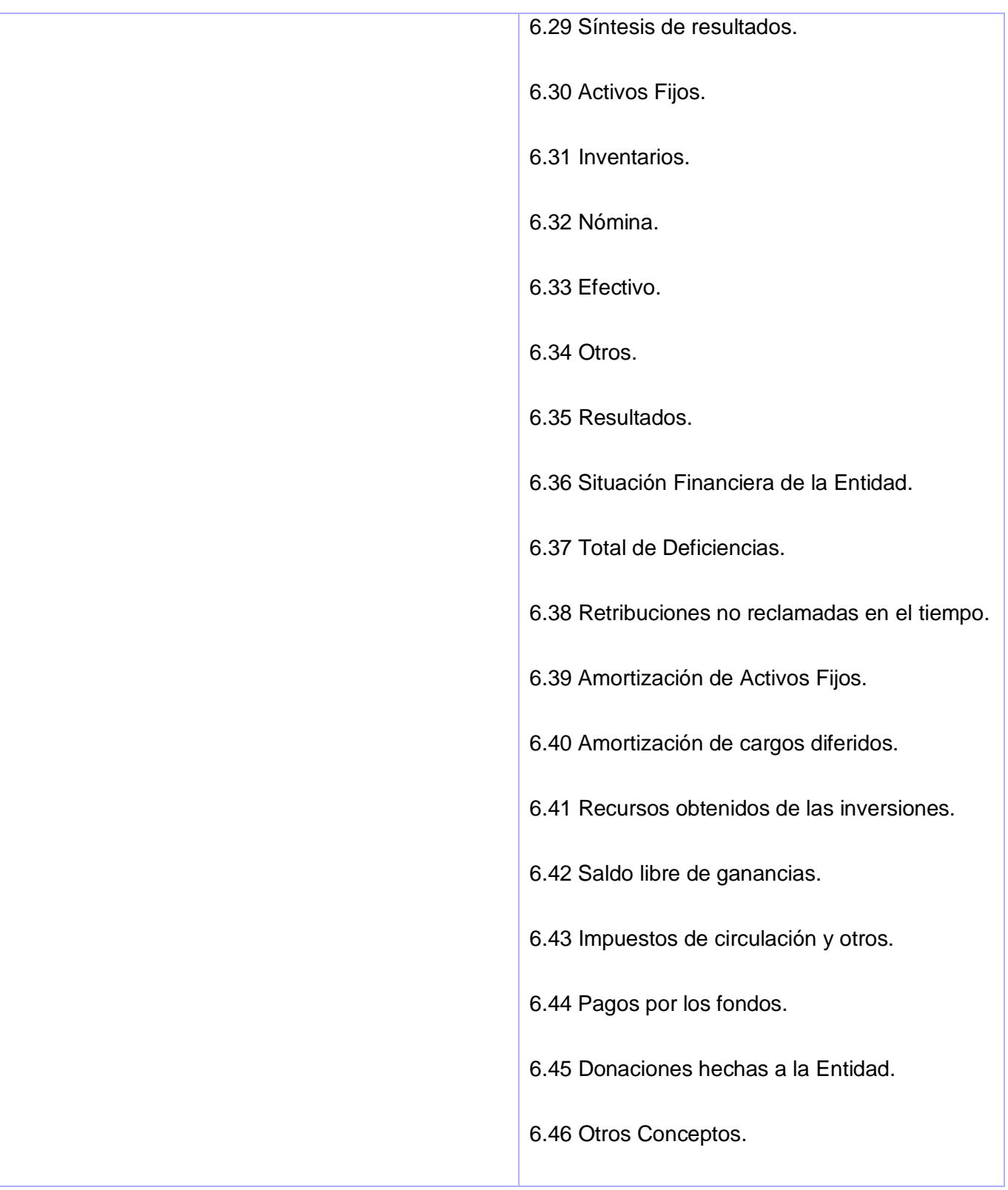

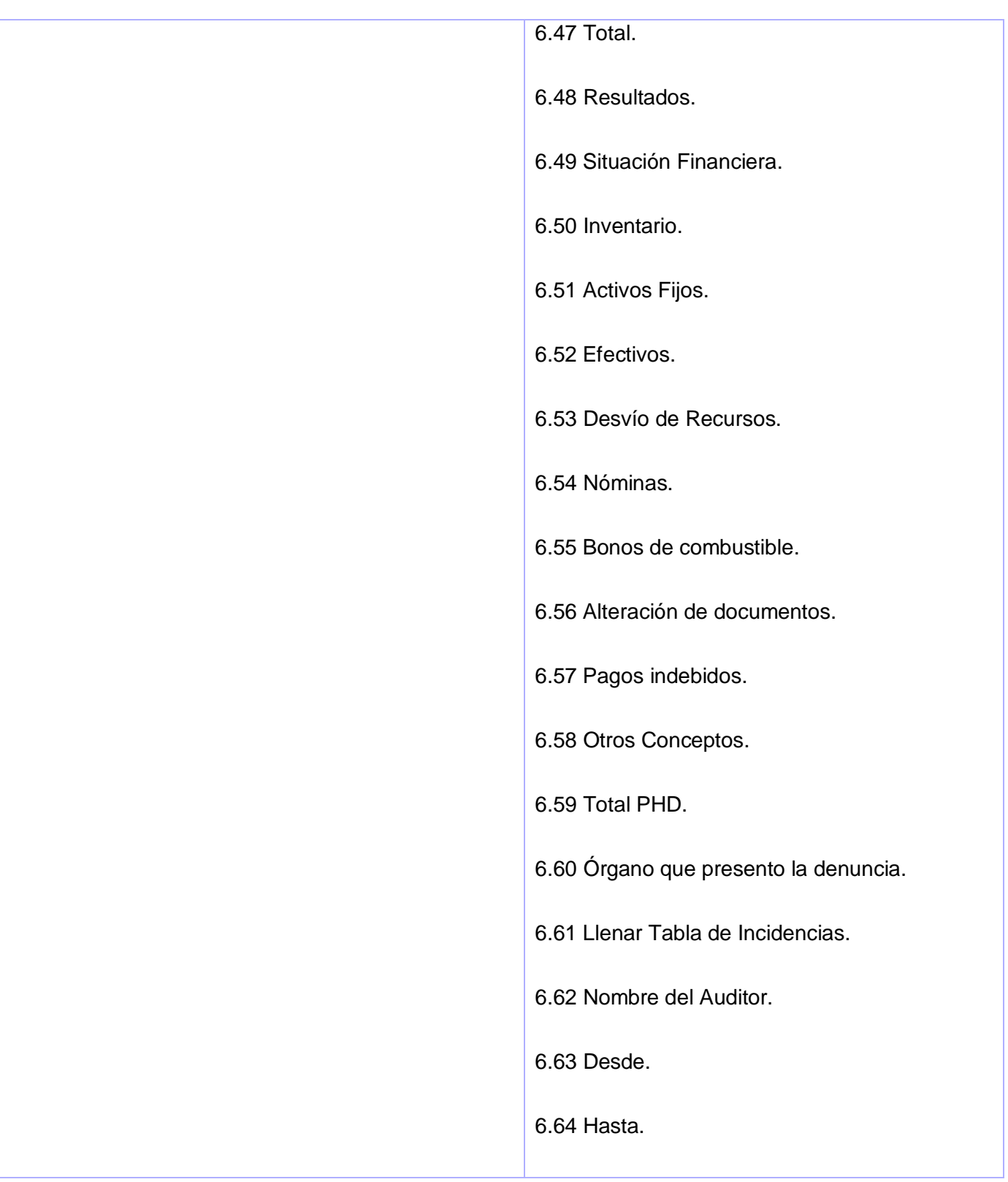

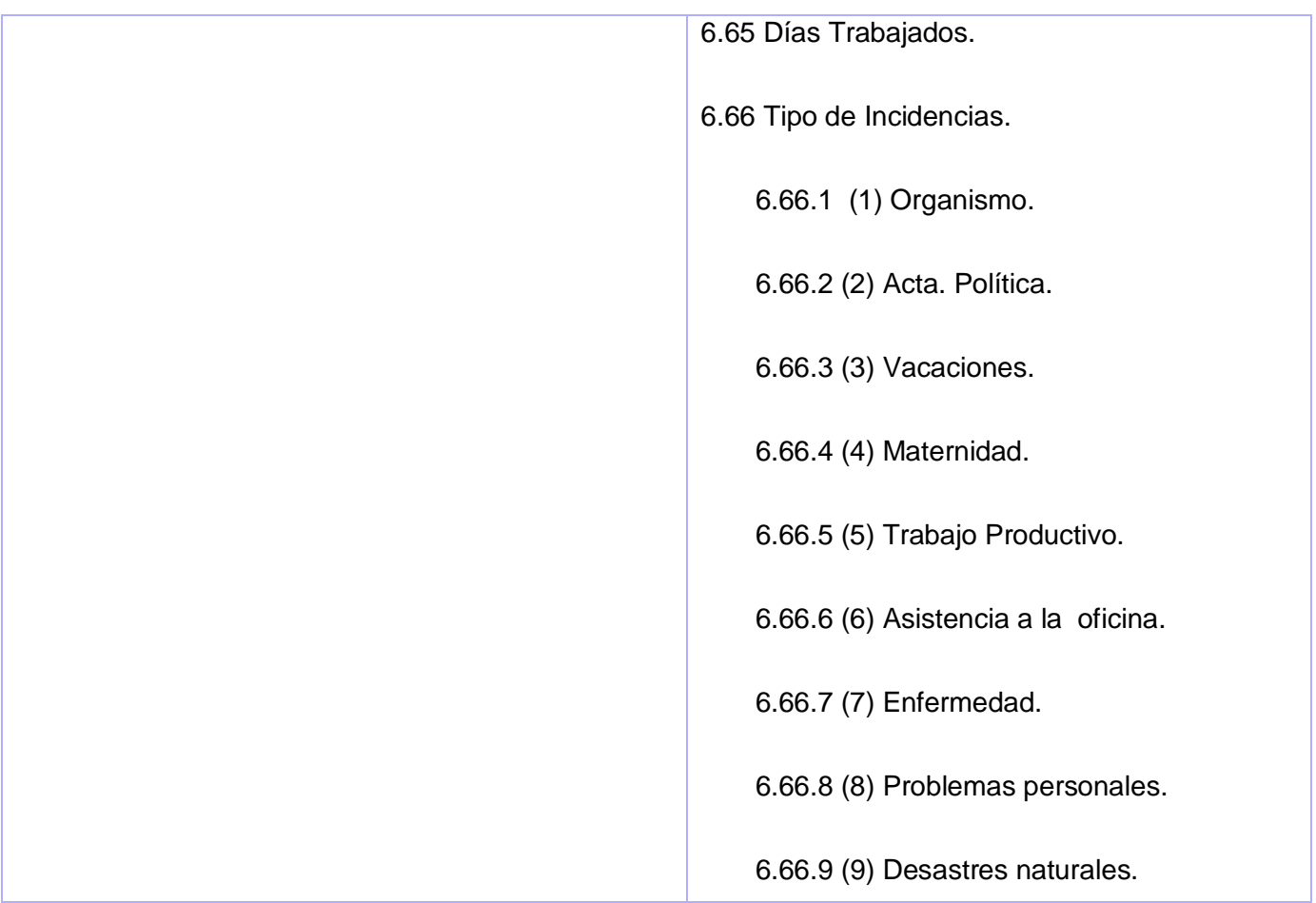

#### **CU Mostrar Documentos.**

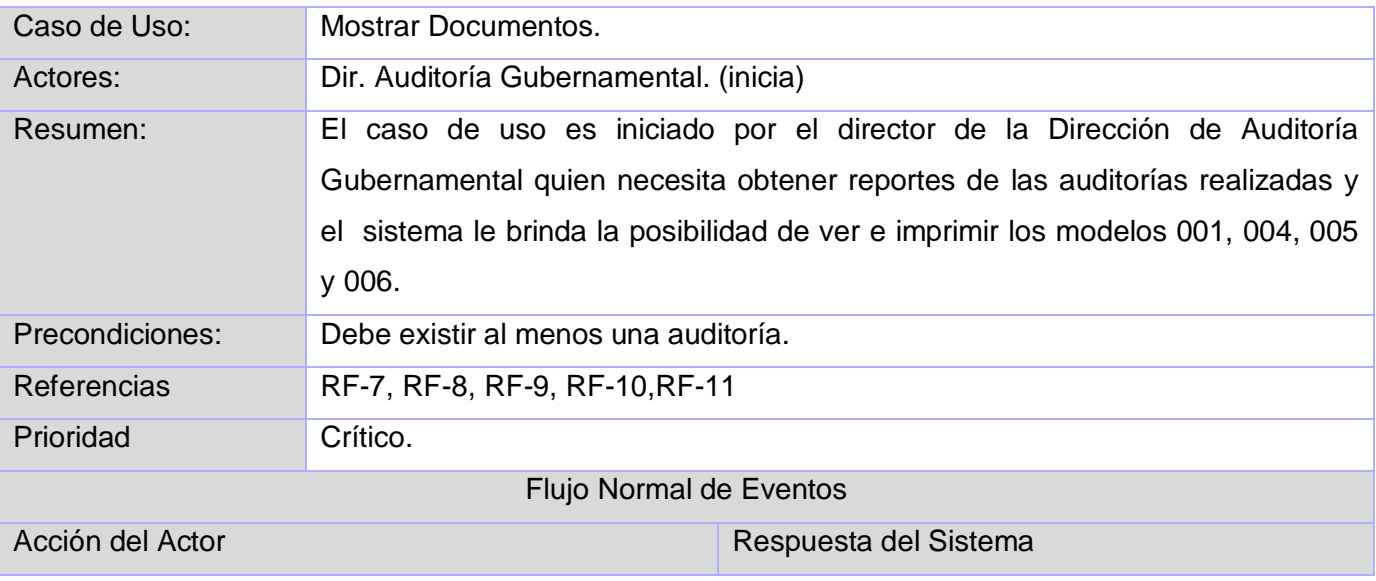

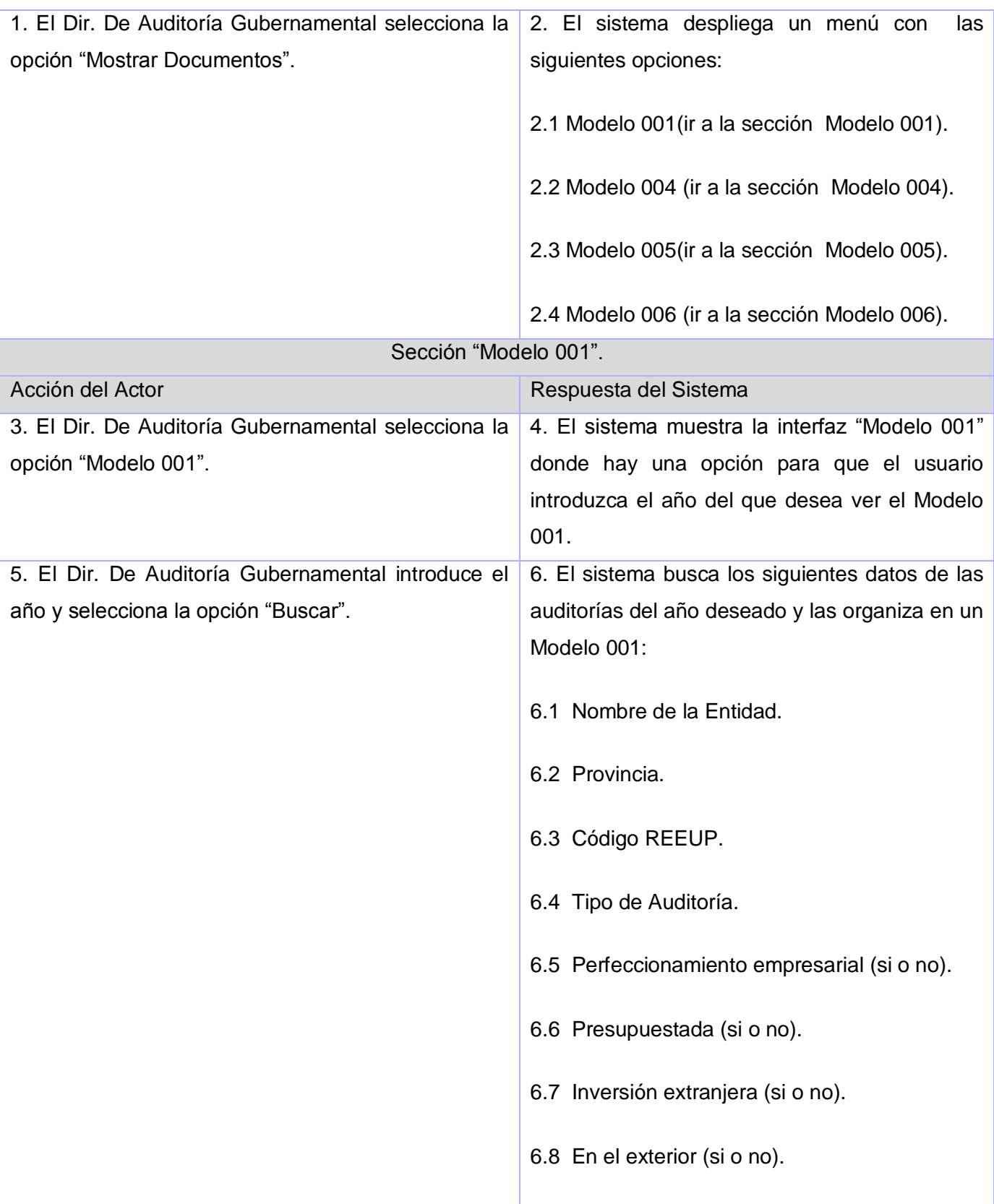

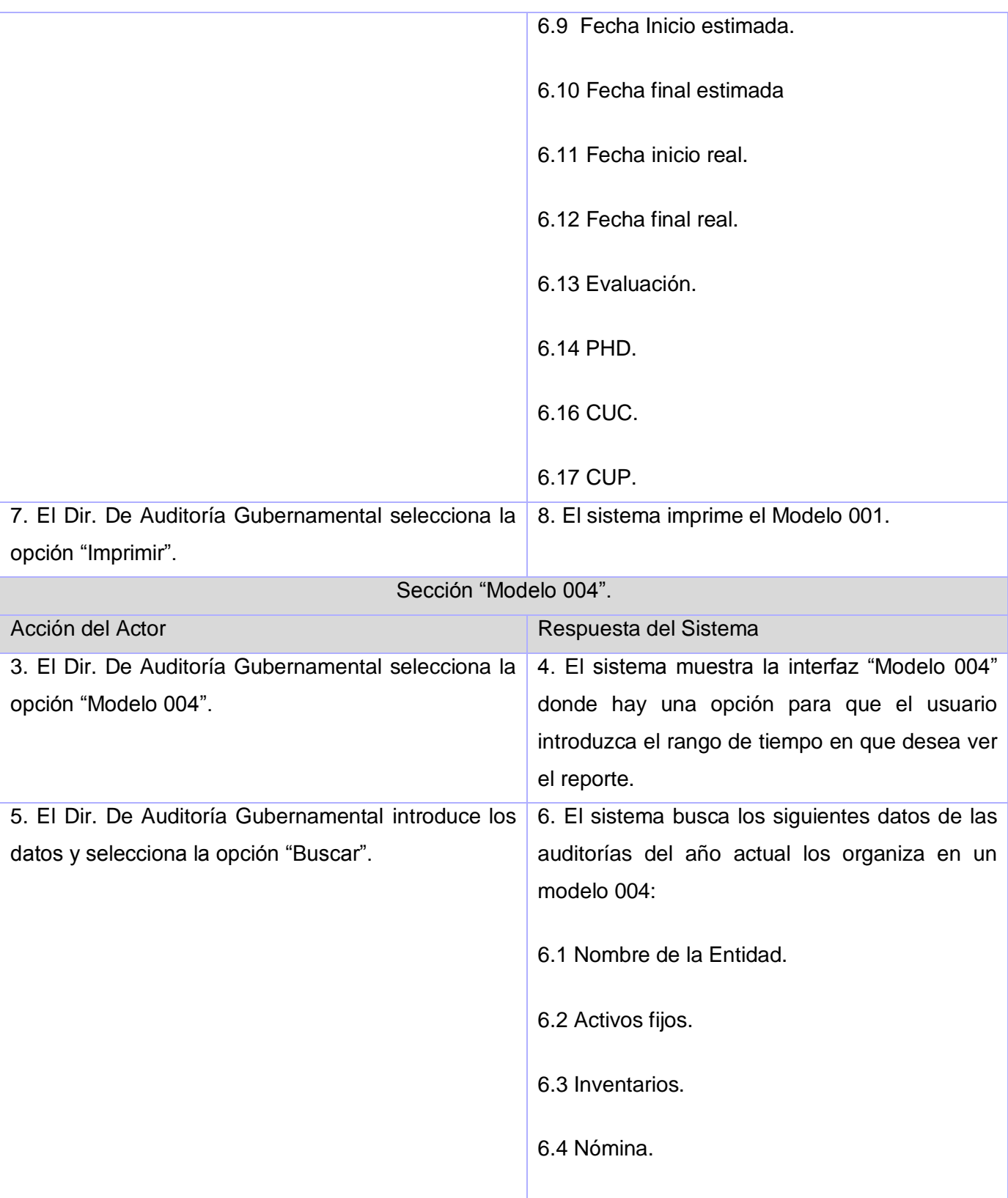

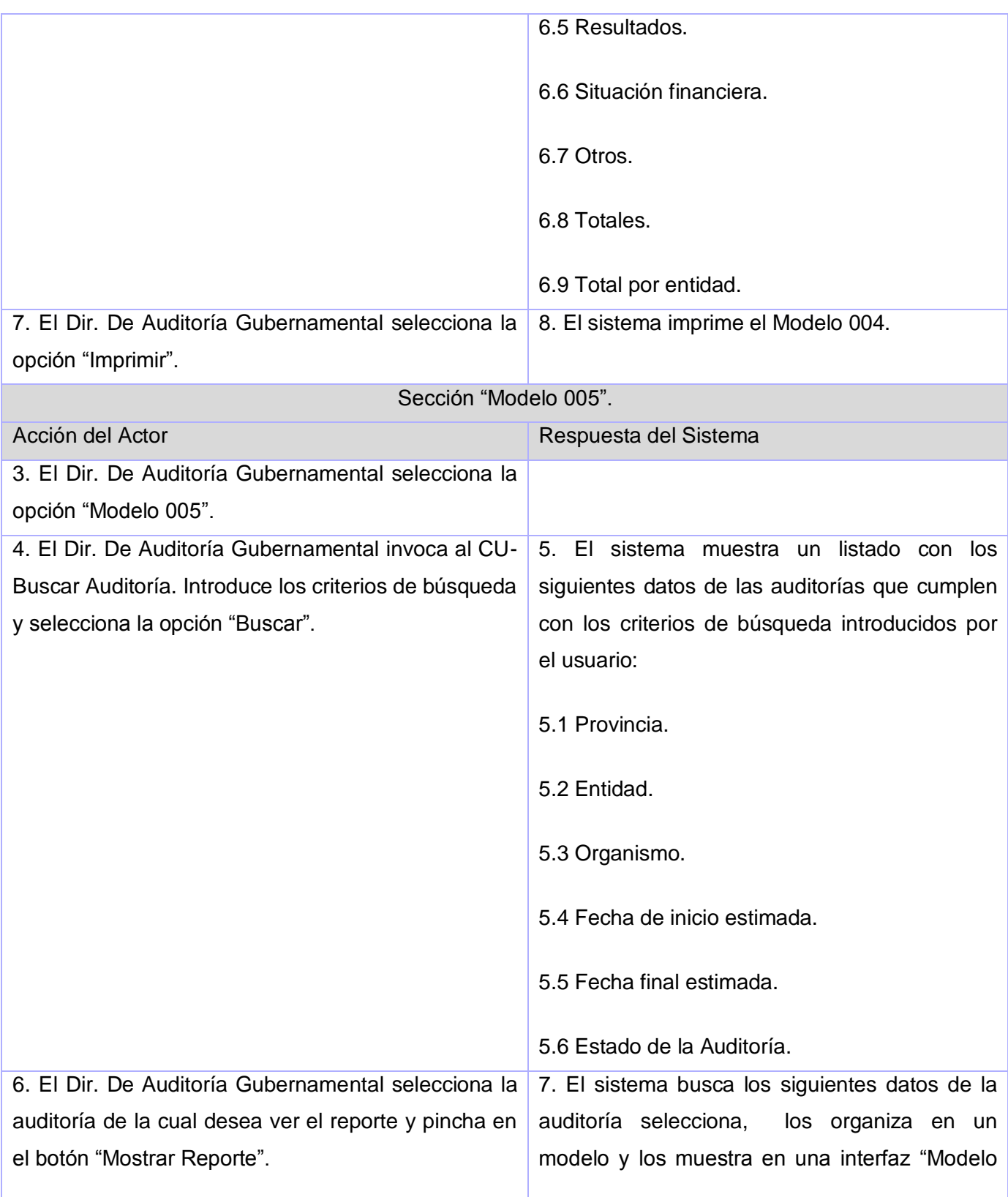

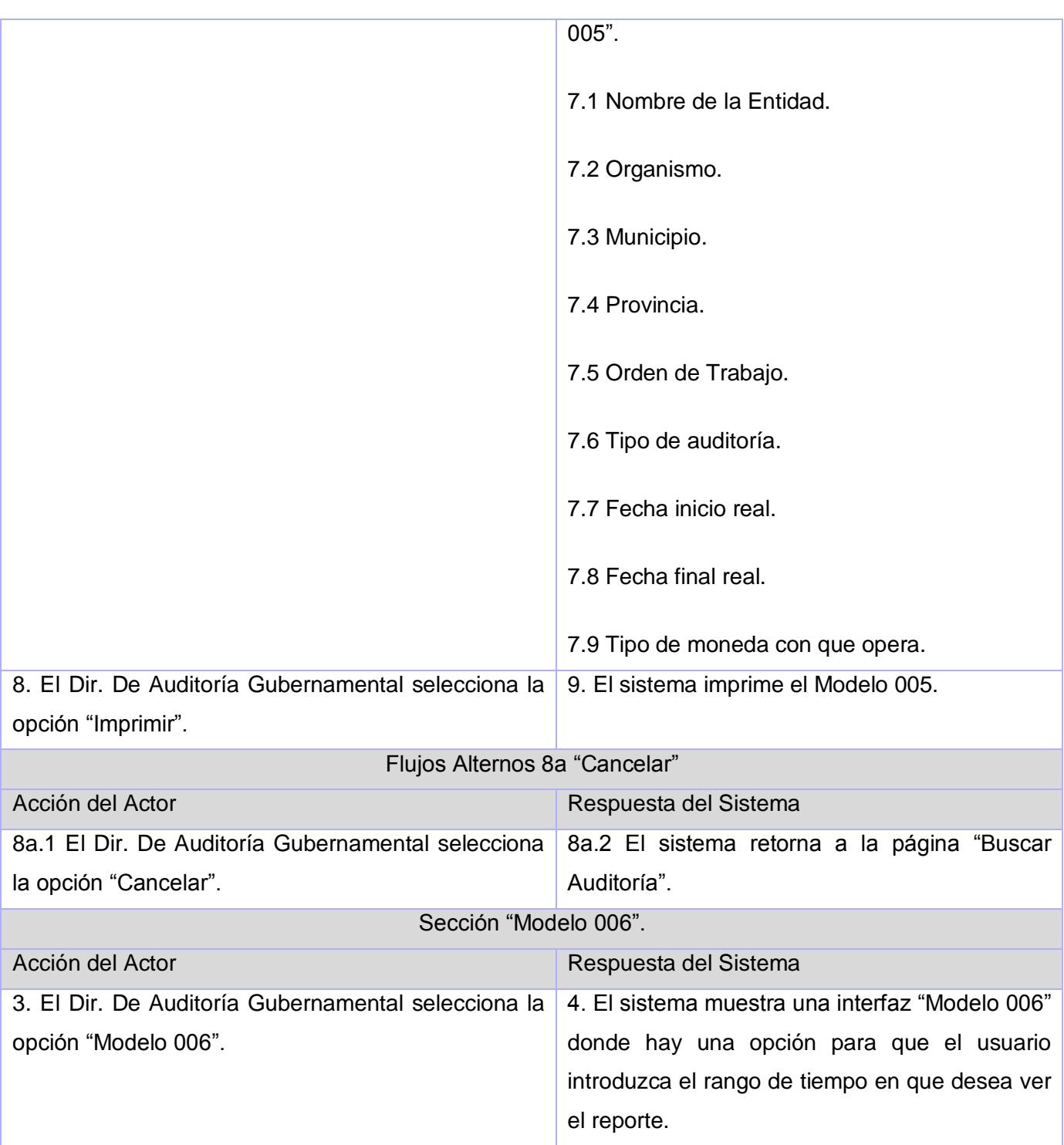

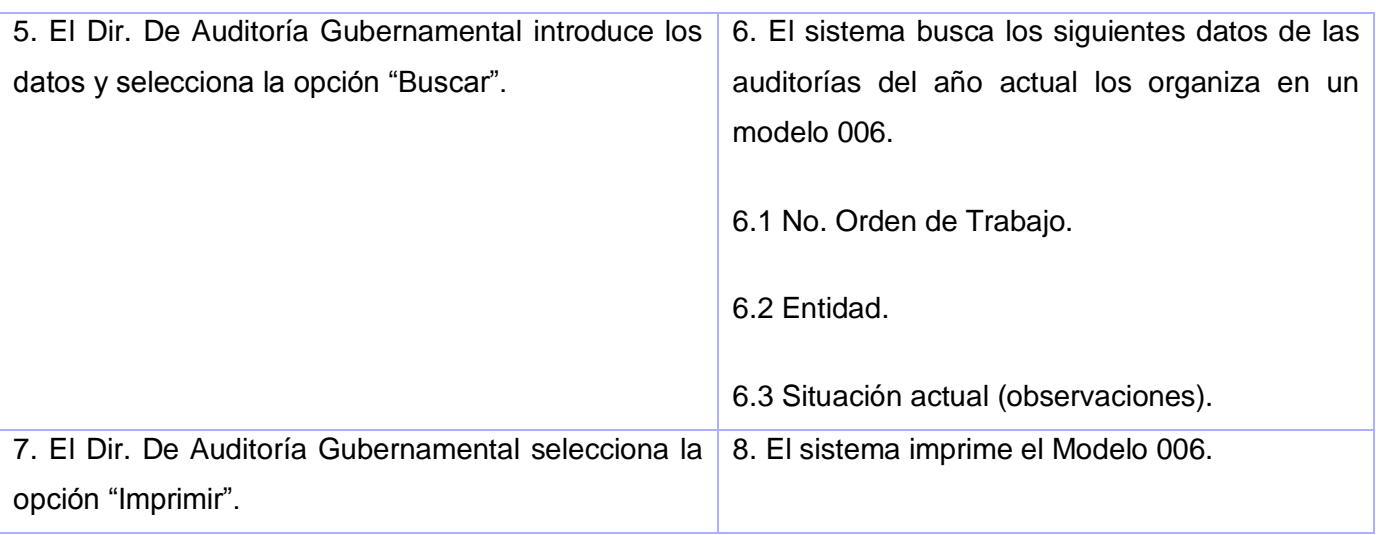

### **CU Subir Informe**

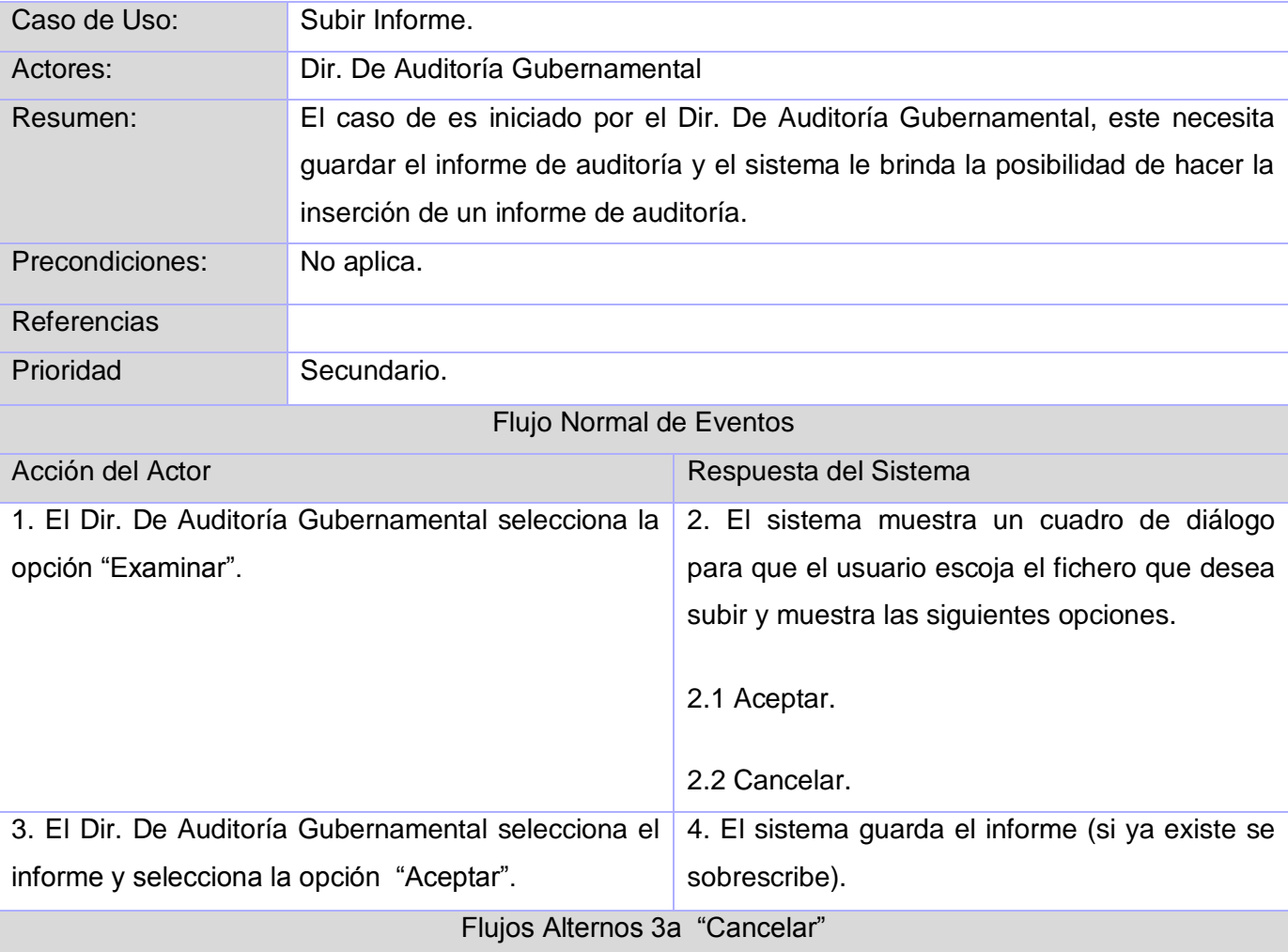

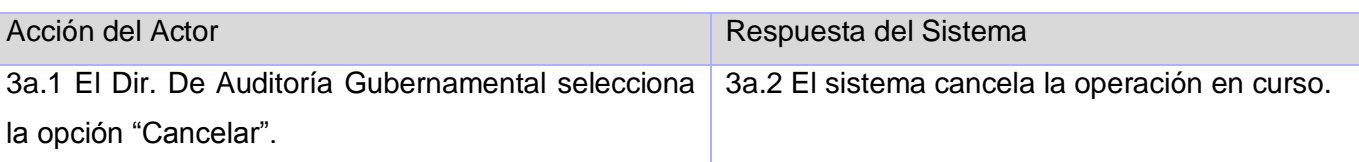

# **CU Gestionar Ejecución de una auditoría**

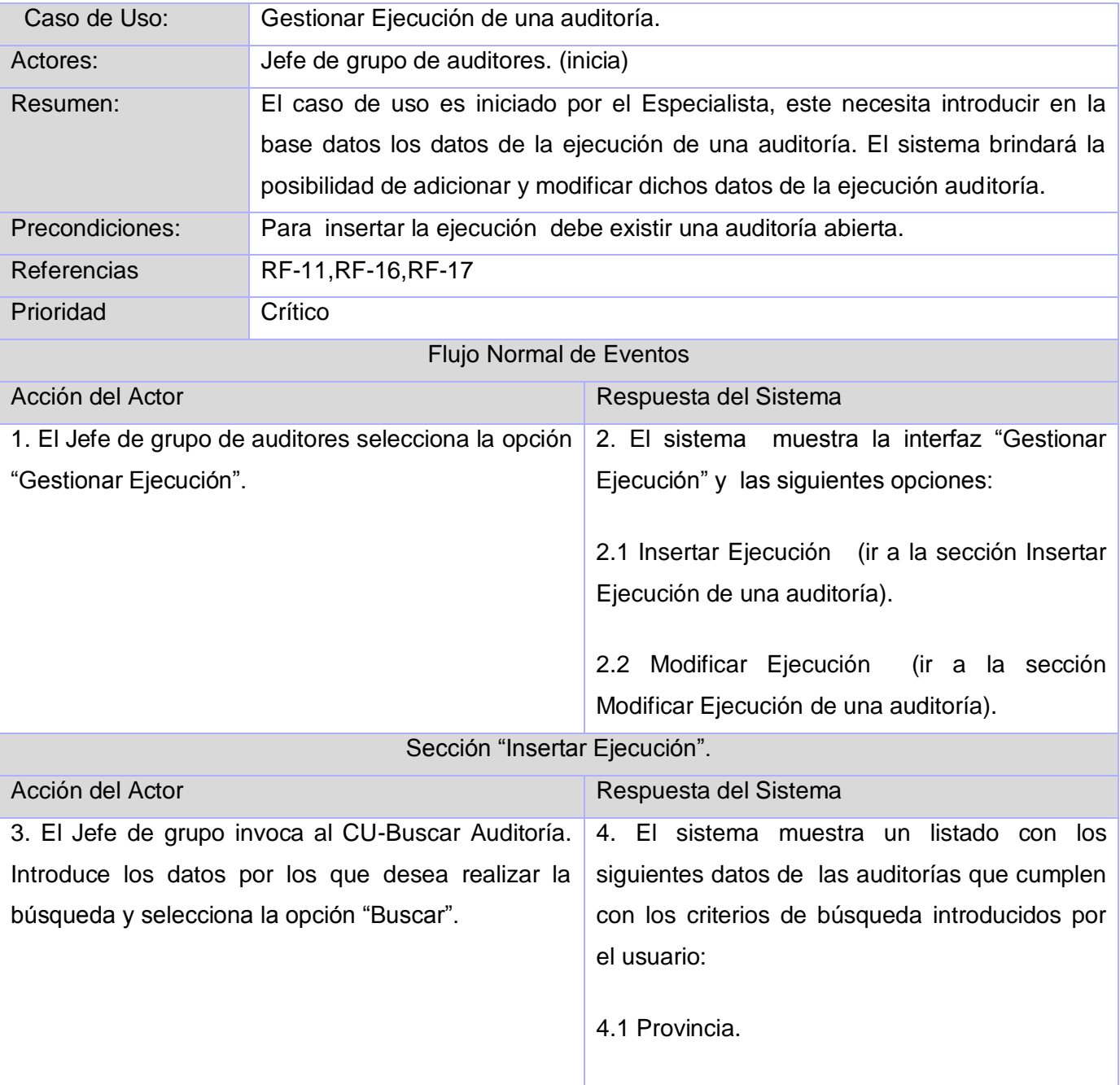

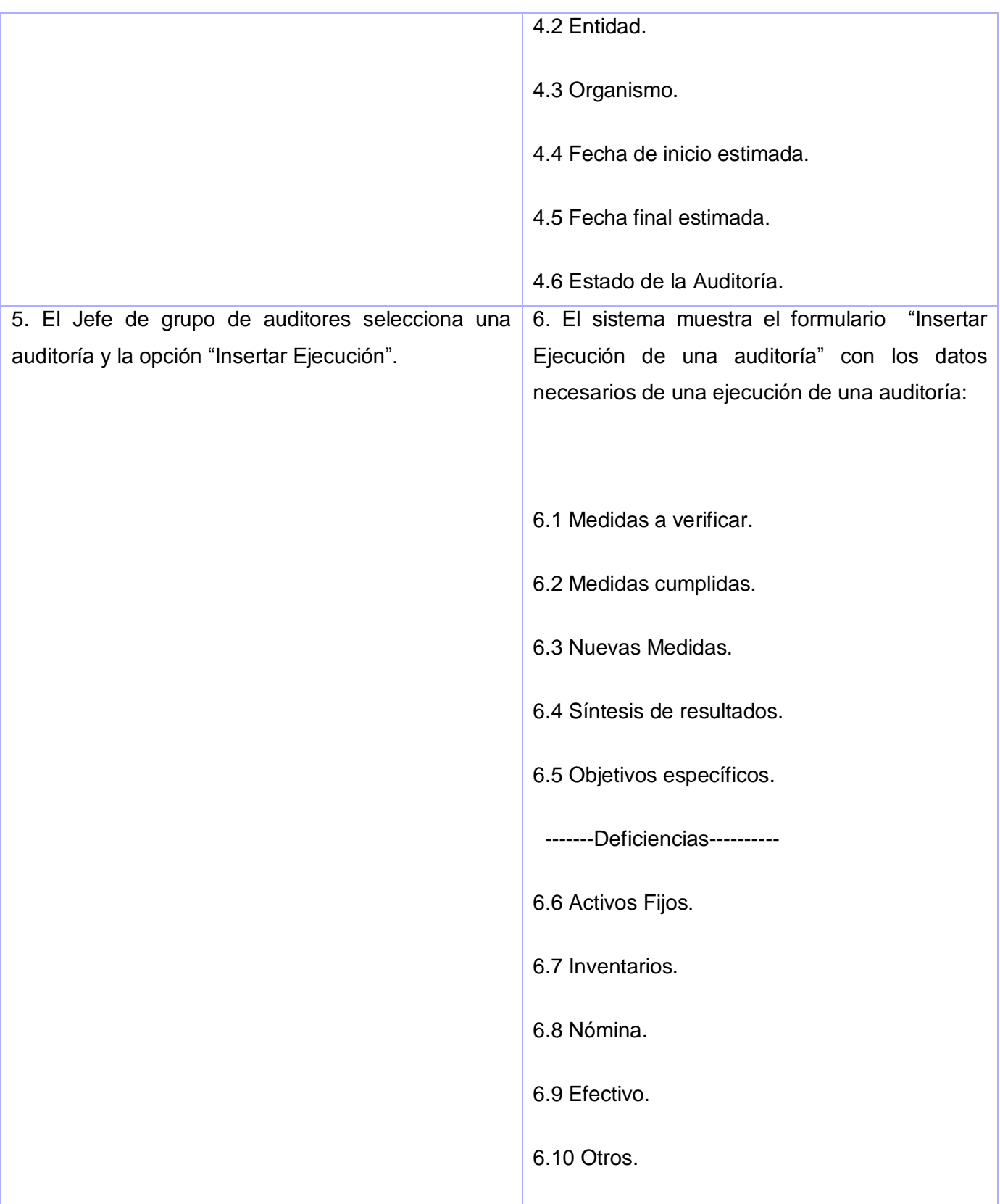

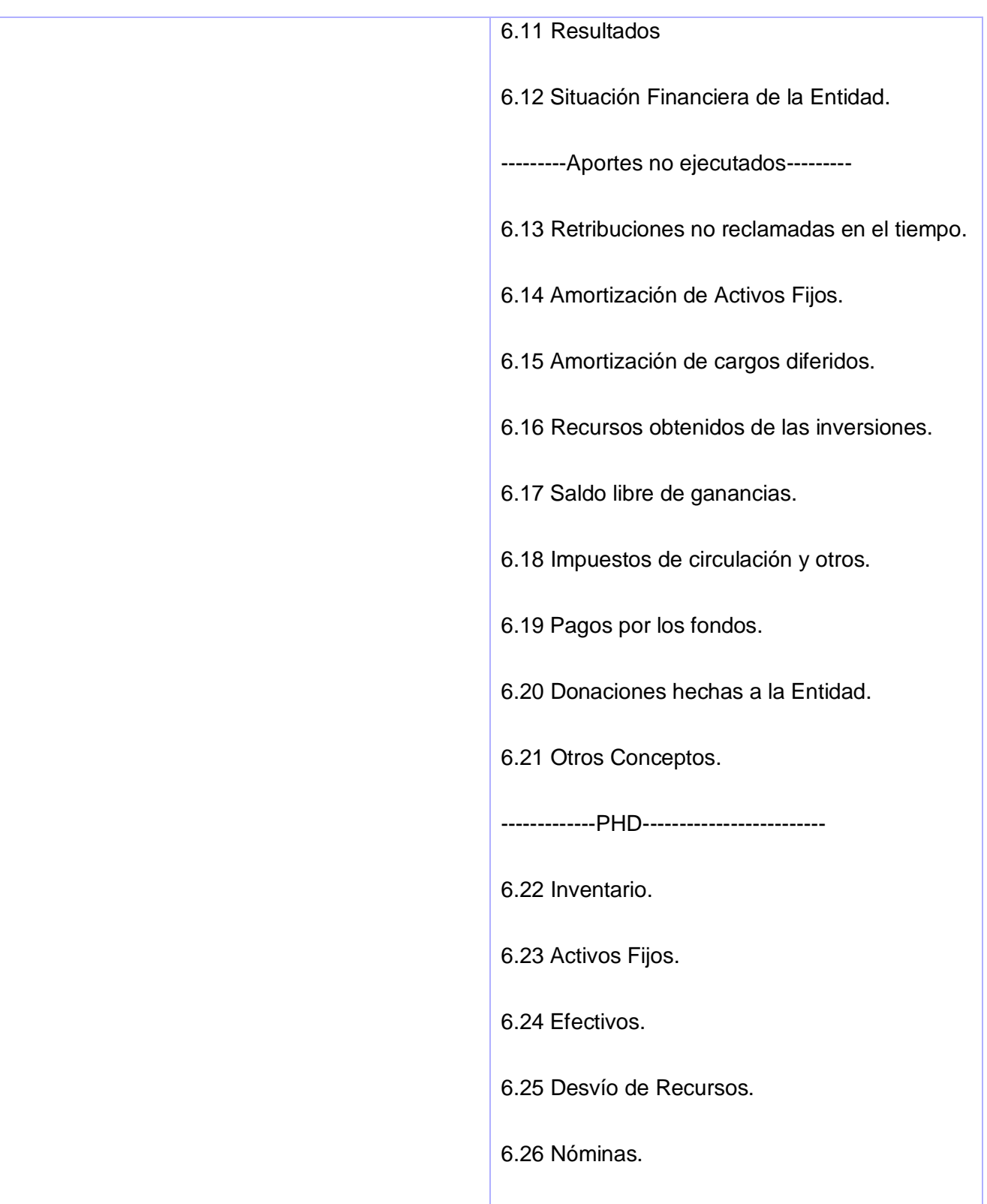

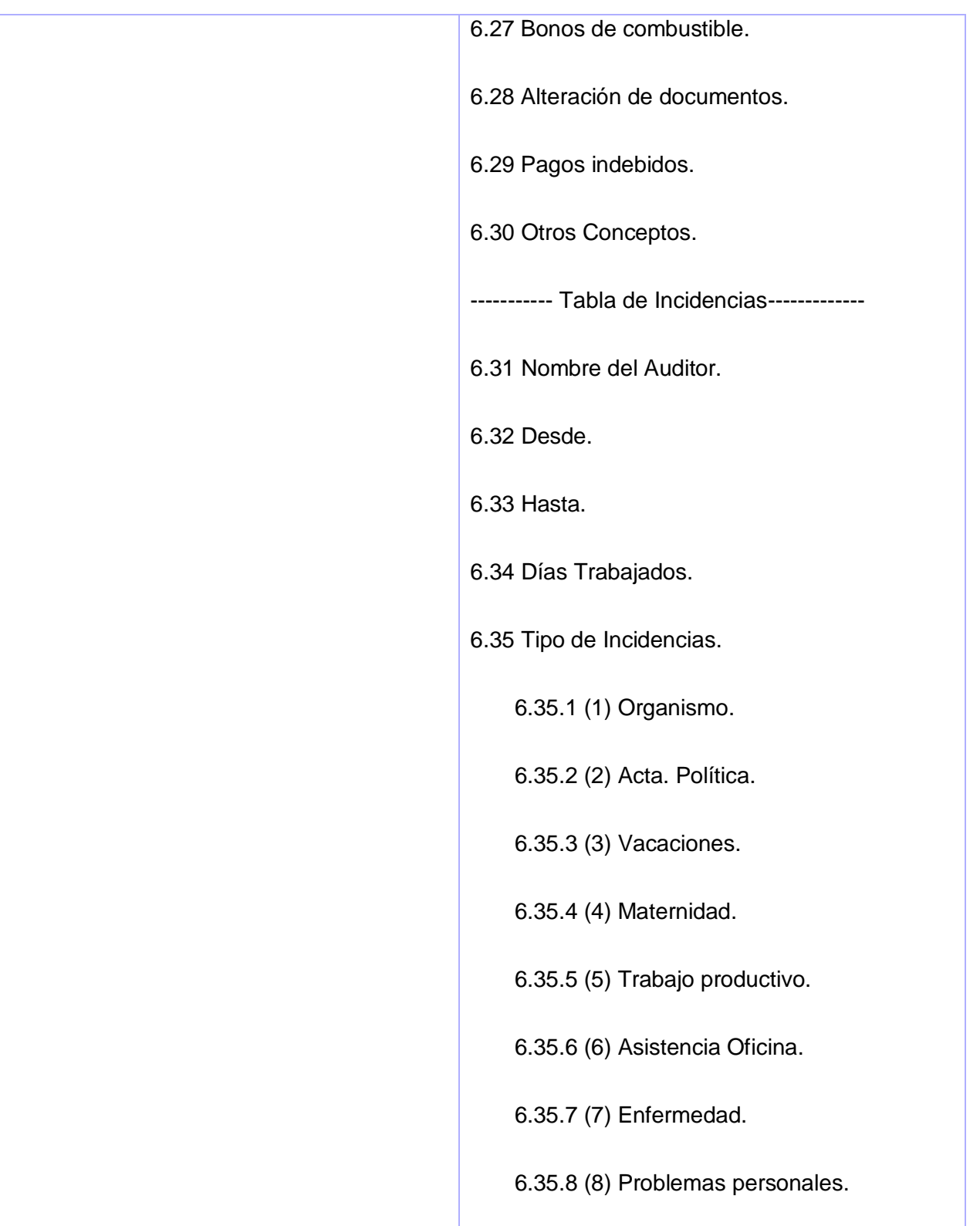

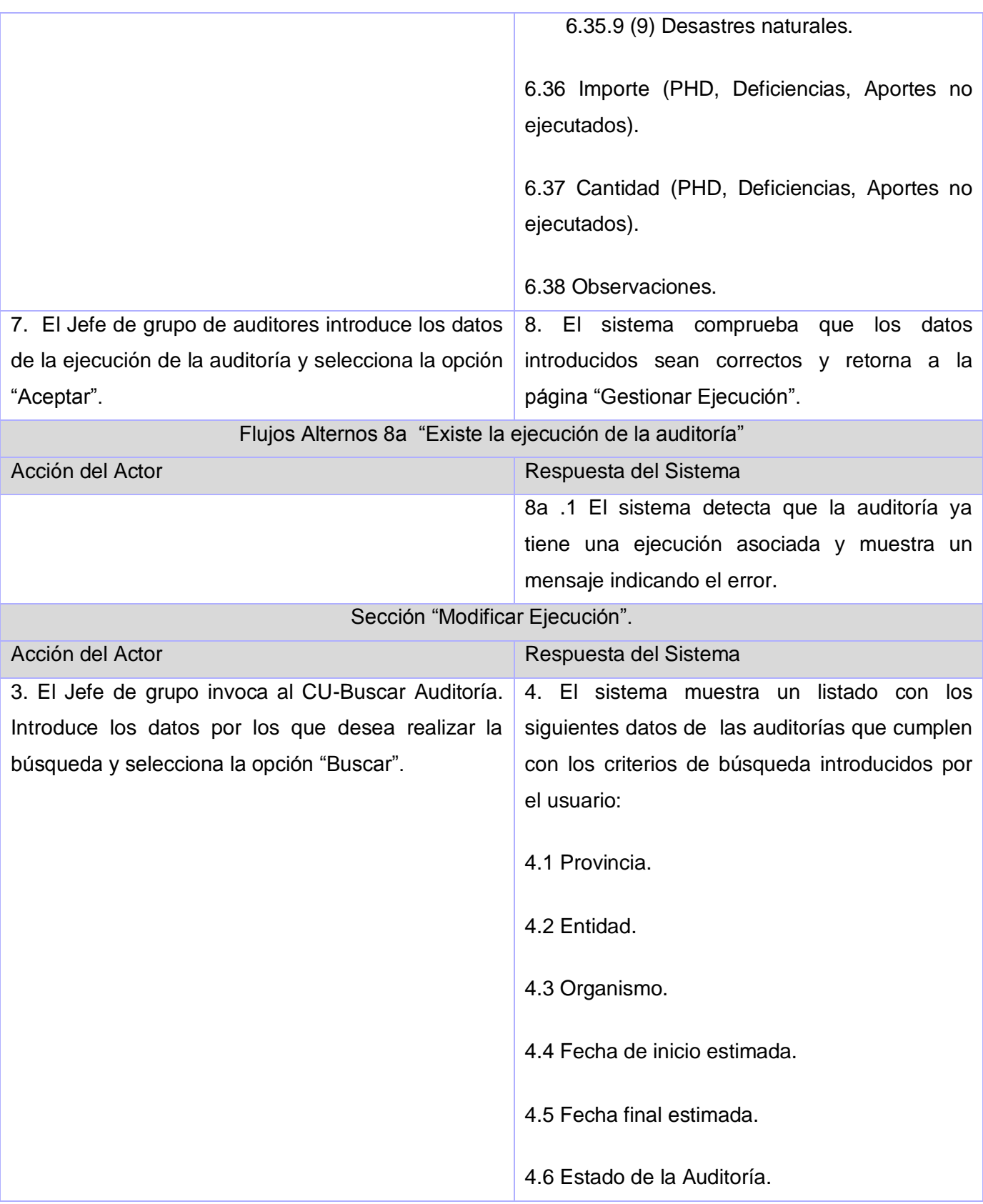

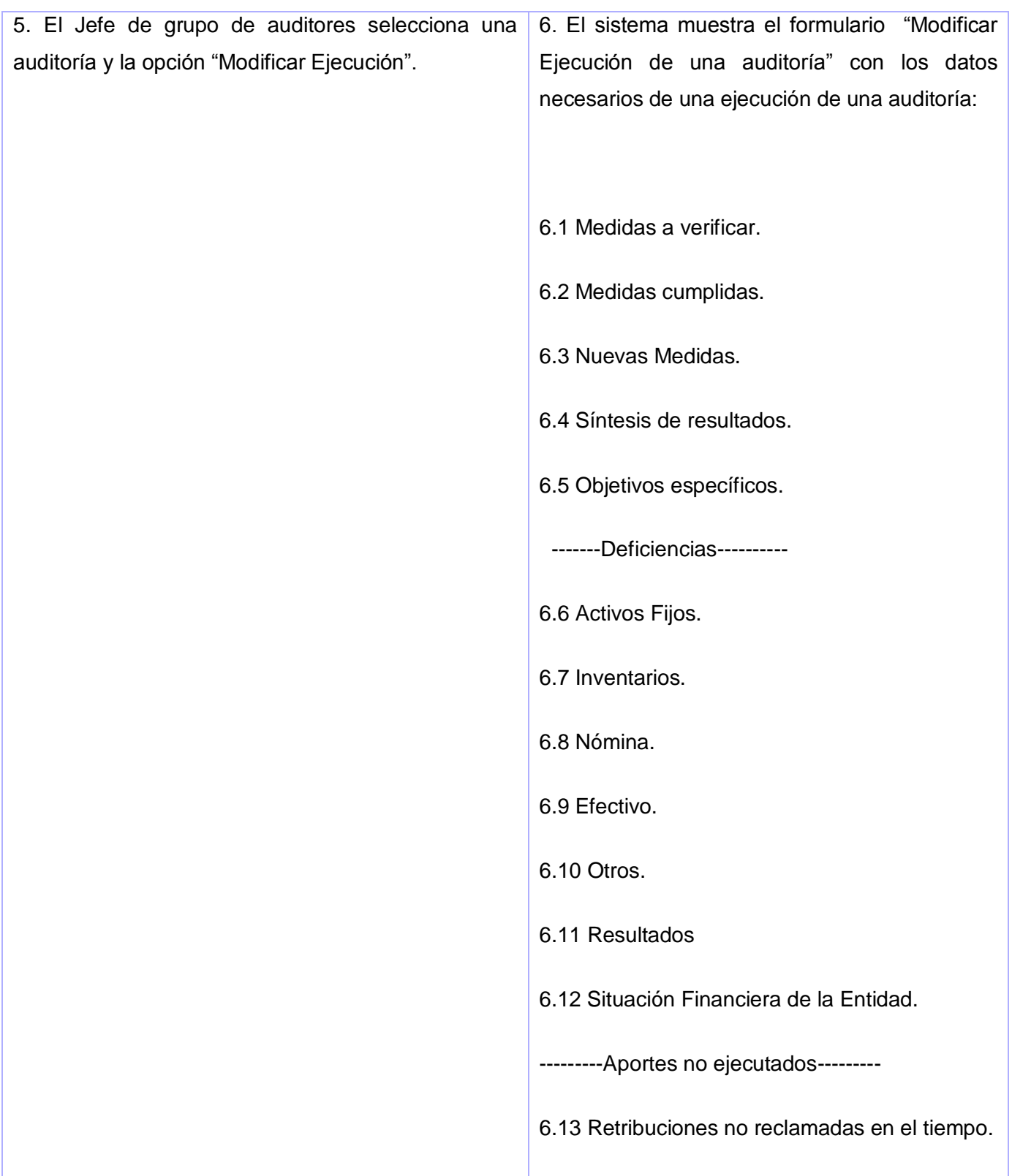

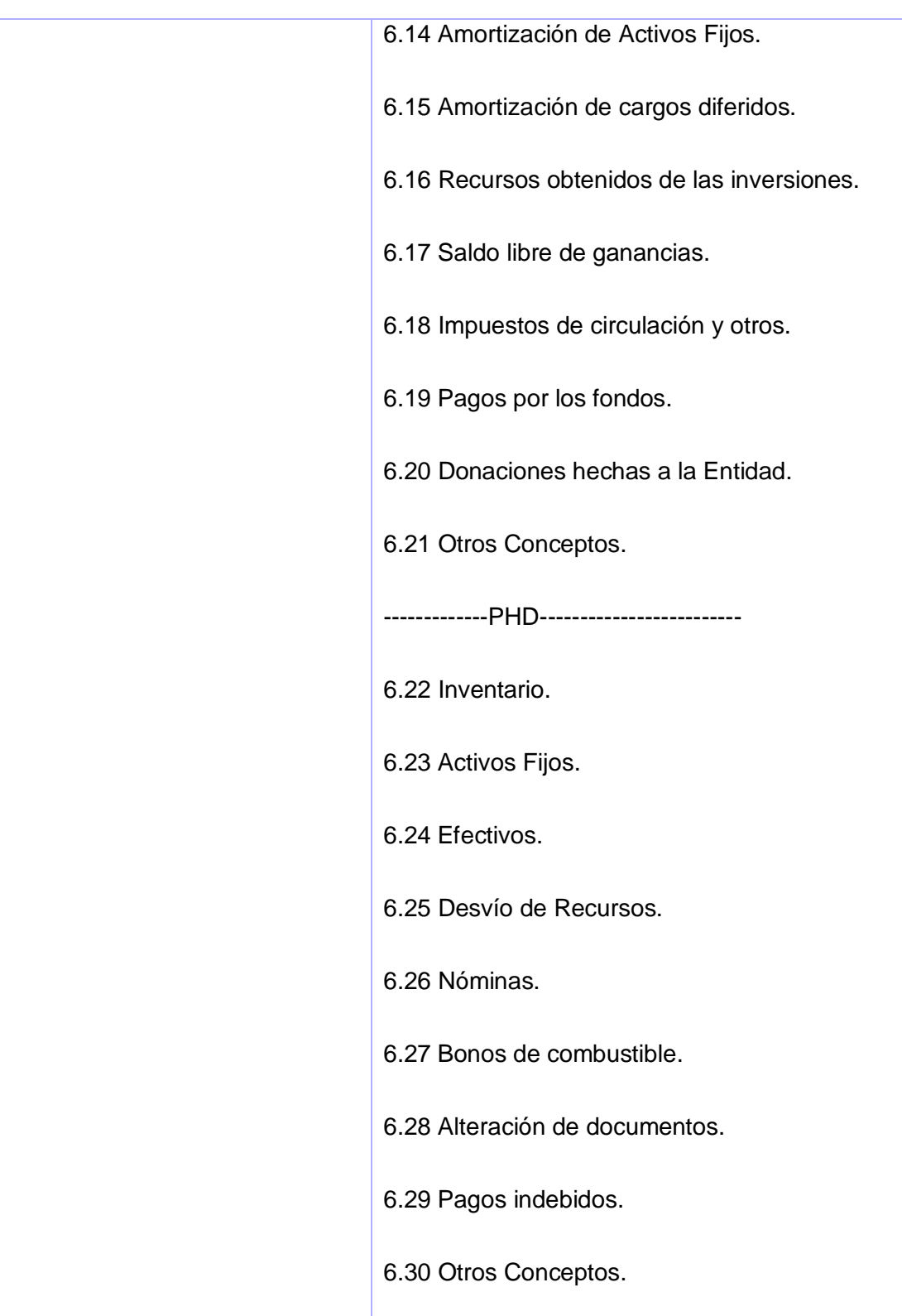

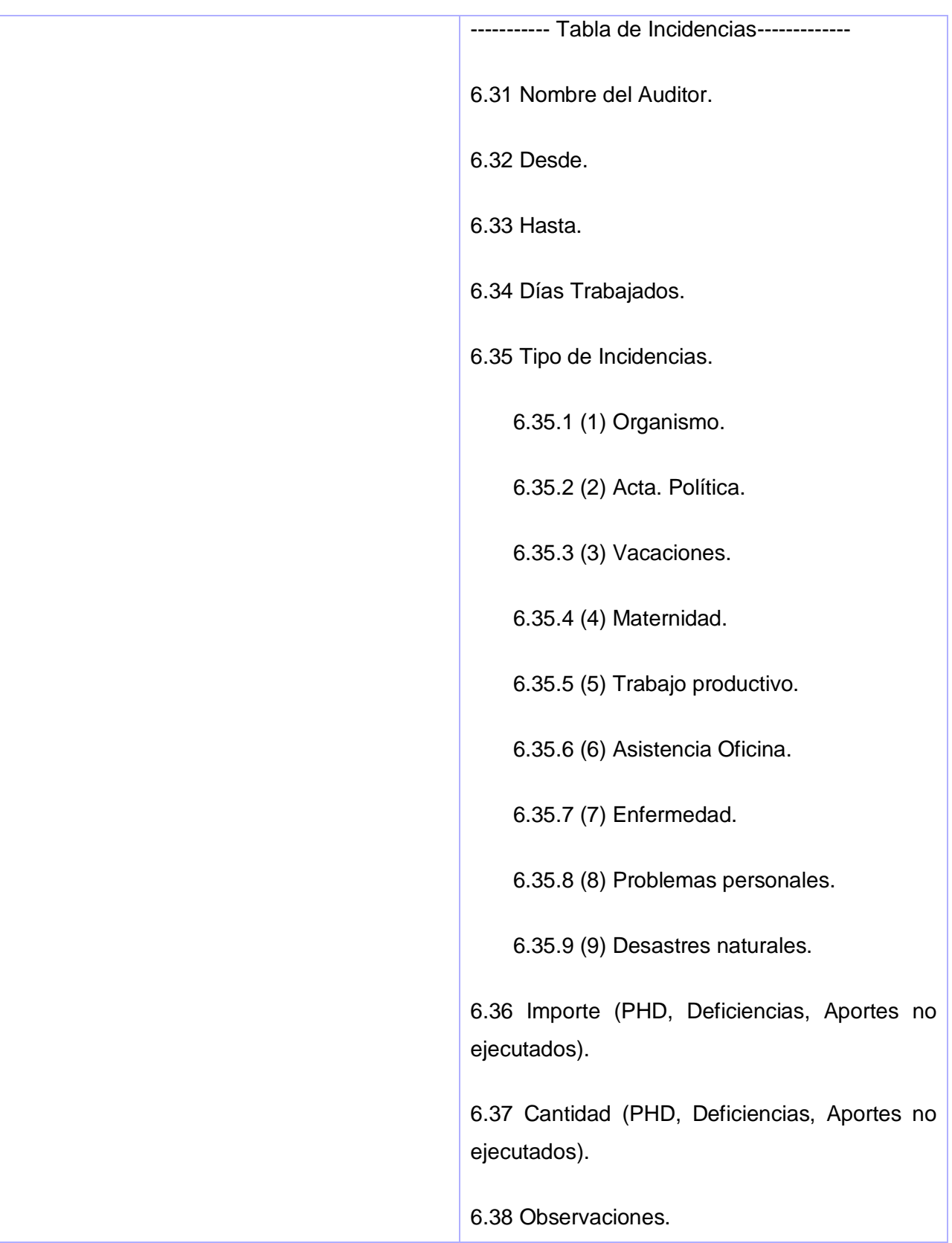

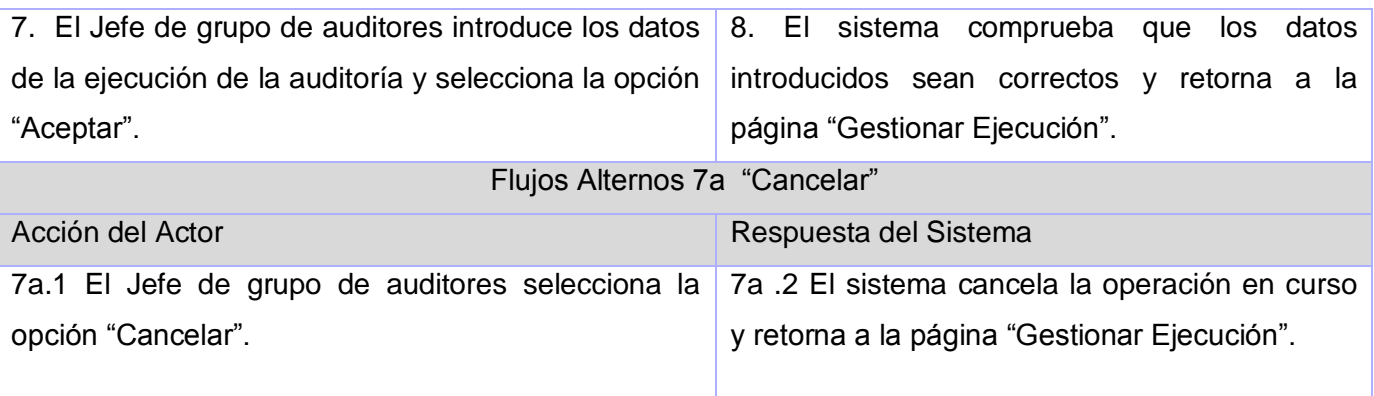

#### **CU Buscar Auditoría**

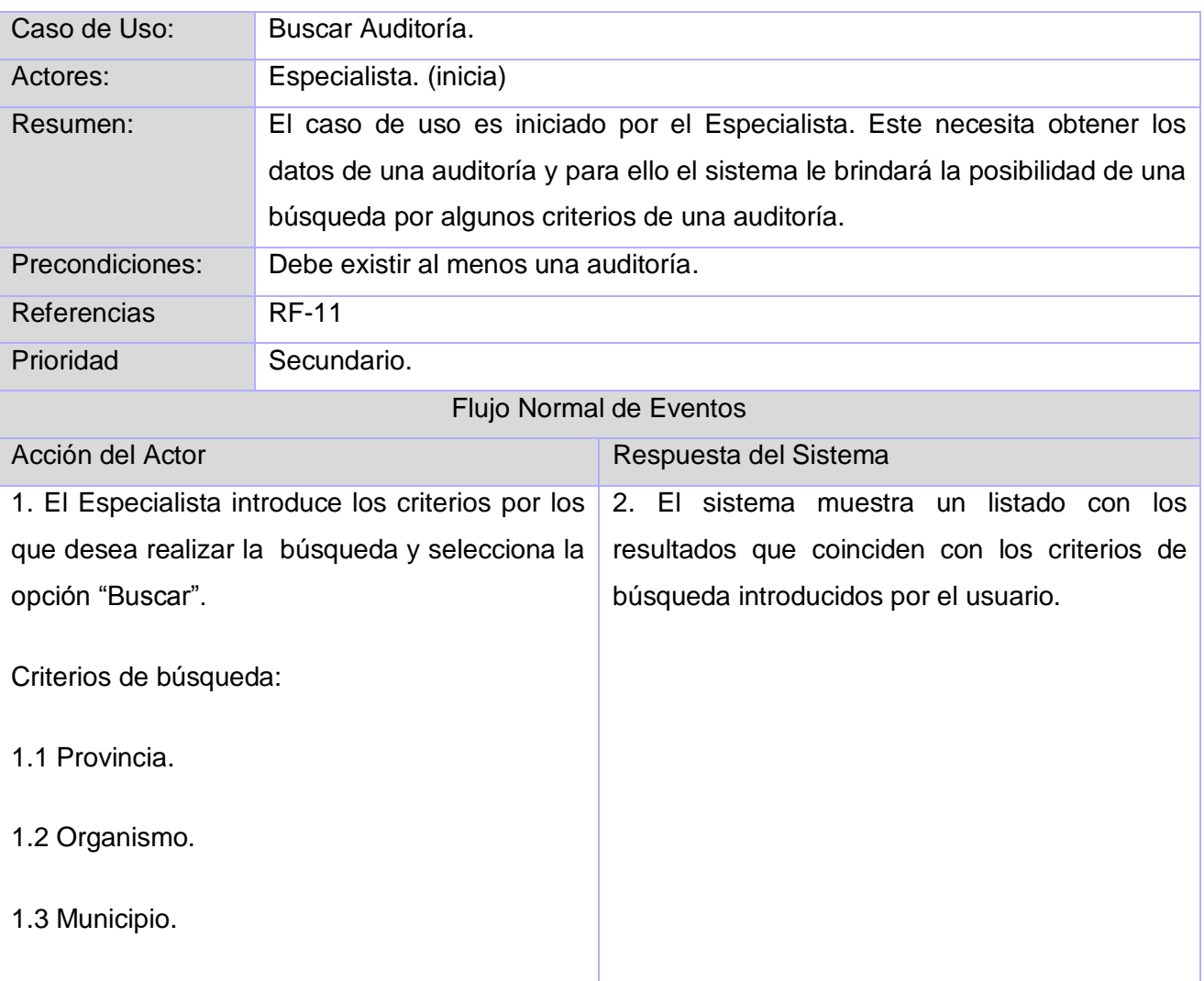

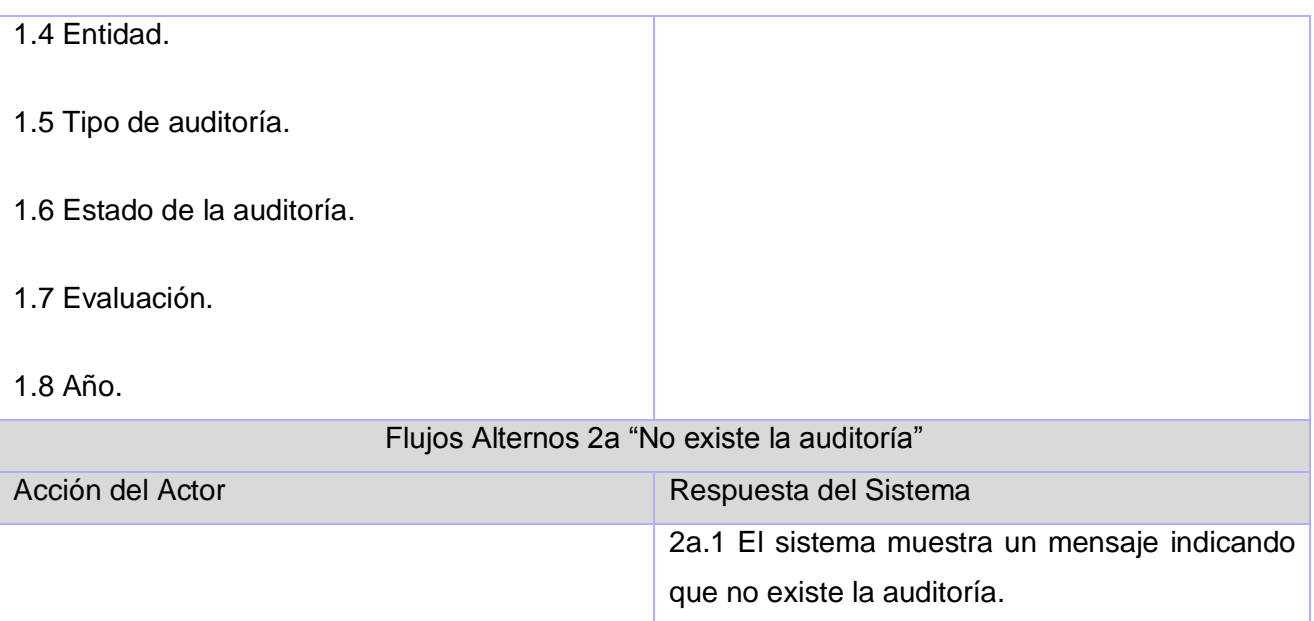

# **CU Asignar Evaluación de un Auditor**

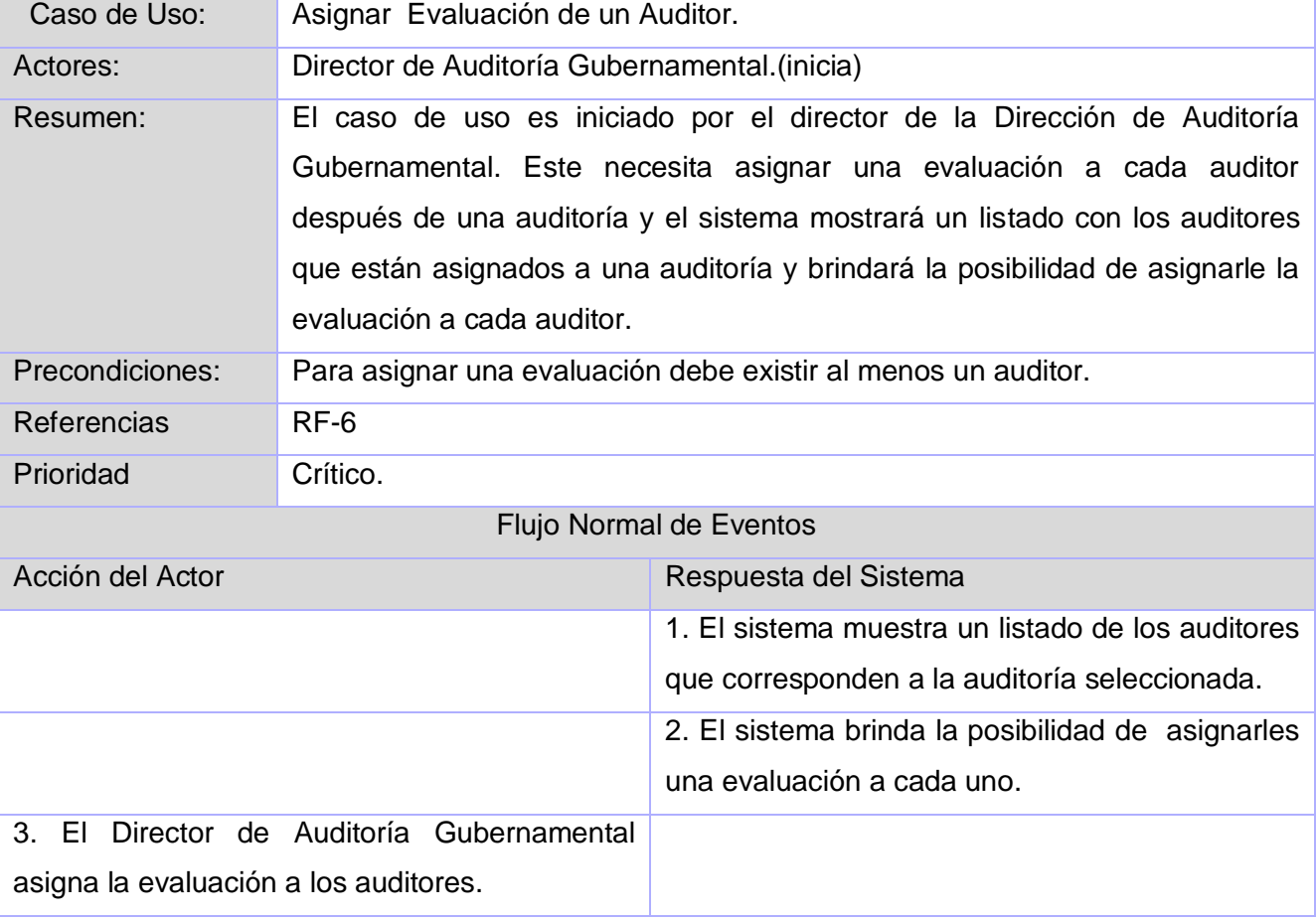

#### **CU Adicionar Personal a una Auditoría**

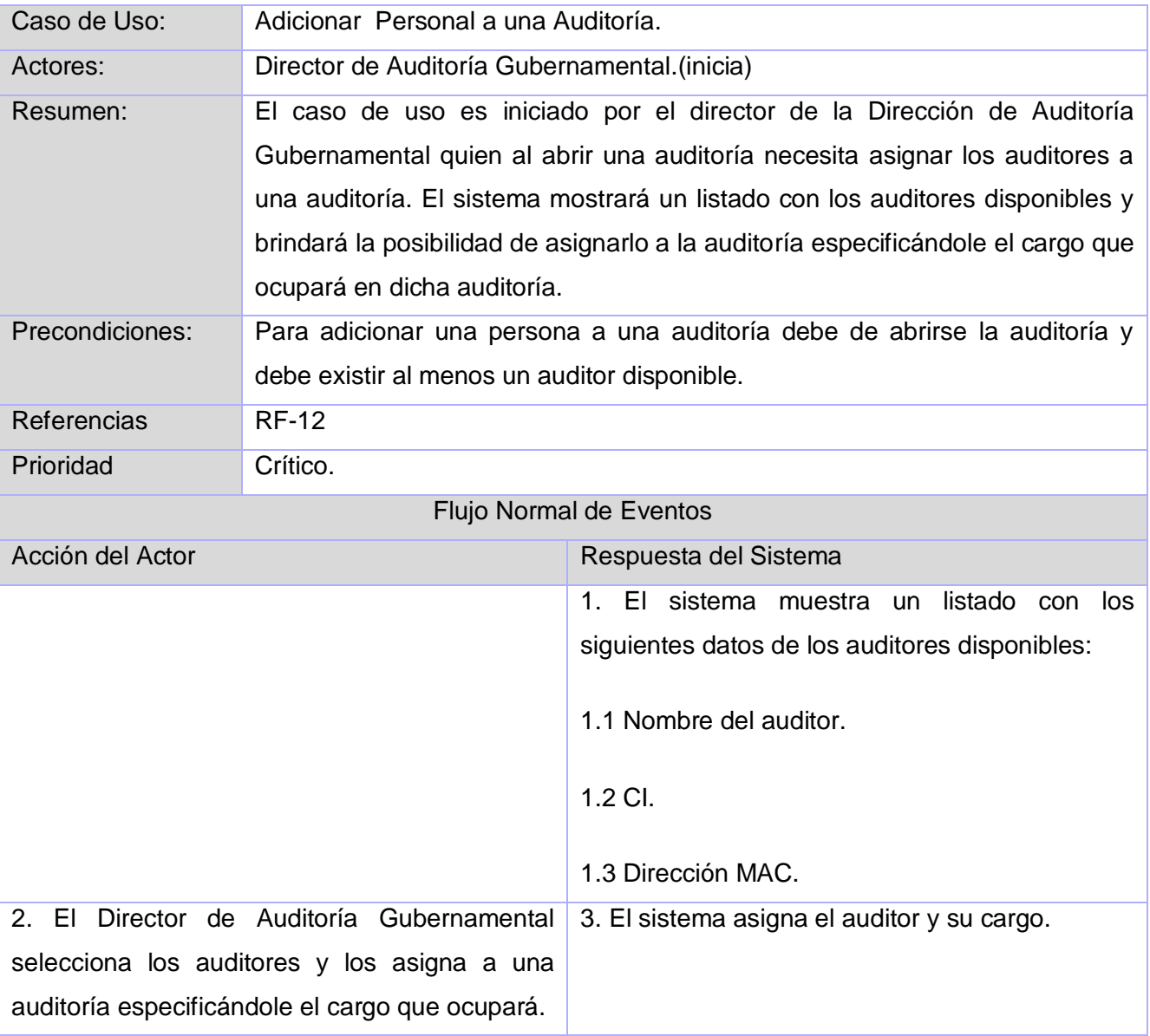

#### **CU Eliminar Personal a una Auditoría**

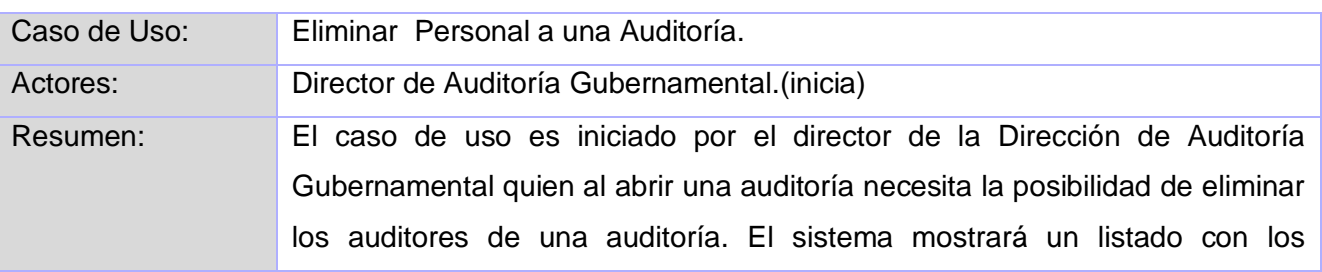

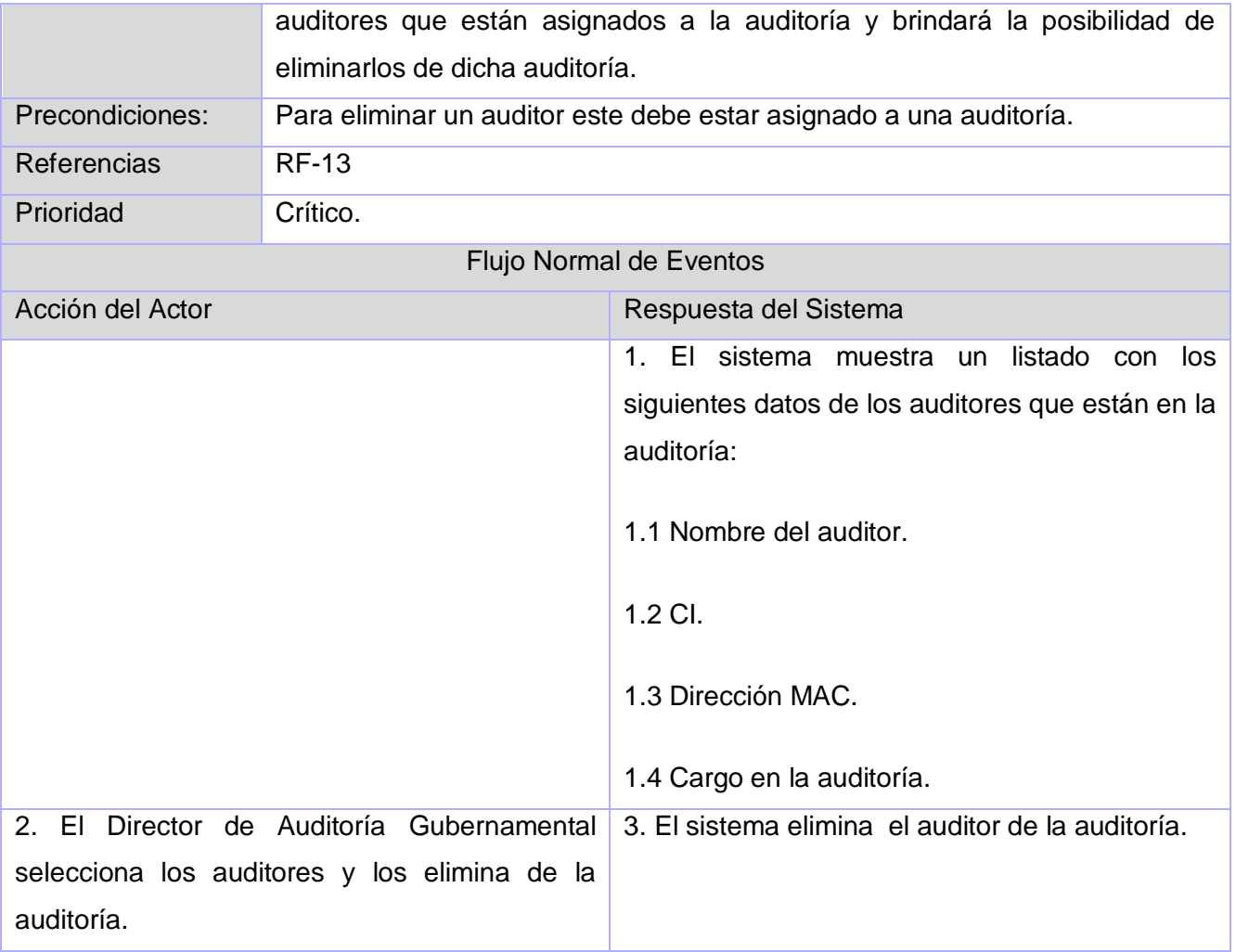

### **CU Gestionar Apertura de una auditoría**

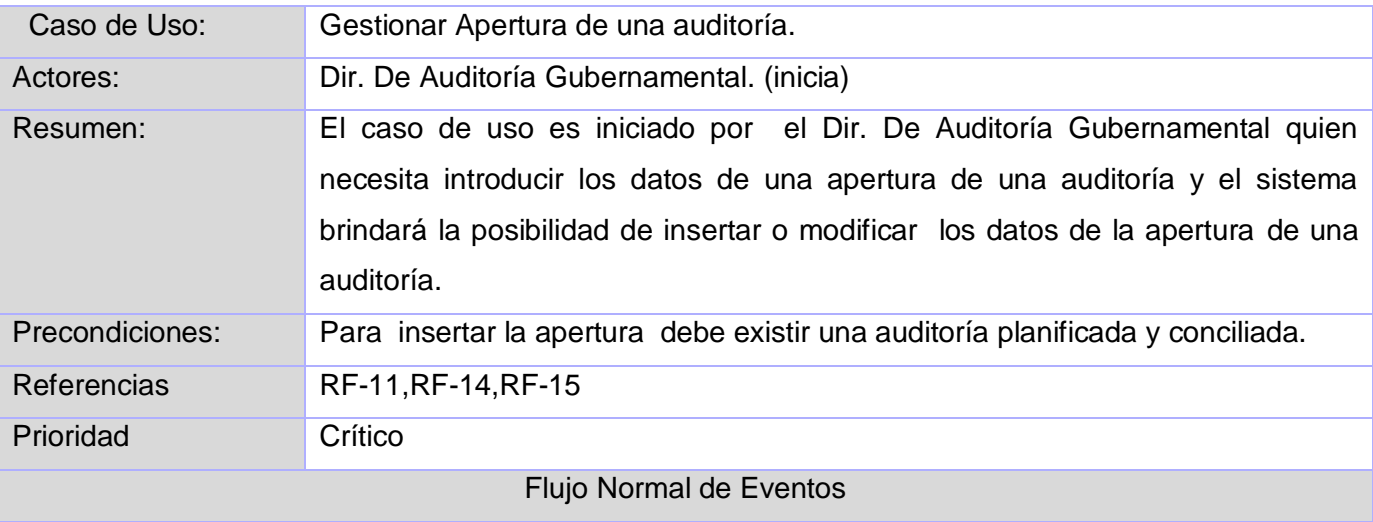

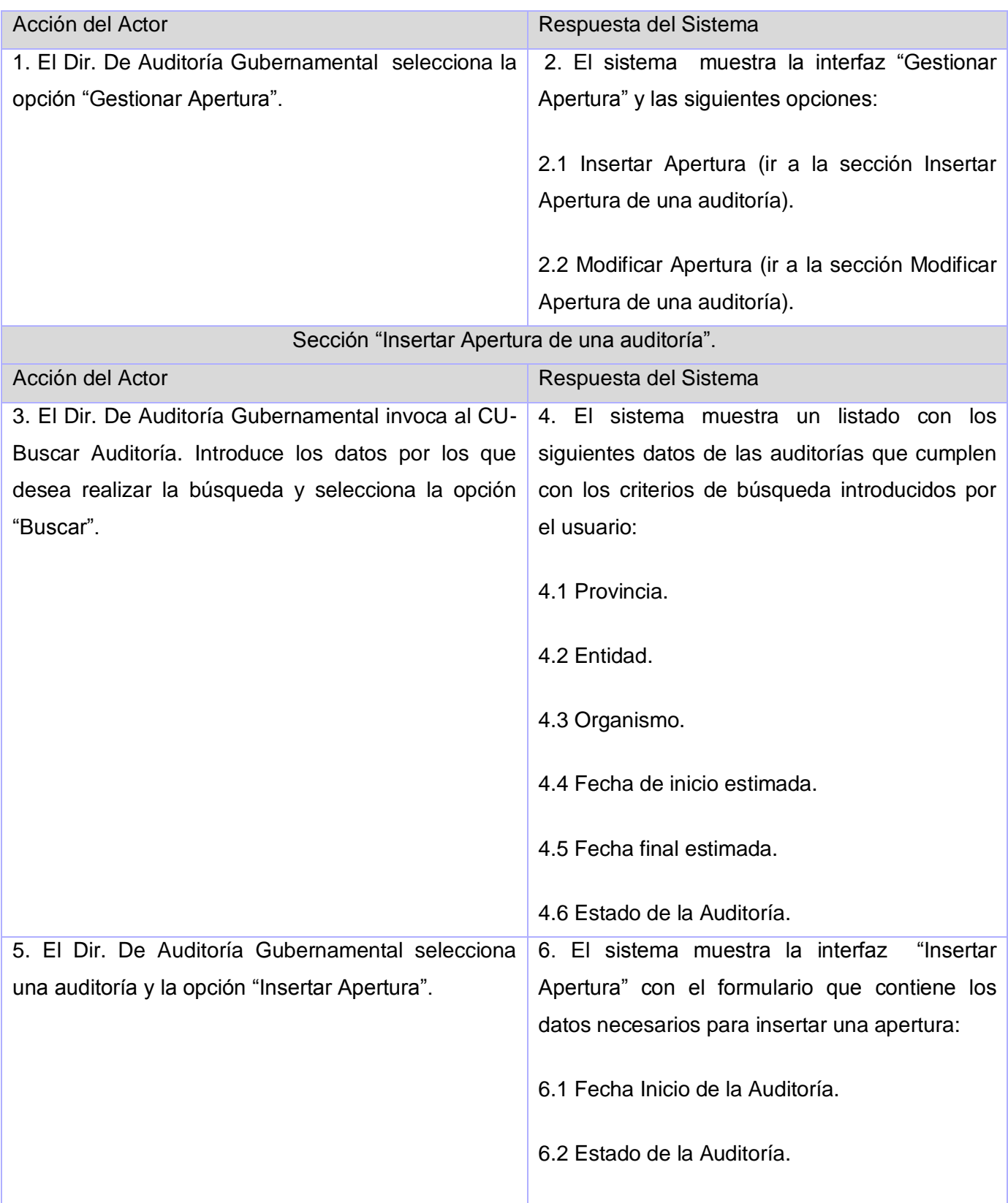

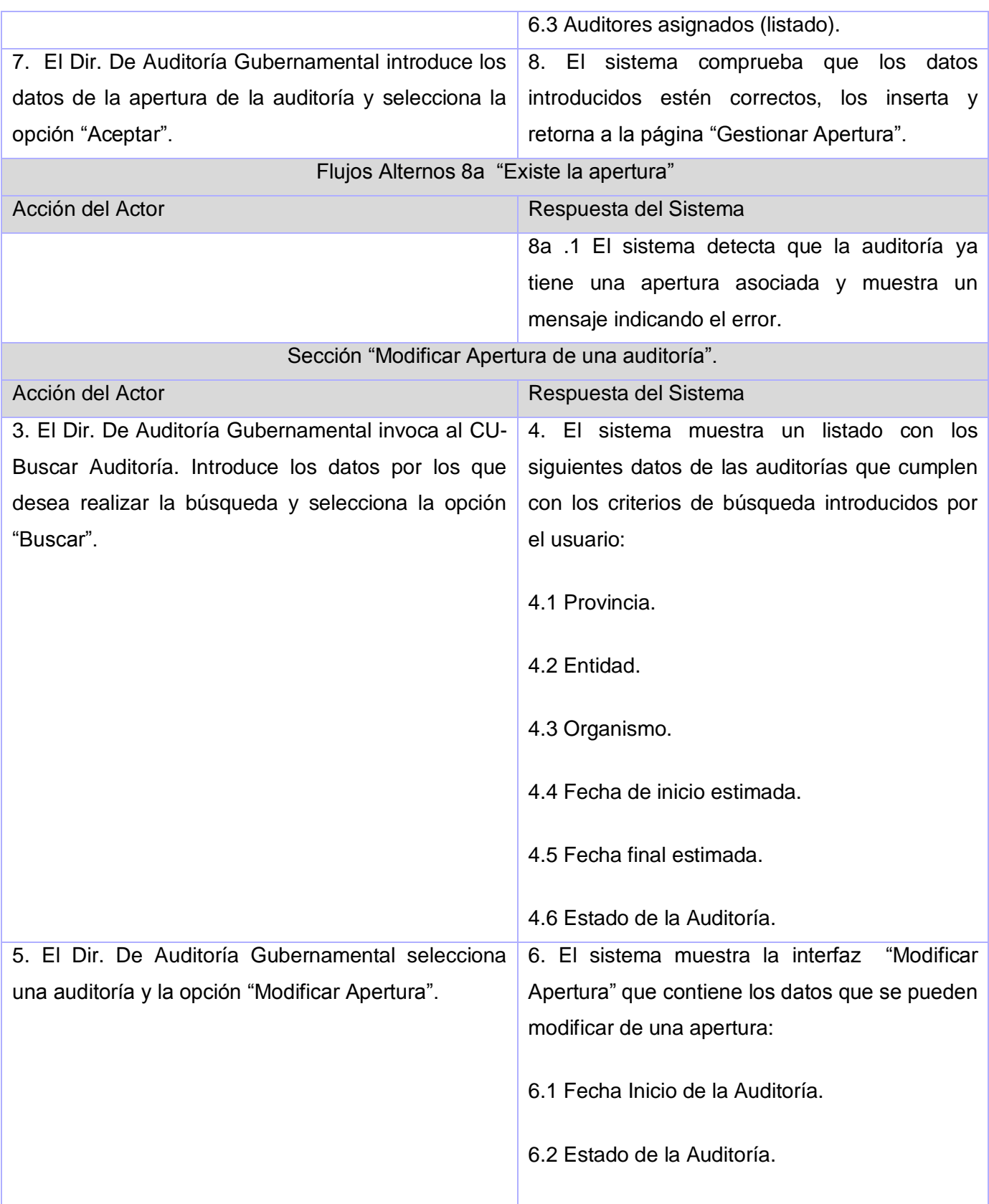

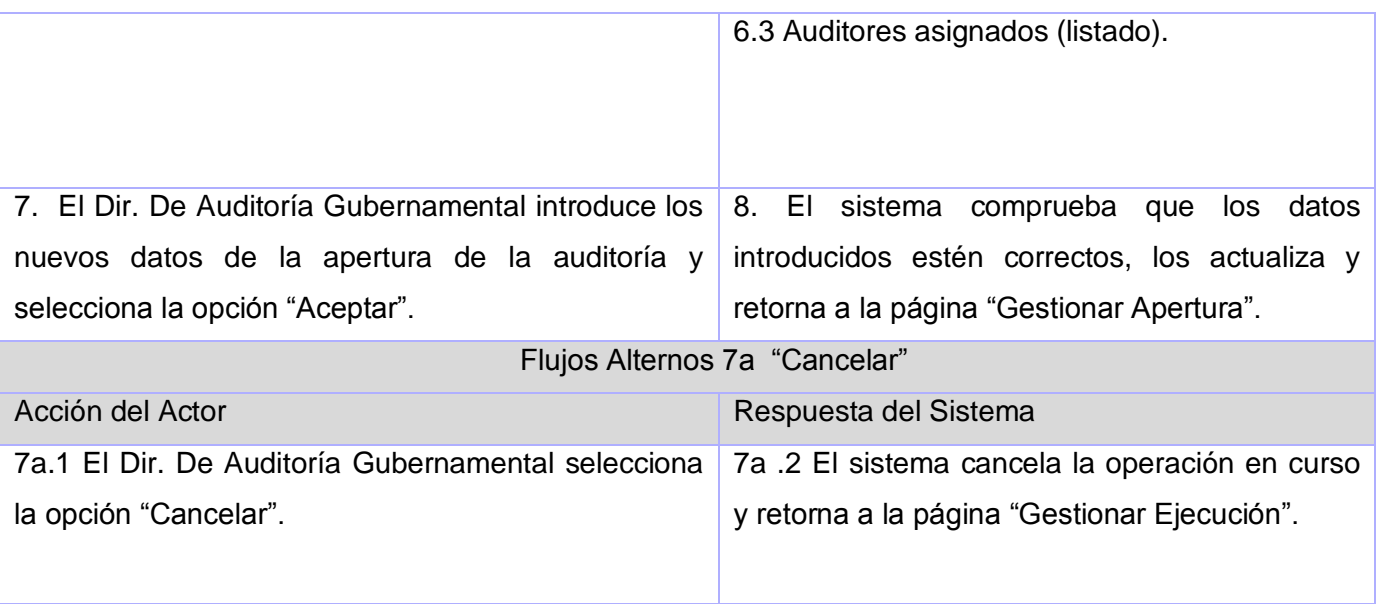

#### **CU Gestionar Cierre de una auditoría**

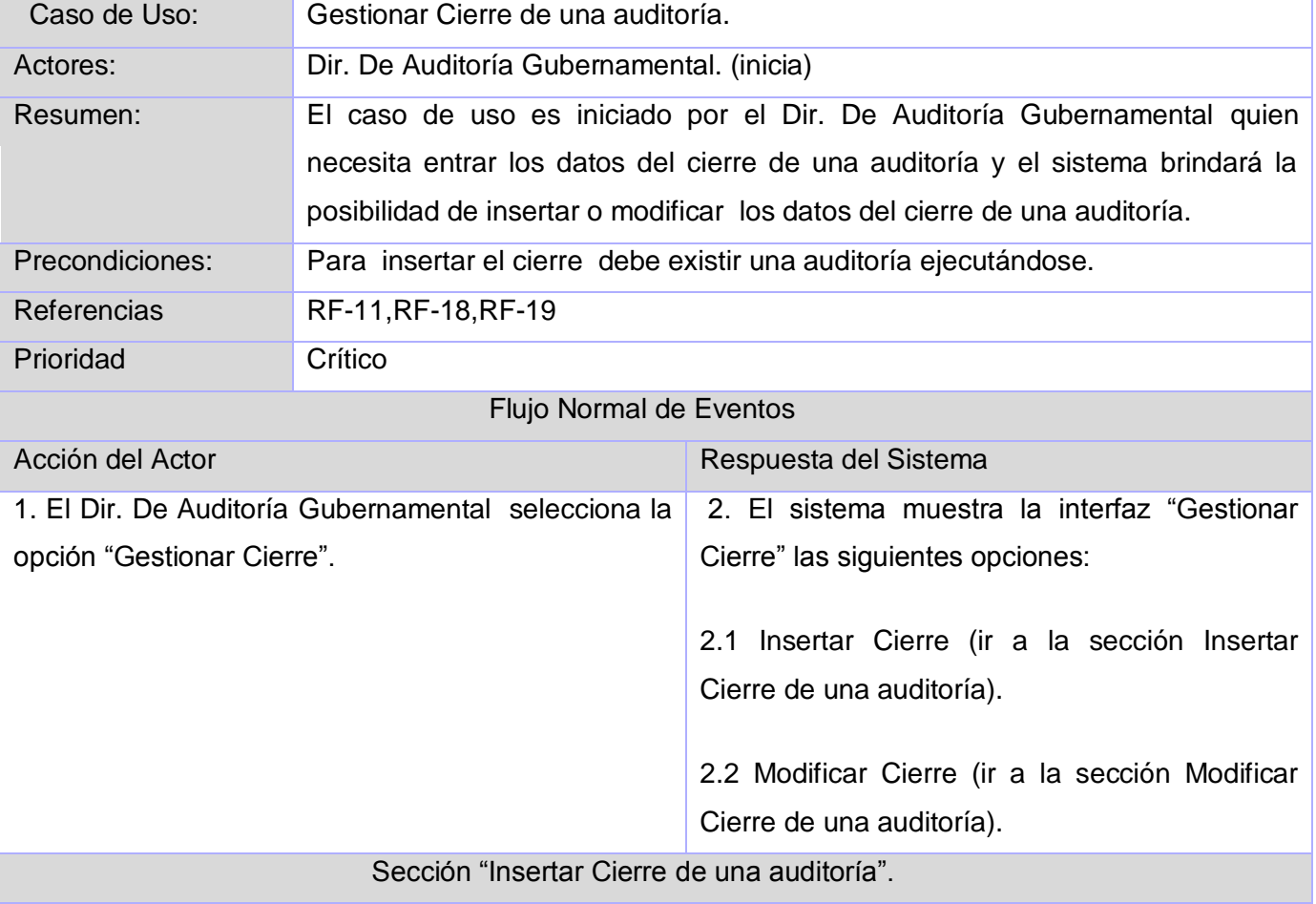

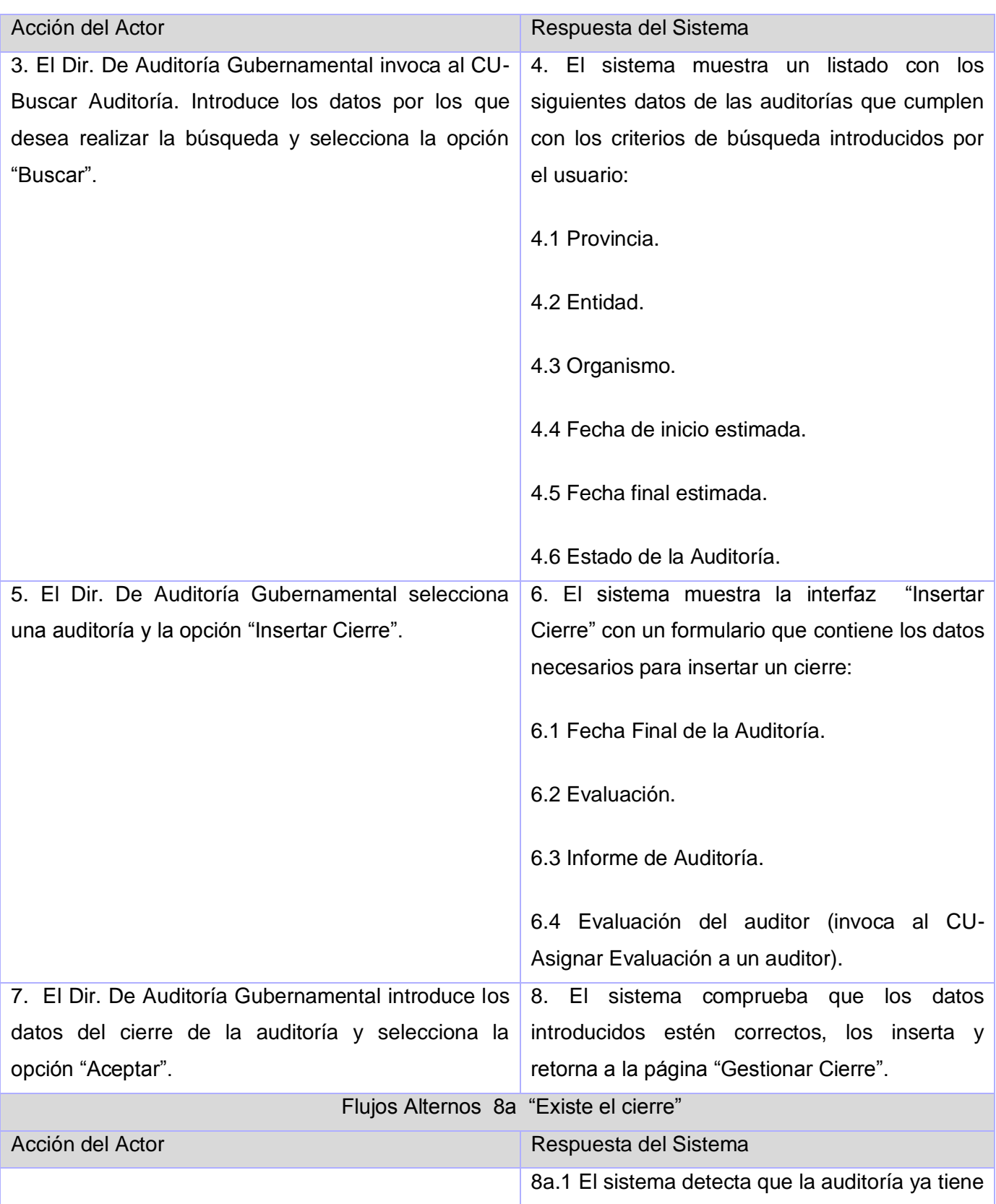

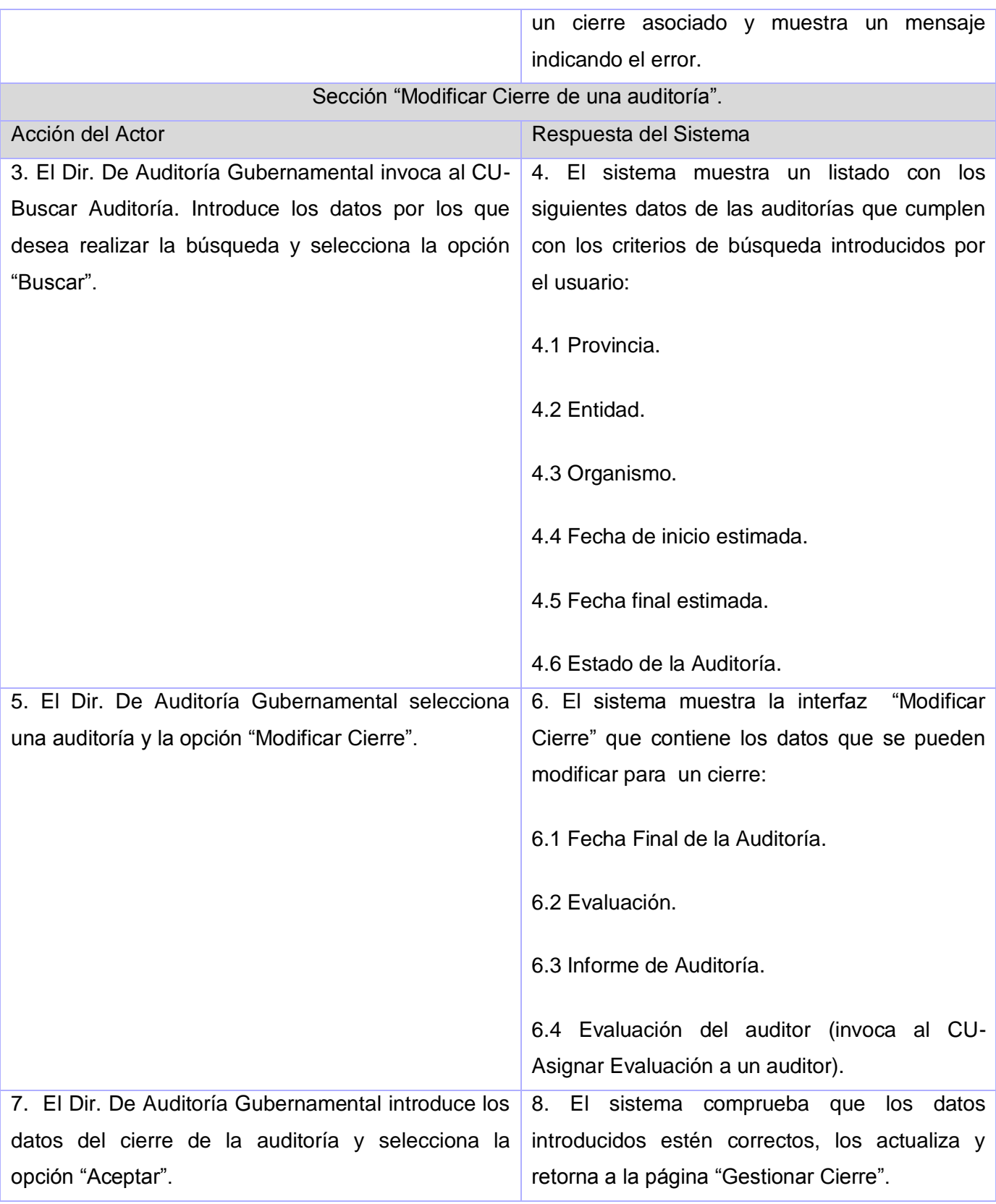

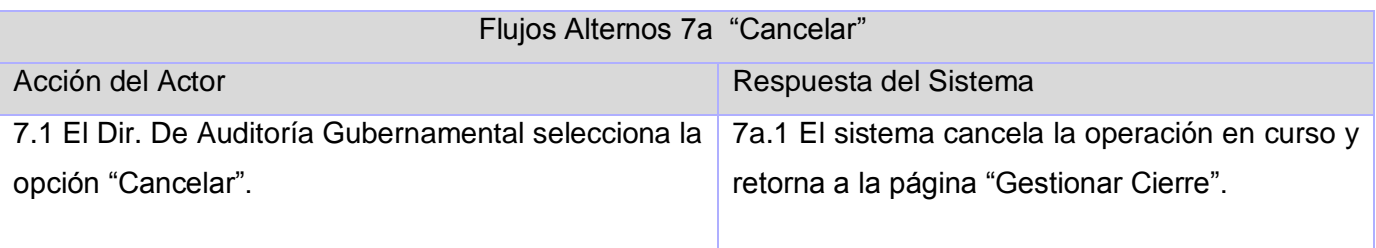

# **CU Asignar Evaluación trimestral**

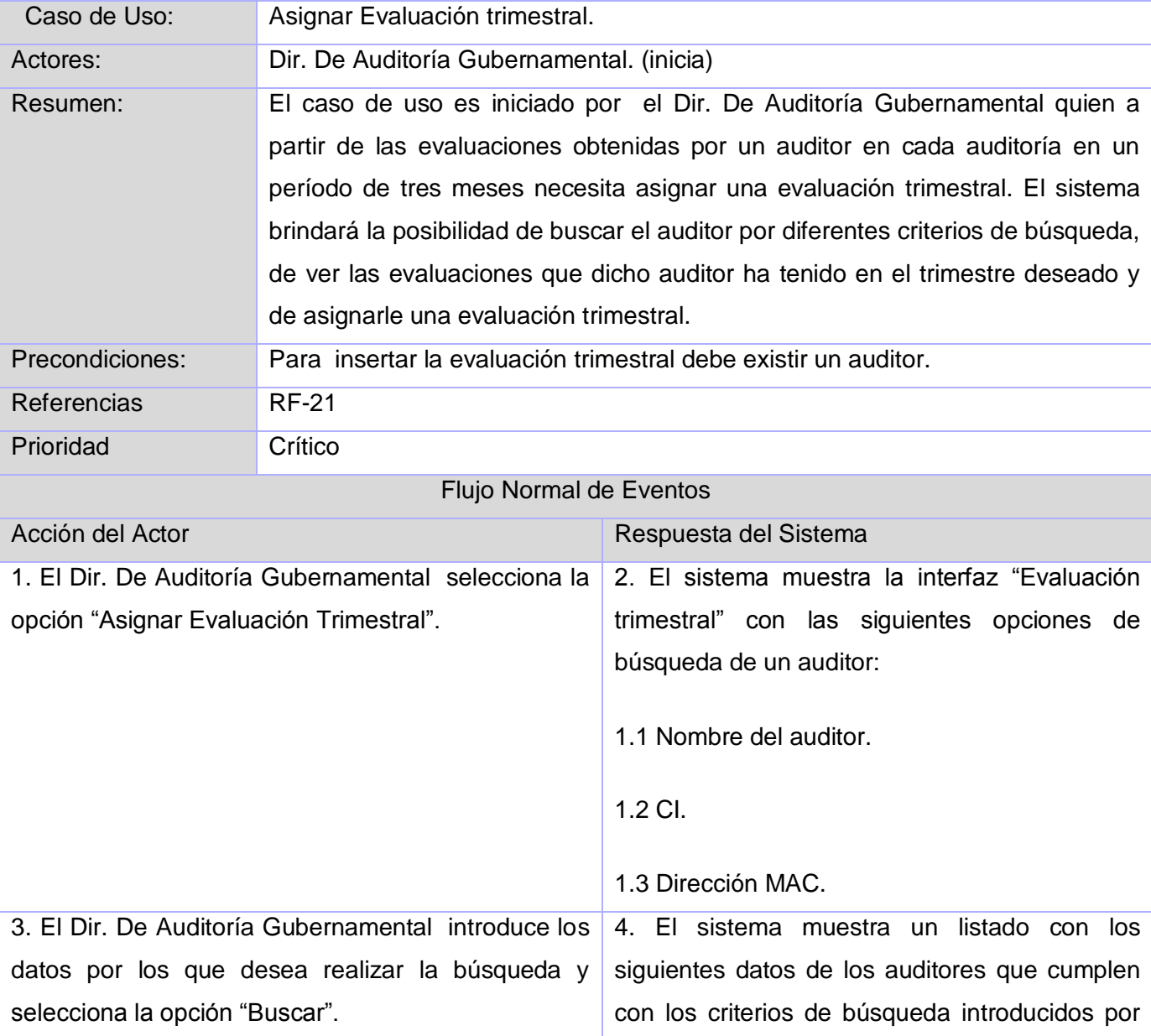

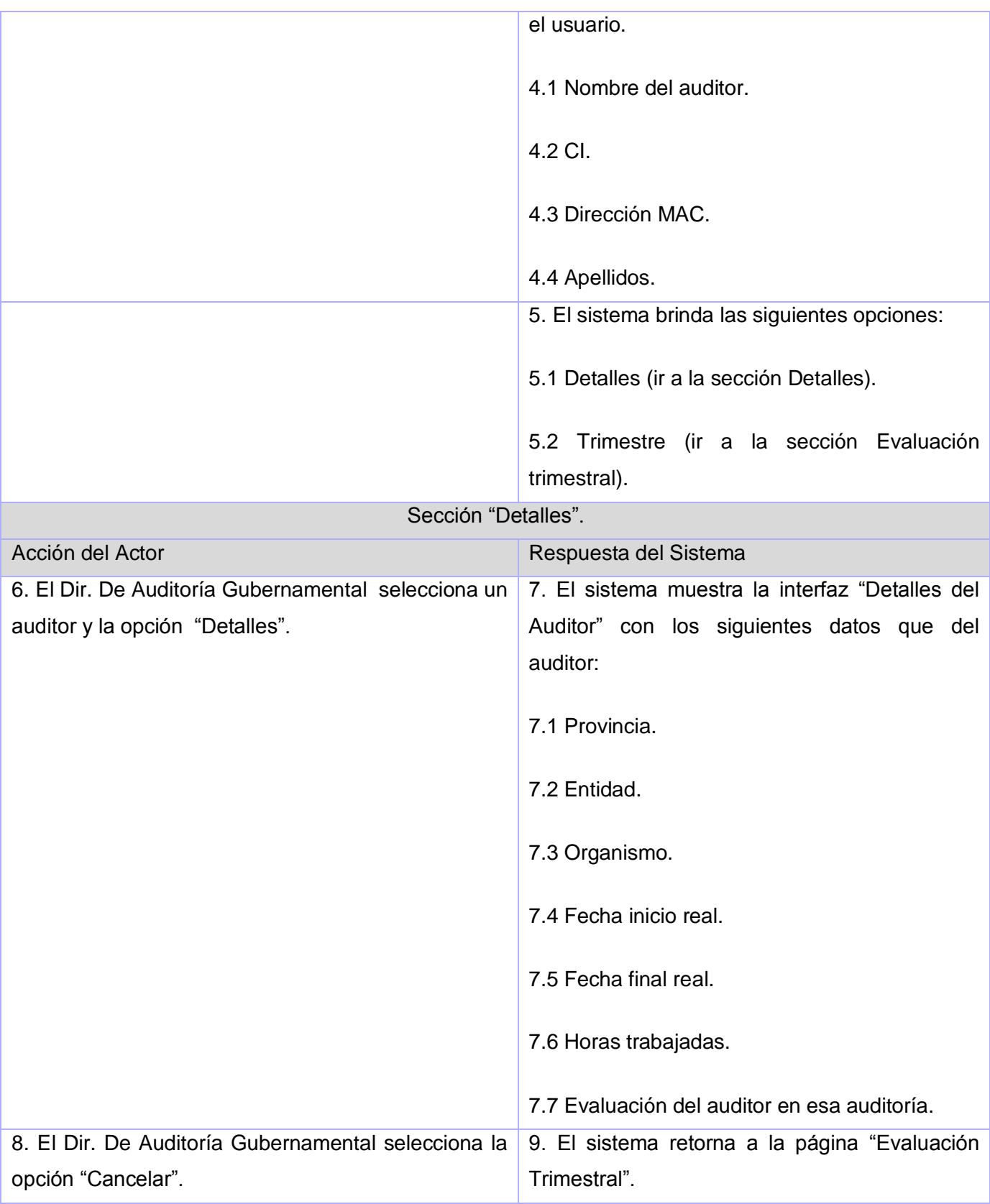

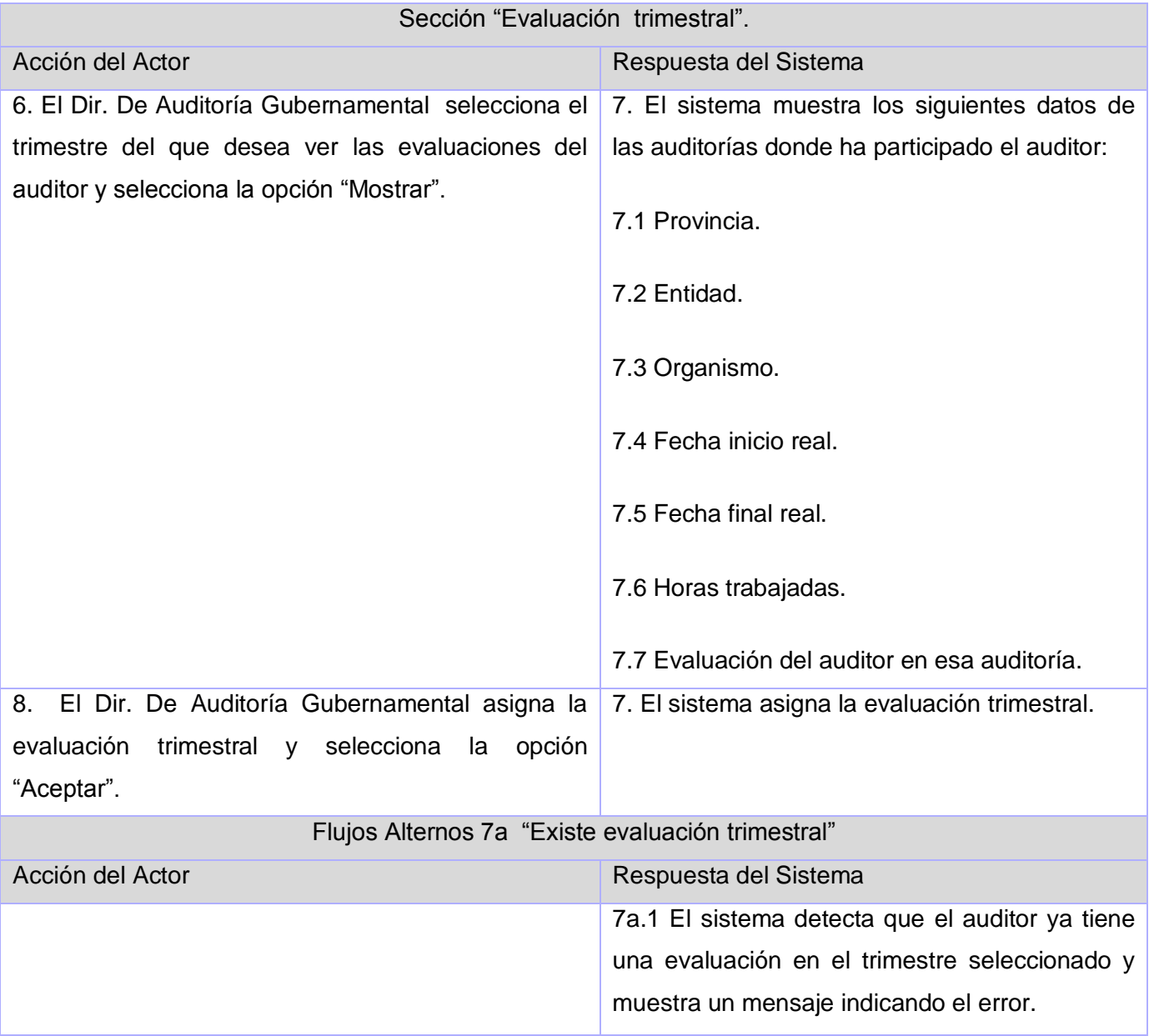

# **Anexo#2: Diagramas de Secuencia.**

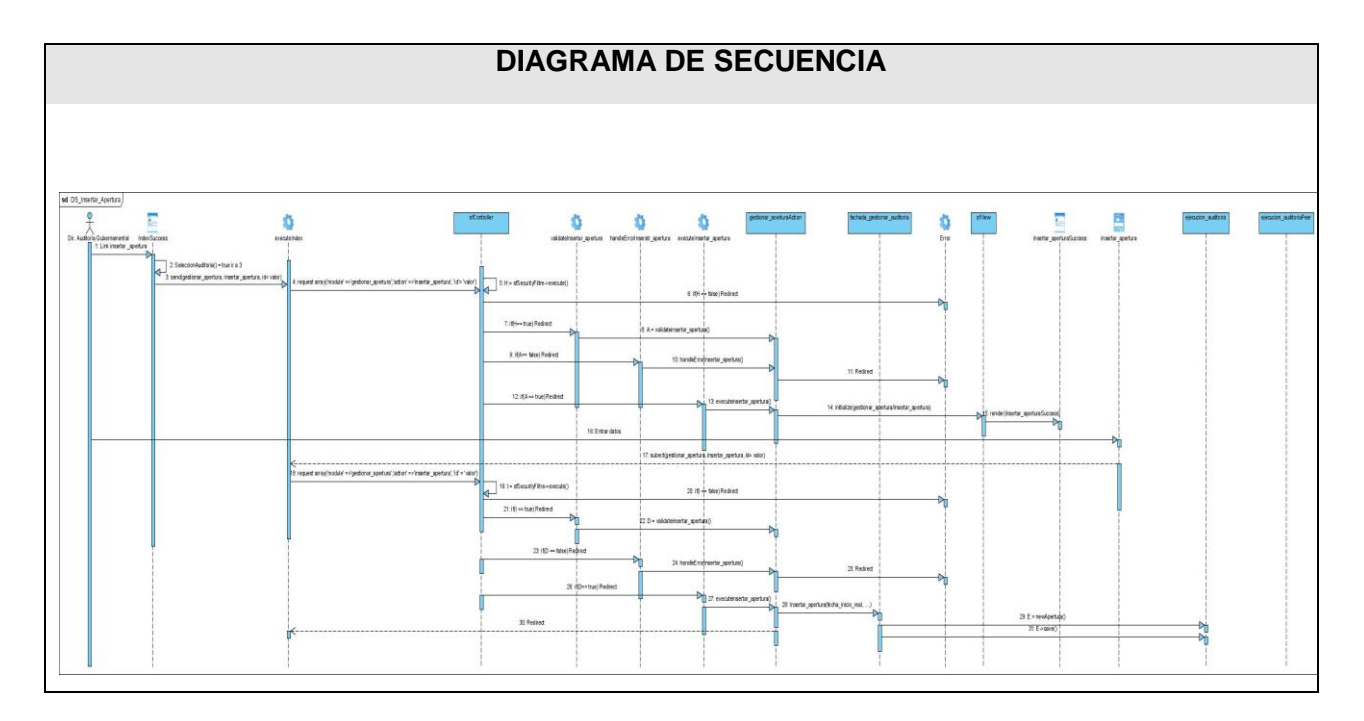

 **Figura a.1 DS Insertar Apertura.**

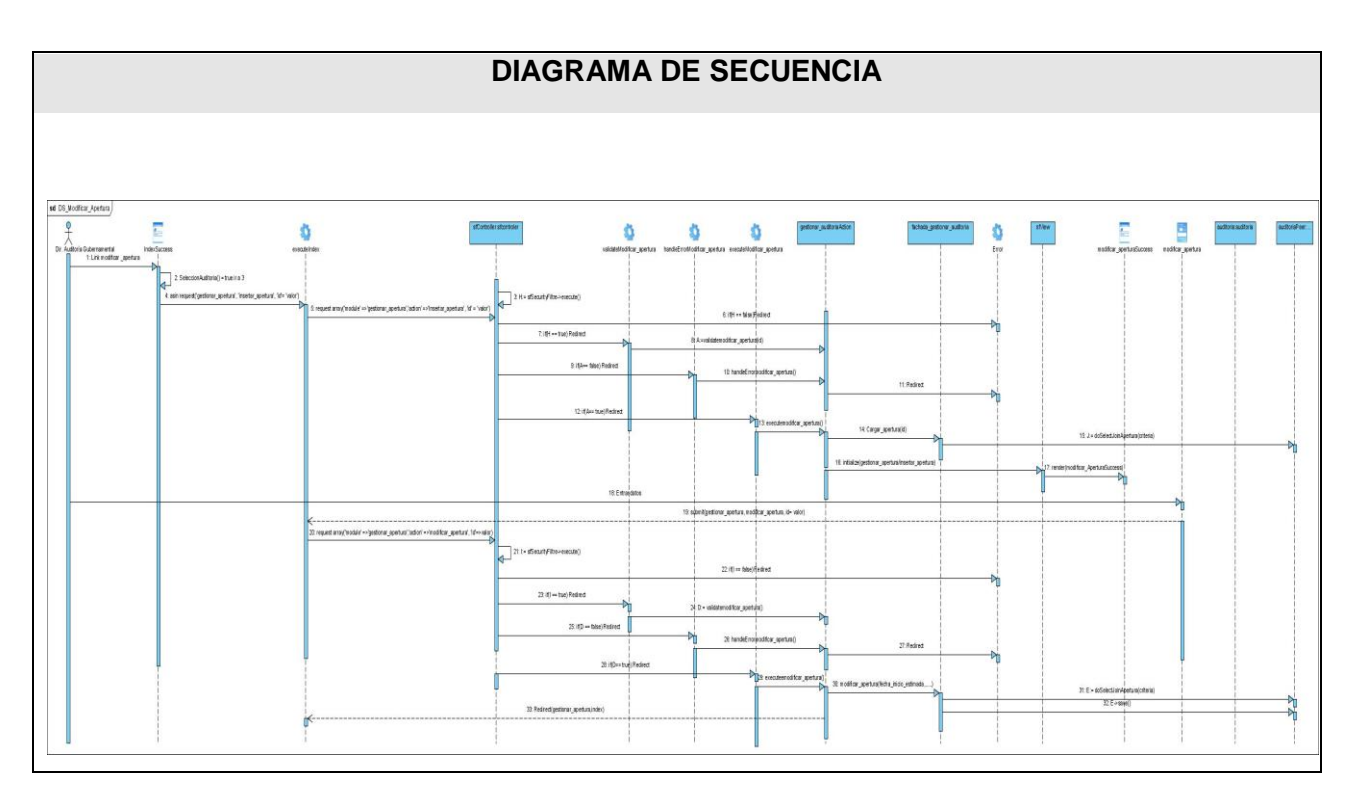

 **Figura a.2 DS Modificar Apertura.**

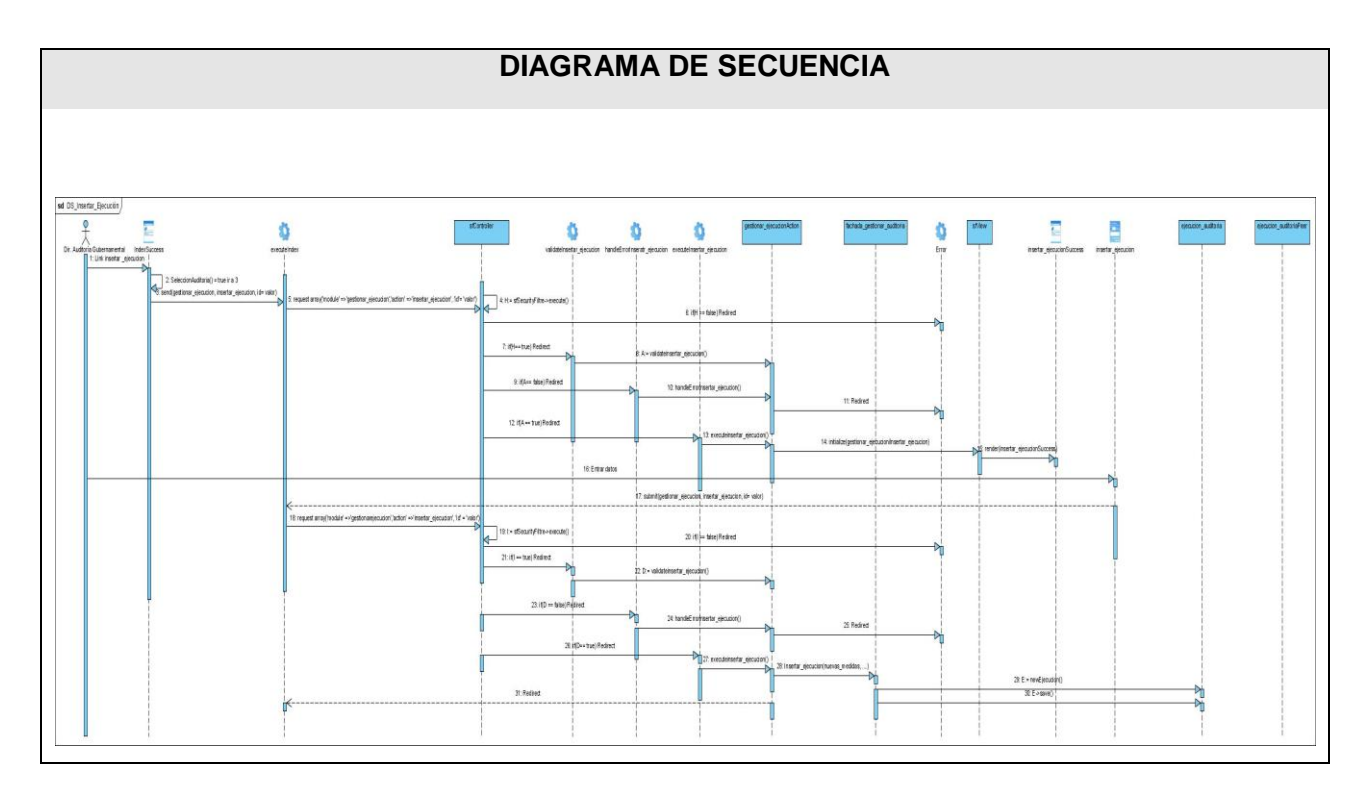

 **Figura a.3 DS Insertar Ejecución.**

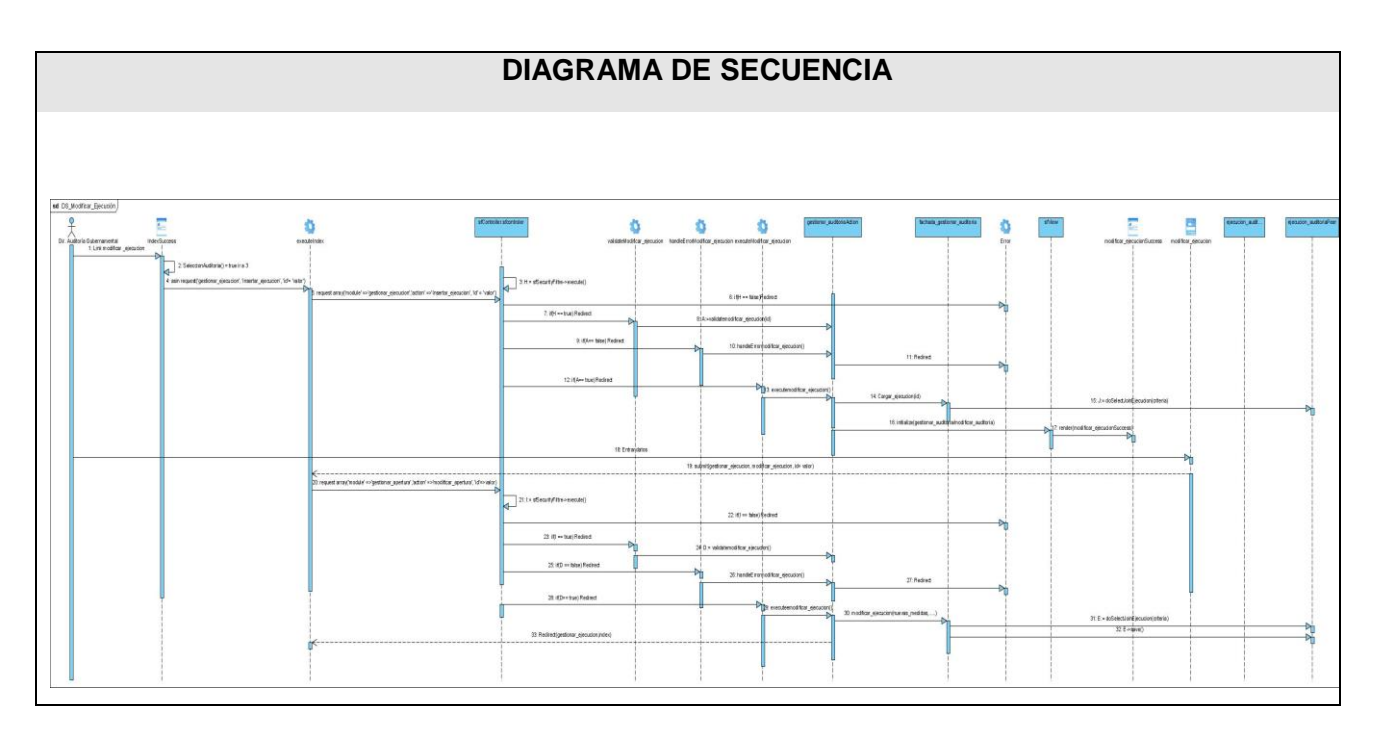

 **Figura a.4 DS Modificar Ejecución.**

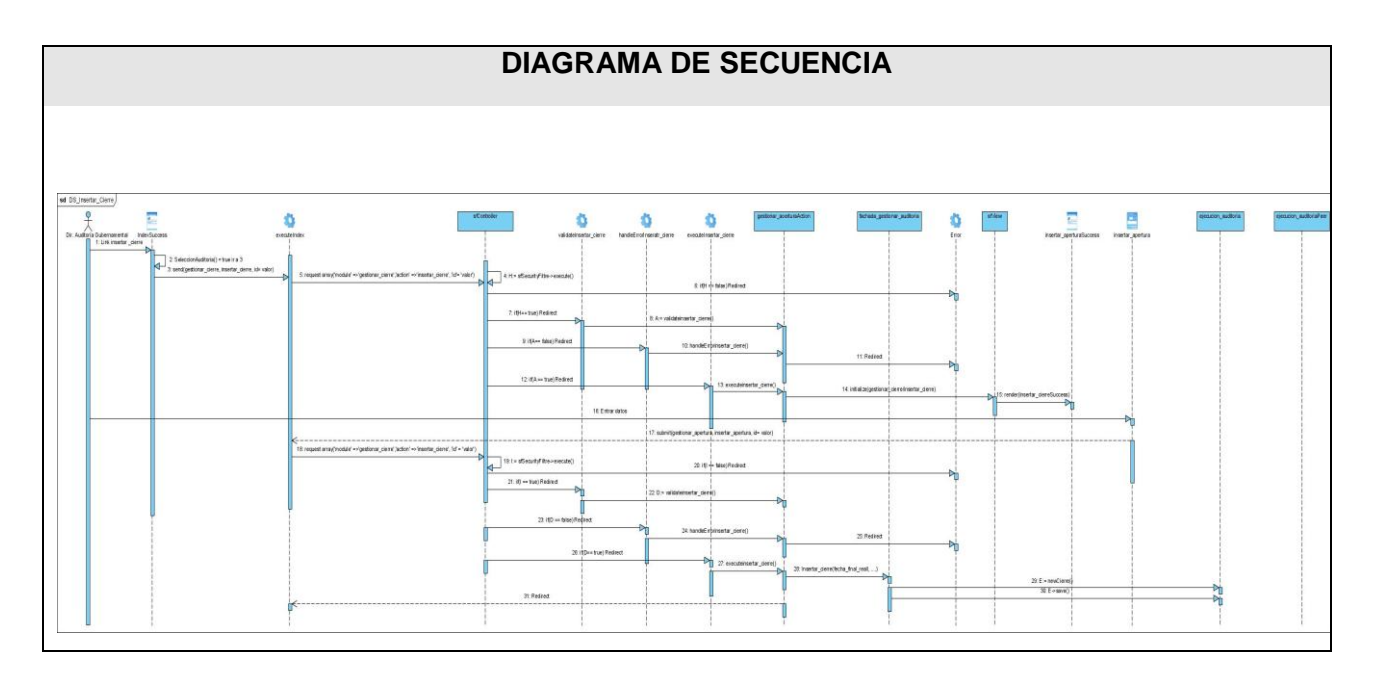

 **Figura a.5 DS Insertar Cierre.**

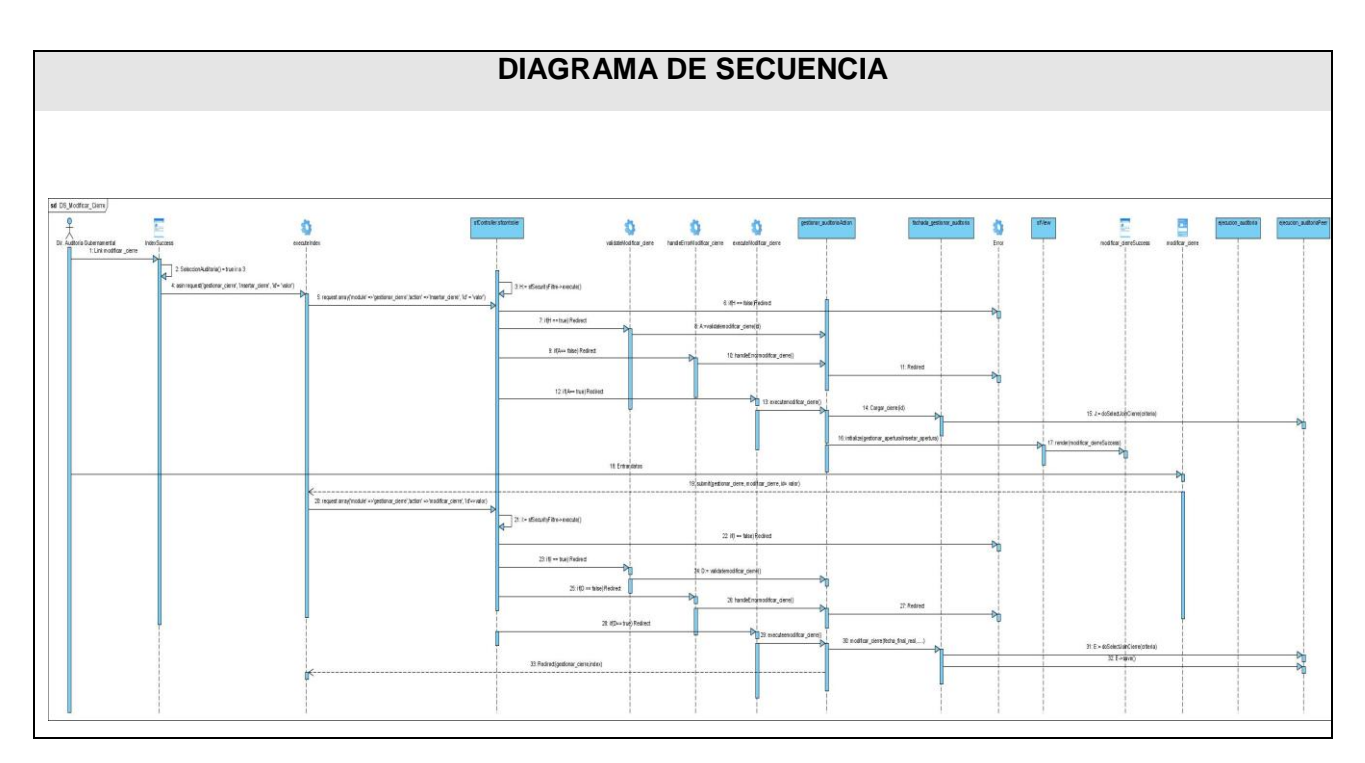

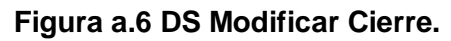

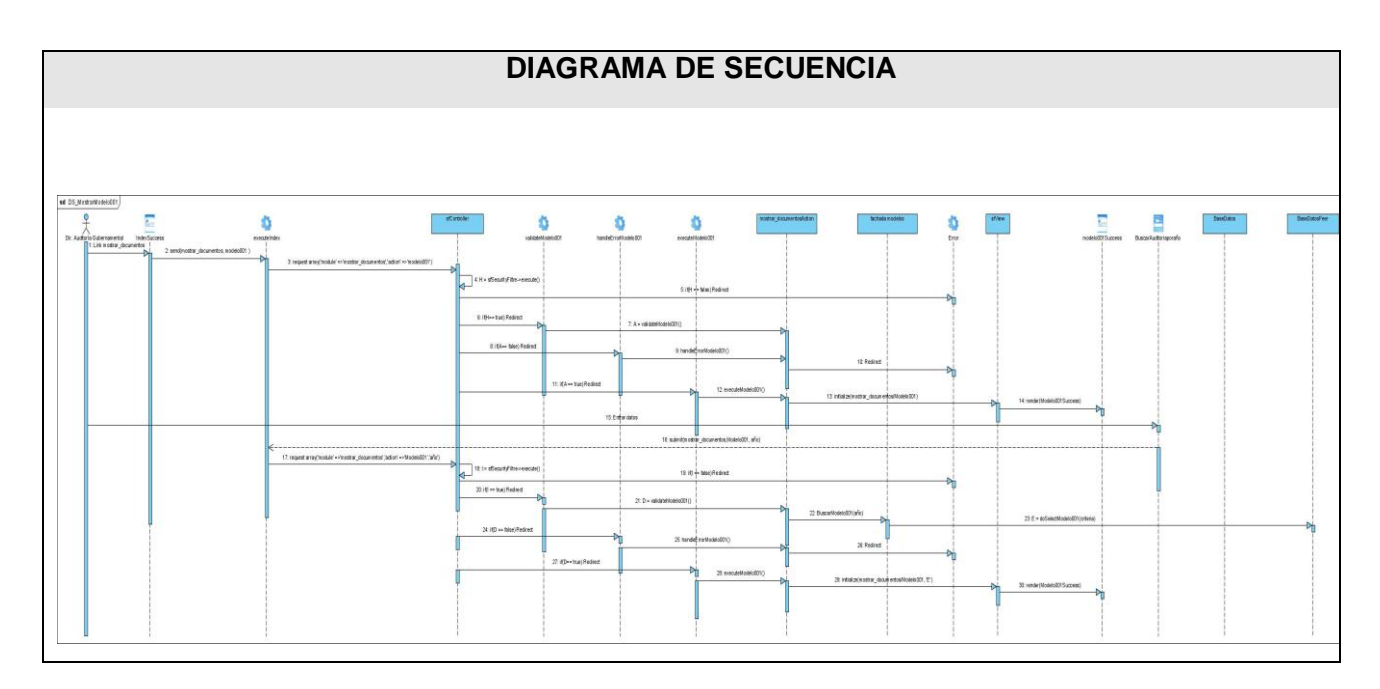

# **Figura a.7 DS Modelo001.**

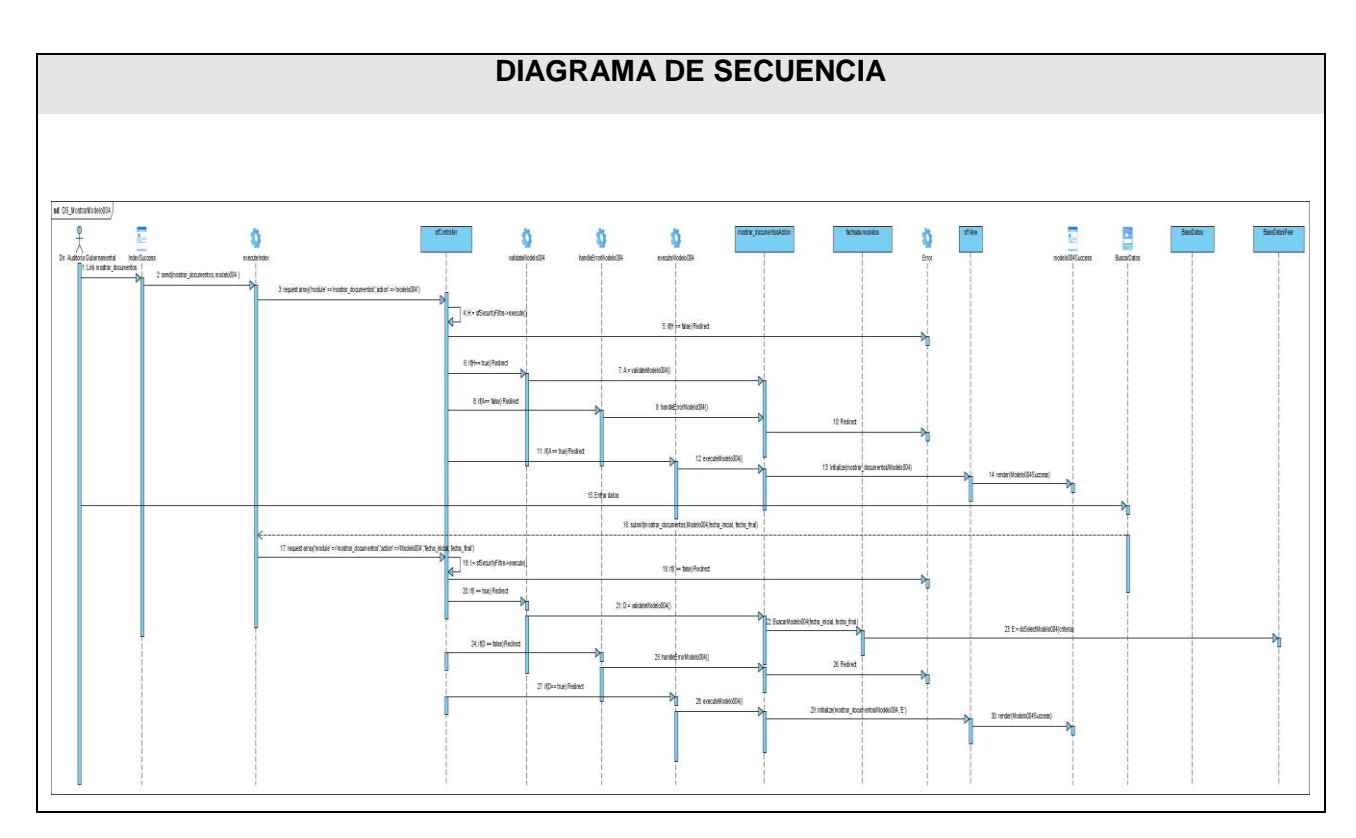

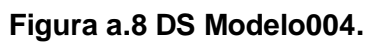

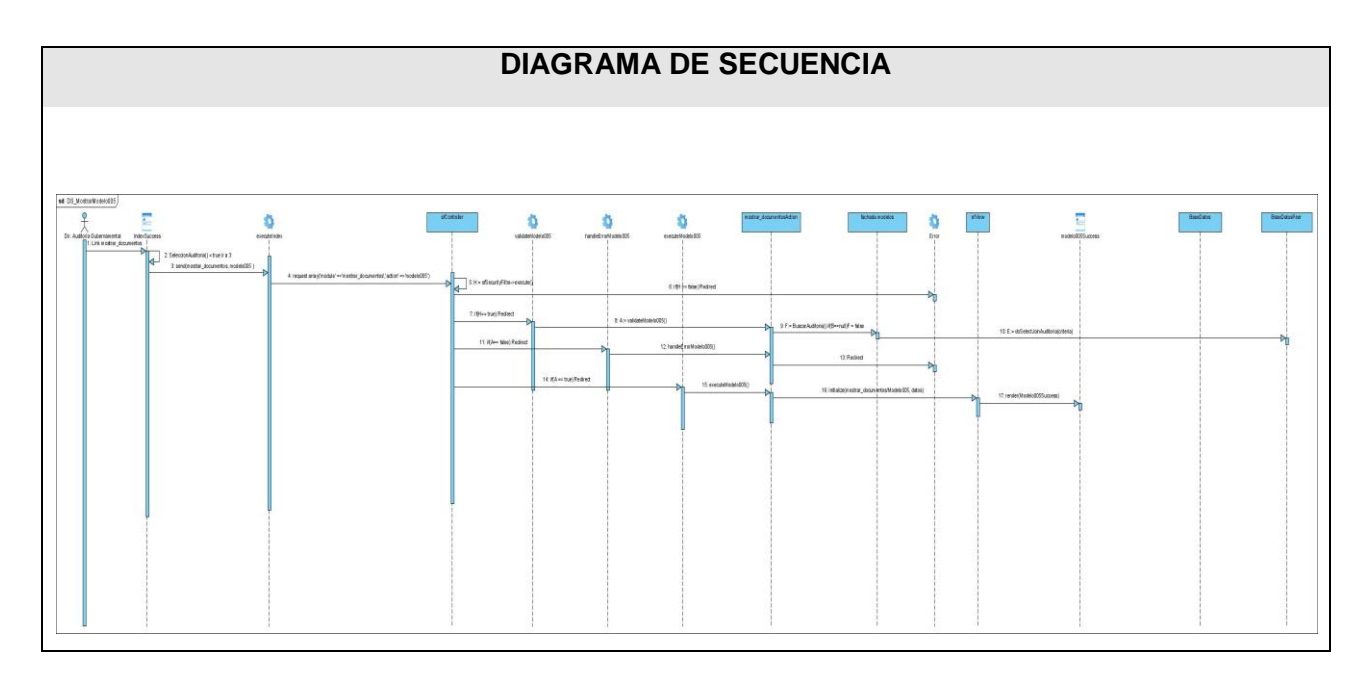

**Figura a.9 DS Modelo005.**

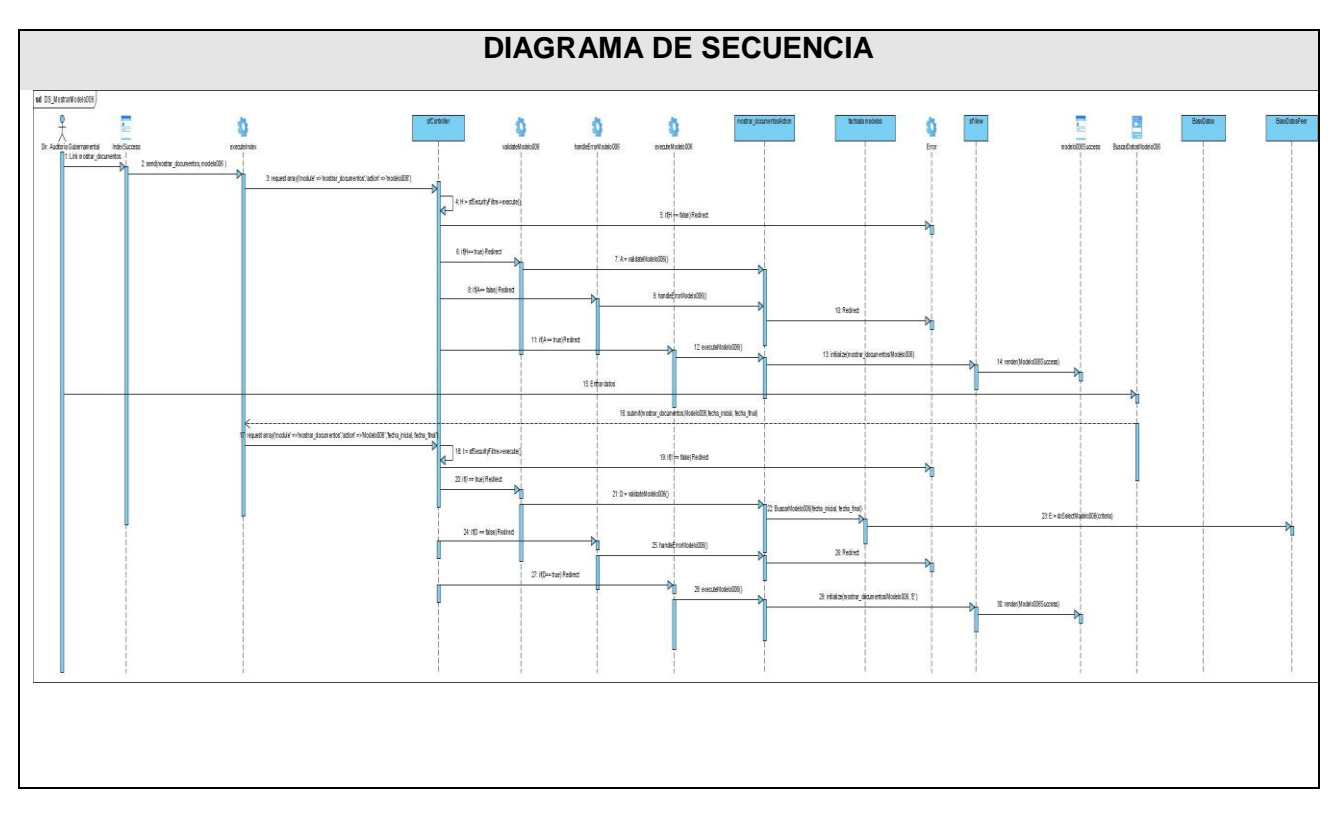

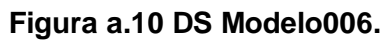

**Anexo#3**: **Prototipos de Interfaz de Usuario.**

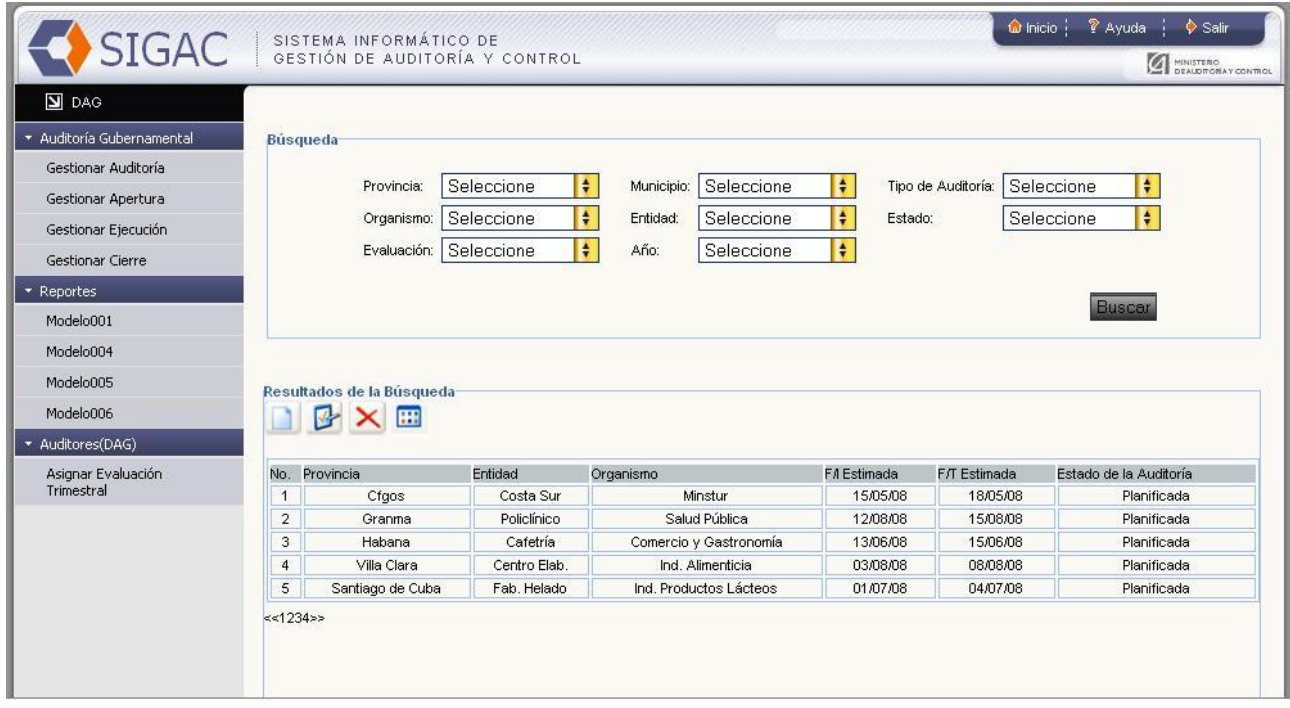

**Figura a.11 Prototipo de Interfaz de Usuario "Gestionar Auditoría".**

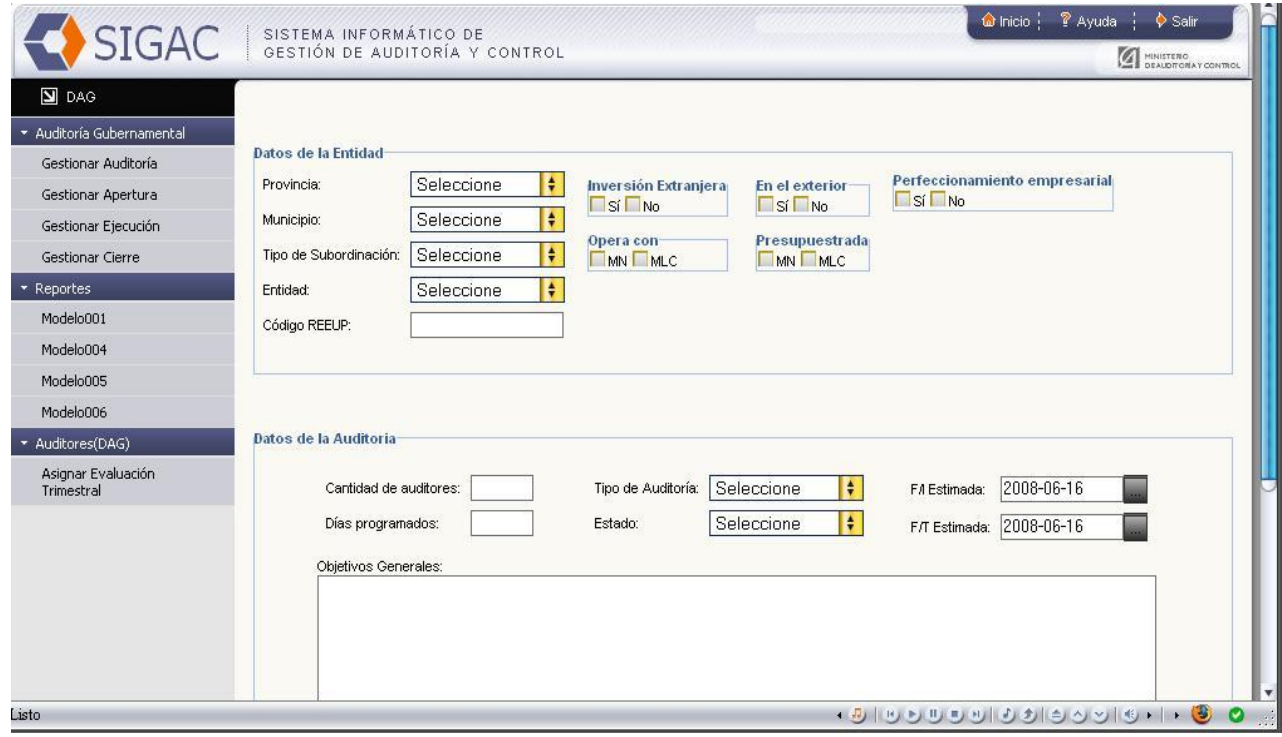

**Figura a.12 Prototipo de Interfaz de Usuario "Insertar Auditoría".**
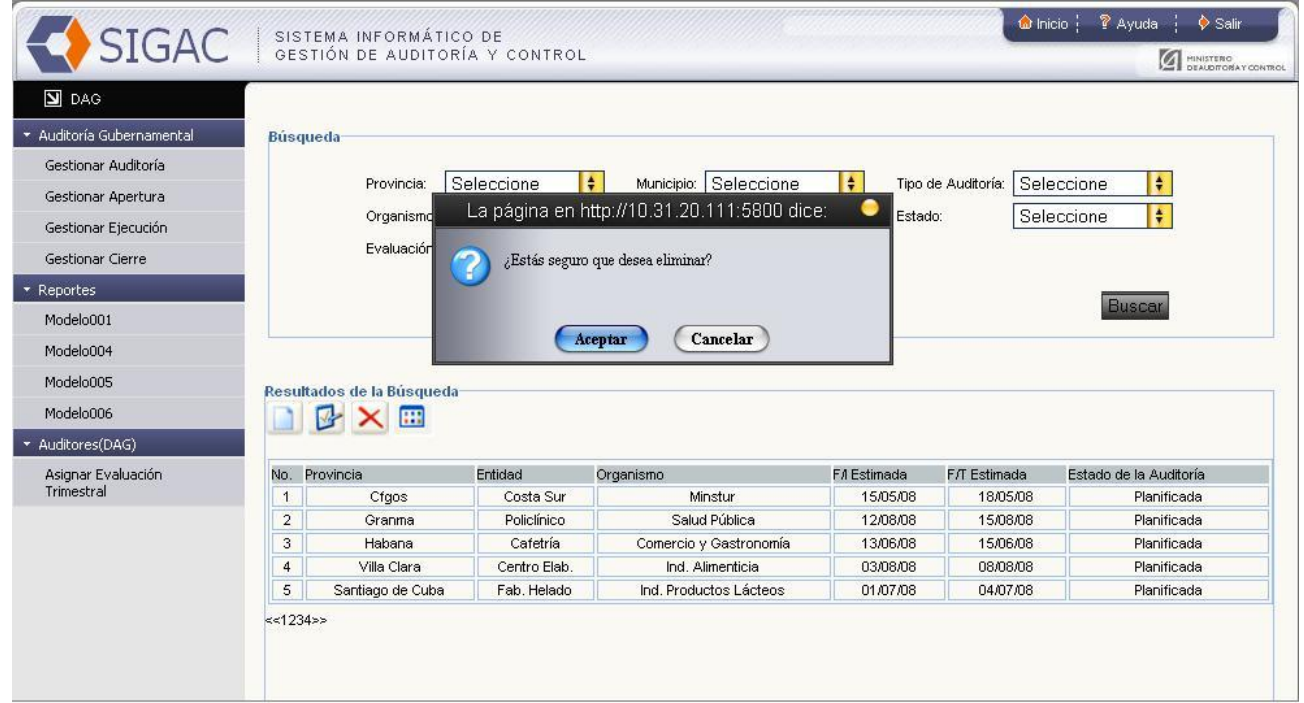

**Figura a.13 Prototipo de Interfaz de Usuario "Eliminar Auditoría".**

|                            | SIGAC SISTEMA INFORMÁTICO DE                            |                                         |  | <b>SEALDTONAY CONTROL</b> |  |
|----------------------------|---------------------------------------------------------|-----------------------------------------|--|---------------------------|--|
| $\boxed{\blacksquare}$ DAG |                                                         |                                         |  |                           |  |
| Auditoría Gubernamental    | <b>PLAN ANUAL DE LAS AUDITORIAS</b>                     |                                         |  |                           |  |
| Gestionar Auditoría        |                                                         |                                         |  |                           |  |
| Gestionar Apertura         | Año Seleccione<br>F.<br>Buscar                          |                                         |  |                           |  |
|                            |                                                         |                                         |  |                           |  |
| Gestionar Ejecución        |                                                         |                                         |  |                           |  |
| Gestionar Cierre           |                                                         | Provincia:                              |  |                           |  |
| * Reportes                 |                                                         | No.                                     |  |                           |  |
| Modelo001                  |                                                         | Entidad                                 |  |                           |  |
| Modelo004                  |                                                         | Código REEUP<br>Tipo de Auditoría       |  |                           |  |
|                            |                                                         | Perfeccionamiento Empresarial           |  |                           |  |
| Modelo005                  |                                                         | Presupuestada                           |  |                           |  |
| Modelo006                  | <b>Particularidades</b>                                 | Inversión Extranjera                    |  |                           |  |
| * Auditores(DAG)           |                                                         | En el Exterior                          |  |                           |  |
| Asignar Evaluación         | Planificado                                             | Fecha de Inicio                         |  |                           |  |
| Trimestral                 |                                                         | Fecha de Terminación                    |  |                           |  |
|                            |                                                         | Fecha de Inicio<br>Fecha de Terminación |  |                           |  |
|                            |                                                         | Evaluación                              |  |                           |  |
|                            | <b>Control Cumplimiento</b>                             | PHD                                     |  |                           |  |
|                            |                                                         | Afectación<br><b>CUP</b>                |  |                           |  |
|                            |                                                         | Económica<br><b>CUC</b>                 |  |                           |  |
|                            | <b>Total General:</b><br><b>Subtotal por Provincia:</b> |                                         |  |                           |  |

**Figura a.14 Prototipo de Interfaz de Usuario "Modelo001".**

## **GLOSARIO DE TÉRMINOS**

**Auditoría:** Inspección, interna o externa, de los distintos procesos académicos o de gestión. Es un término que se incorpora del mundo empresarial y judicial. Se refiere al proceso de evaluación de una institución o programa. Se puede decir además que es una inspección, interna o externa, de los distintos procesos académicos o de gestión.

**Auditor Gubernamental:** Son aquellos que tienen a su cargo el ejercicio de las actividades de Auditoría Gubernamental. En el desempeño de sus funciones, tendrán atribuciones como:

- Ejercer la Auditoría Gubernamental según corresponda.
- Solicitar la presentación de todo tipo de documentos y objetos relacionados con las operaciones o actividades sujetas a examen.
- Practicar las acciones que resulten necesarias para preservar las evidencias de las investigaciones que se realizan.

**Director de Auditoría Gubernamental:** es el encargado de la planificación, apertura y cierre de una auditoría, además es el máximo responsable de la Dirección de Auditoría Gubernamental y por tal responde ante la Ministra de Auditoría y Control.

**Jefe de grupo de auditores:** es la persona que esta a cargo del grupo de auditores que realizan la auditoría.

**Plan de Auditoría:** es una planificación anual que se hace donde se recogen todas las entidades que serán auditadas.

**Working papers:** papeles de trabajo. Documentos que mantienen la evidencia obtenida durante la ejecución de la auditoría.

## **SIGLAS:**

**MAC:** Ministerio de Auditoría y Control.

**DAG:** Dirección de Auditoría Gubernamental.

**DCG**: Dirección de Control Gubernamental.

**SIGAC:** Sistema Informático de Gestión de Auditoría y Control.

**PHD:** Presuntos Hechos Delictivos.

## **ABREVIATURAS**

Dir. : Director.